# **TITRE DU PROJET**

# **LES DETERMINANTS SOCIO-ENVIRONNEMENTAUX DE LA MORBIDITE DIARRHEIQUE DES ENFANTS DE MOINS DE 5 ANS EN MILIEU URBAIN**

# **AU CAMEROUN : LES VILLES DE EBOLOWA ET MAROUA**

# **ANNEXES**

**par** 

**Emmanuel NGWE** 

**et** 

**Antoine B. BANZA-NSUNGU** 

**(Révisé : janvier 2007)** 

#### **Annexe 1 : Taux de prévalence diarrhéique dans les pays africains**

Prévalence diarrhéique chez les enfants de moins de cinq ans dans quelques pays africains d'après les Enquêtes Démographiques et de Santé

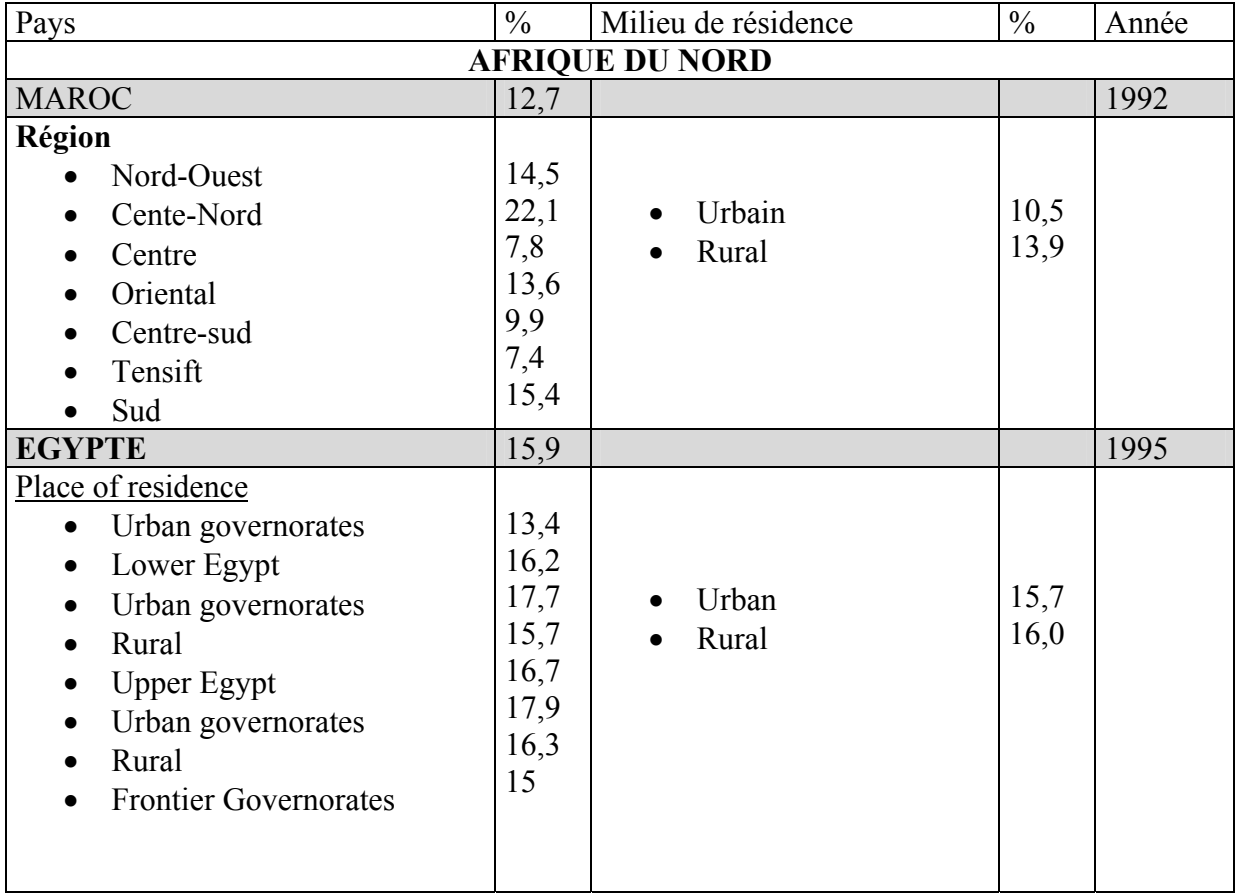

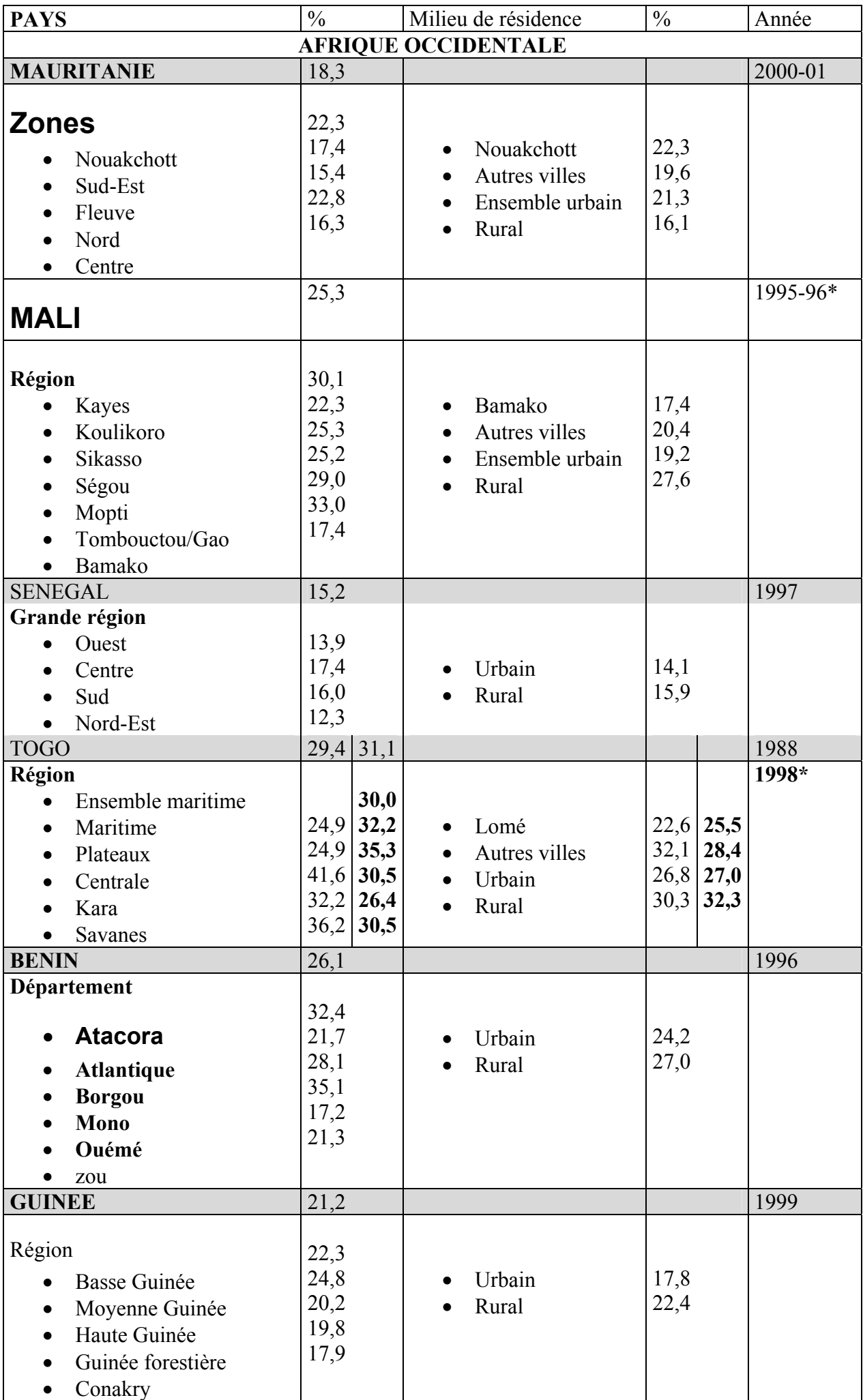

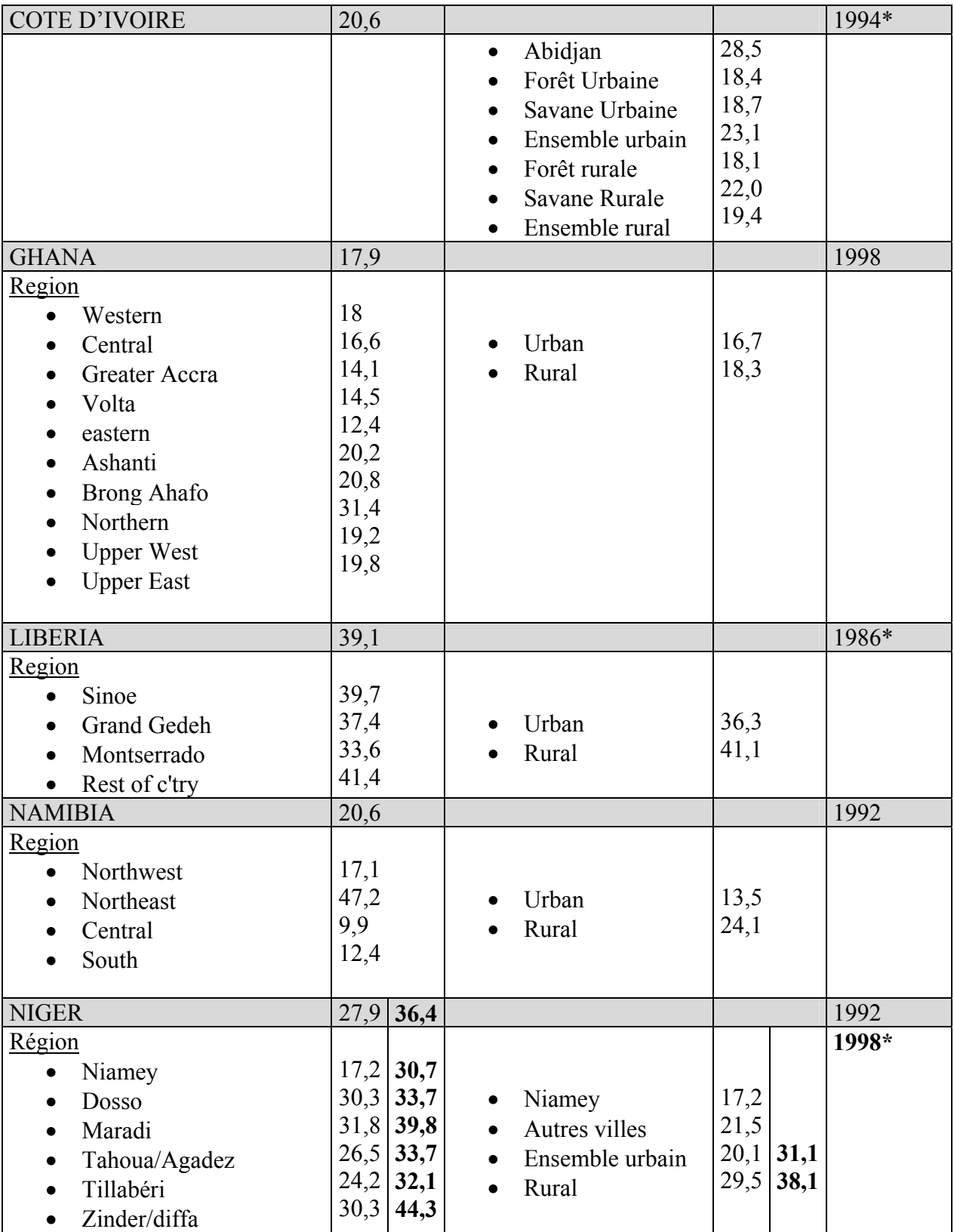

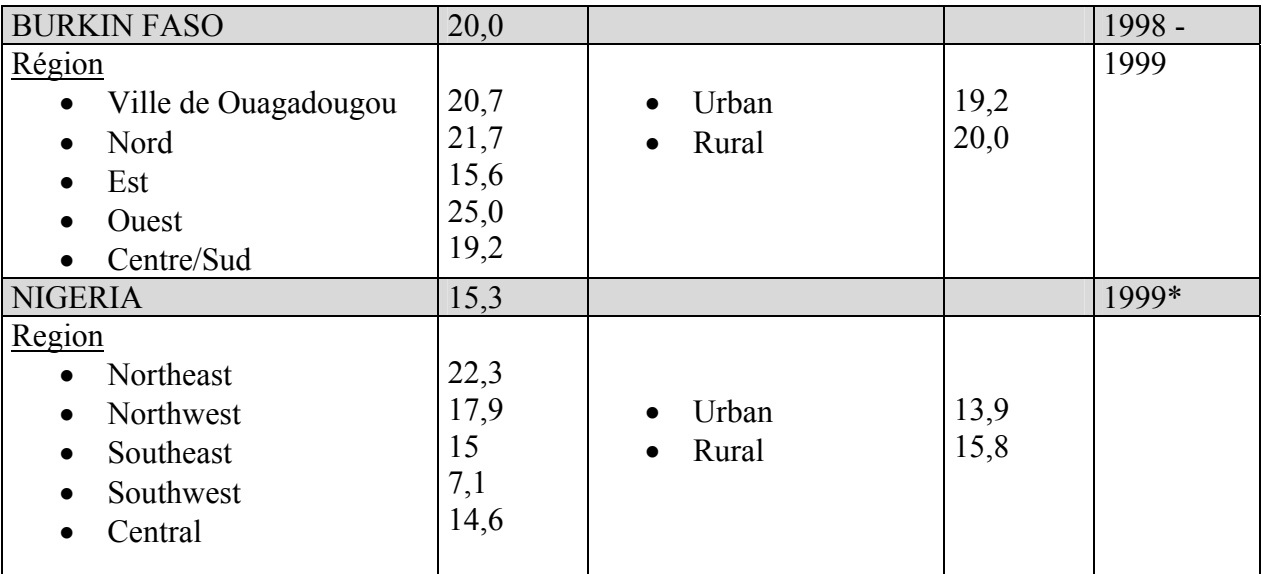

*\*L'enquête concernait les enfants de moins de 3 ans* 

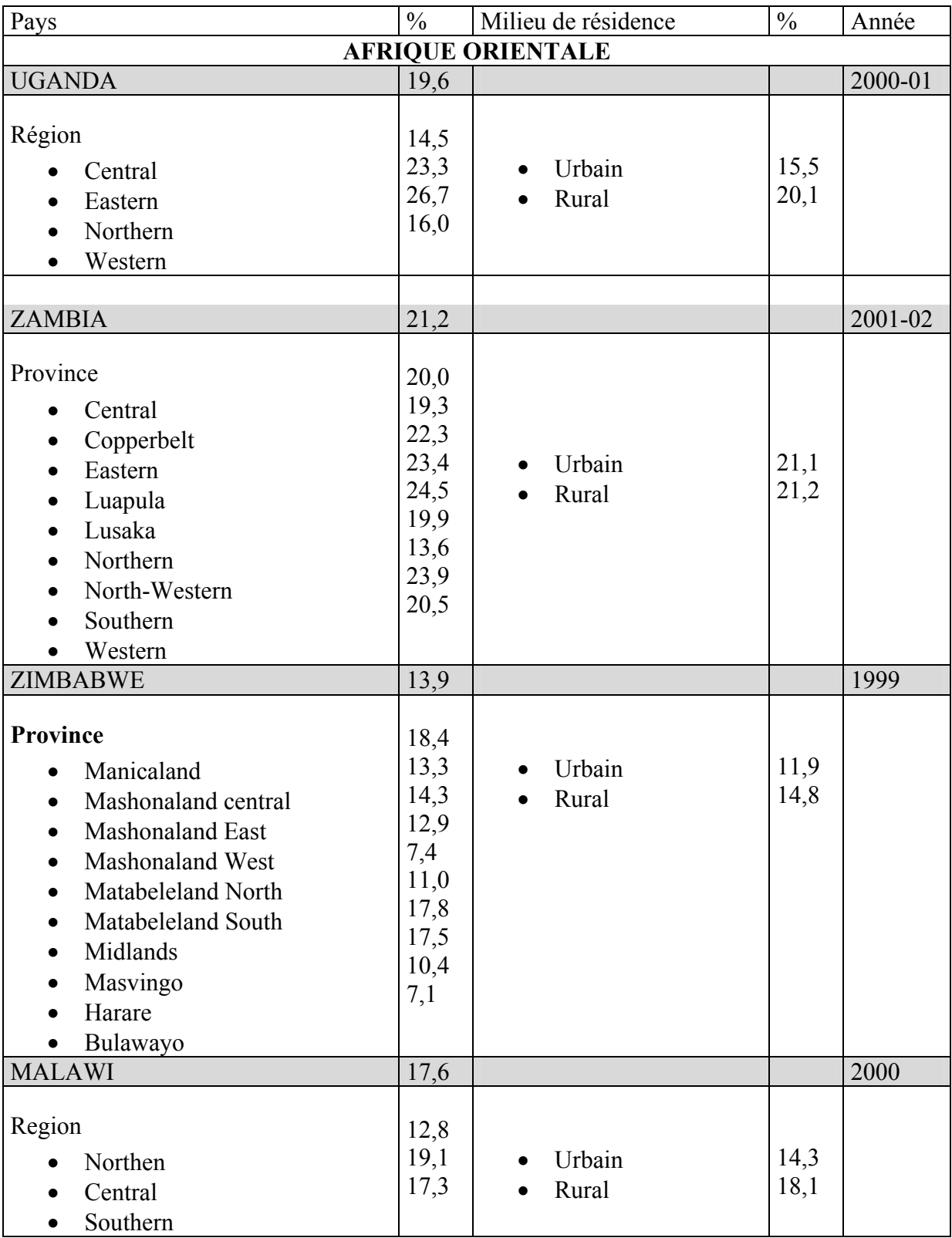

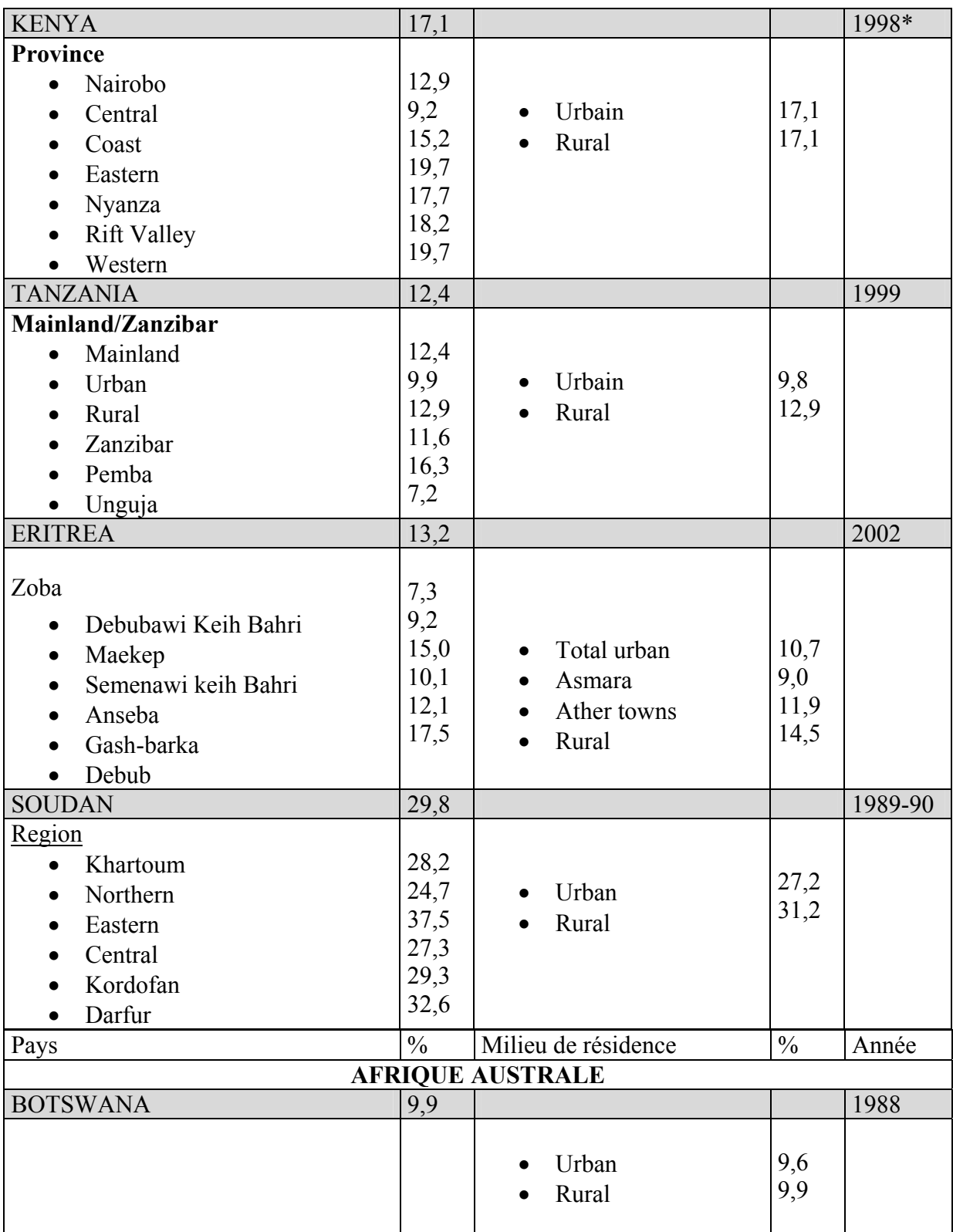

*\*L'enquête concernait les enfants de moins de 3 ans*

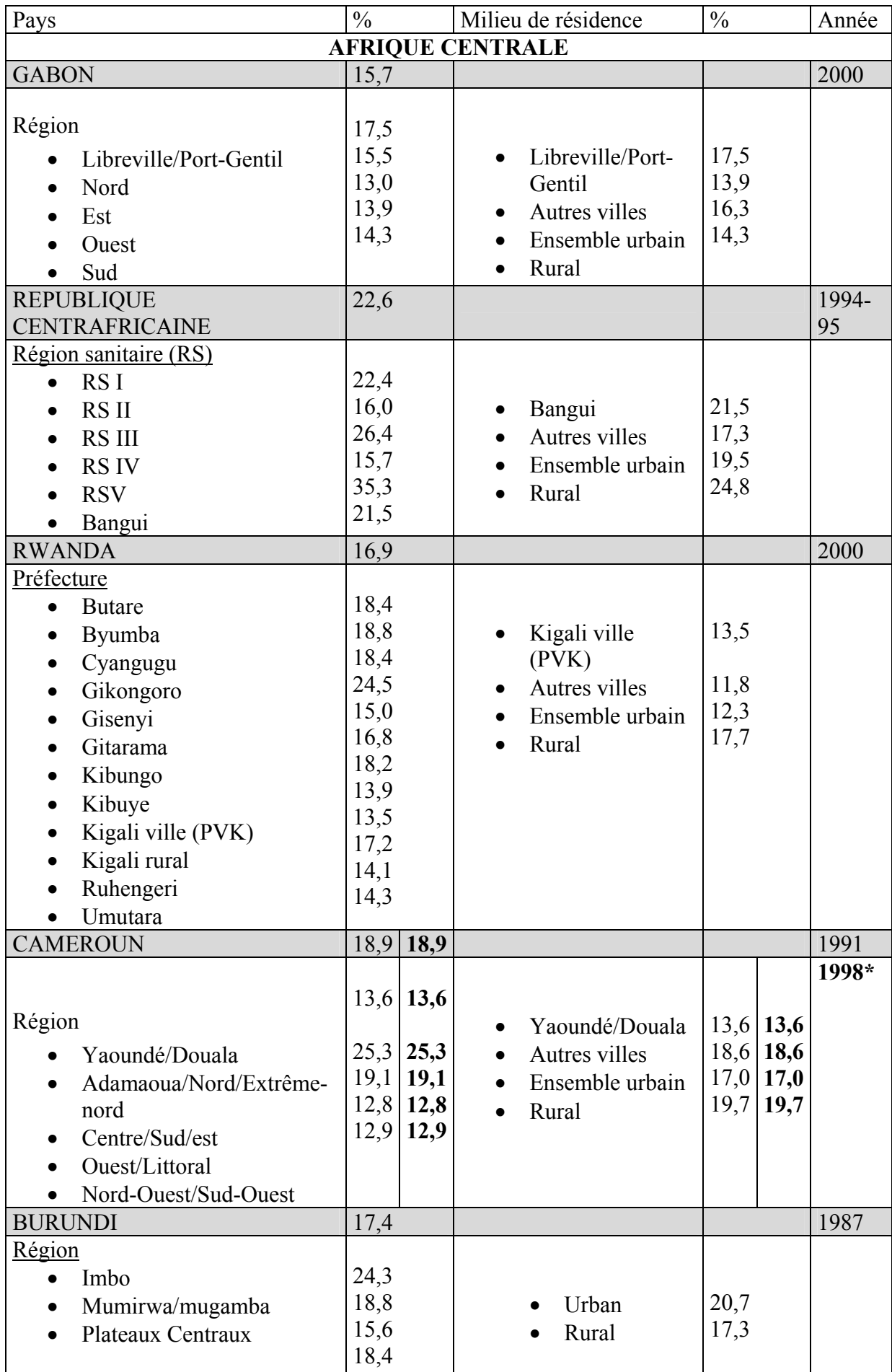

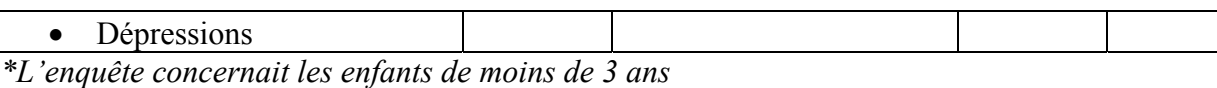

Pays Pays Milieu de résidence  $\frac{9}{6}$  Milieu de résidence  $\frac{9}{6}$  Année **AUTRES PAYS D'AFRIQUE** COMORES 23,1 1996\*  $\bullet$   $\frac{\hat{I} \text{les}}{}$ • Ngazidja • Mwali • Ndzuwani 18,1 31,4 26,7 • Urban • Rural 27,5 21,7 MADAGASCAR 27,1 1997\* Province (Faritany) • Antananarivo • Fianarantsoa • Toamasina • Mahajanga • Toliary • Antsiranana 24,6 34,7 23,8 26,8 27,2 18,5 • Capitale • Autres villes • Ensemble urbain • Rural 27,6 30,7 30,0 26,3

*\*L'enquête concernait les enfants de moins de 3 ans*

Annexe 2 : Rapports de missions

#### **Annexe 2a : Rapport de la 1ère mission préparatoire effectuée à EBOLOWA**

Dans le cadre du projet PRIPODE, Mme KAMDEM et Mlle KOUAM ont effectué une mission exploratoire sur le site d'Ebolowa du 12 au 15 juin 2005, en vue de la préparation de l'enquête qui aura lieu probablement dans la première quinzaine du mois d'août ou alors en novembre 2005. Cette mission avait plusieurs objectifs :

- ¾ Visite du préfet et présentation du projet ;
- ¾ Rencontre avec le Délégué Provincial de la santé du Sud ou avec son substitut pour l'informer et pour qu'il nous introduise auprès du médecin chef de district de santé d'Ebolowa ; discuter avec lui des possibilités de recrutement des agents enquêteurs et l'informer de l'éventuelle participation du centre pasteur pour ce qui est des aspects cliniques ; voir éventuellement quel type d'appui logistique la délégation peut apporter.
- ¾ Descente dans les formations sanitaires de la ville d'Ebolowa, y compris l'Hôpital d'Enongal, pour s'enquérir de la situation des diarrhées et des décès de suite de diarrhée, à travers des discussions à mener avec les médecins chefs ou responsables, consulter les registres pour savoir quel type d'information on peut y recueillir.
- ¾ Rencontre avec le maire ou son collaborateur, en vue d'avoir le plan de la ville et des statistiques récentes sur la population. Cette information reçue à la mairie pourra être complétée dans les services du cadastre s'il en existe.
- ¾ Faire le tour de la ville, pour voir la configuration des quartiers et évaluer les problèmes d'assainissement, de gestion des ordures ménagères et des eaux usées. Cette opération permettra également de voir les aspects pratiques liés à l'accessibilité.

#### **I- Personnalités rencontrées**

Nous avons pu rencontrer le Délégué Provincial de la santé du sud M BELINGA BANGA Roger. Après la présentation du projet, il a trouvé que c'était une étude intéressante. En ce qui concerne la période probable de l'enquête, il nous fait remarquer qu'il y a un risque d'absence du délégué et des responsables des centres sanitaires, à cause de la campagne de vaccination contre les maladies telles que la polio, la rougeole qui aura lieu dans la période d'octobre à décembre 2005. Il nous a promis un lexique pour notre étude, dans le cadre de la fiche technique, afin de nous permettre de savoir de quoi parle la population pour désigner certaines maladies (ou la diarrhée).

Comme appui, à son niveau, il ne peut nous fournir qu'une lettre<sup>1</sup> adressée aux différents centres de santé de son ressort, leur demandant de nous accueillir et de mettre à notre disposition les informations recherchées. Quatre centres de santé publics ont été cités ici :

- o L'hôpital provincial d'Ekombité
- o Le dispensaire urbain
- o Le Centre Médical d'Arrondissement (CMA) de Newbell
- o L'hôpital d'Enongal dont on nous a signalé une annexe dans le centre ville d'Ebolowa.

Après la Délégation Provinciale de la santé, nous nous sommes rendues à la mairie. Là, en l'absence du maire, nous avons été reçues par le Secrétaire Général à la mairie, M. ABENA Julien Ivel. La mairie d'Ebolowa ne dispose pas de carte d'urbanisme et de démographie de la population et le SG a dit qu'on aurait plus d'information à la délégation urbaine du ministère de la ville. Il a également relevé que la commune disposait d'un camion de ramassage des ordures et d'un seul dépôt. Par ailleurs, les canalisations ne sont présentes que sur les grands

 1 Document: Copie de la lettre de Délégué Provincial de la santé

axes routiers. Par ailleurs, il a mis à notre disposition d'importants documents<sup>2</sup> concernant le milieu physique et la démographie de la province du sud que nous avons photocopié.

Après la mairie, nous .sommes allées au Ministère de l'Urbanisme et de l'Habitat. Après une longue discussion avec le chef de Bureau de gestion des logements et des bâtiments publics M AVEBE Josué, il a pu nous fournir une carte d'Ebolowa, avec ses différentes artères dont nous avons fait une copie. Il a fallu ajouter les densités de population avec son aide. Il nous a en plus promis pour le lendemain un tableau de répartition de la population et des ménages d'Ebolowa selon le quartier, en 2001. Le lendemain effectivement, nous avons pu obtenir de lui ce tableau<sup>3</sup>. Il nous a révélé qu'il mène une étude sur la gestion des ordures ménagères.

Nous nous sommes également rendues à la préfecture d'Ebolowa sis à Ngale, près de la sous préfecture. En l'absence du Préfet malade depuis quelques temps et de son premier adjoint absent, nous avons rencontré le second, M BONDZE Félix.

En l'absence de Mme EYA infirmière chef du dispensaire que le médecin chef avait recommandé à Mme KAMDEM à Kribi, nous avons rencontré d'abord Mme MANGA, infirmière accoucheuse, puis le Surveillant Général M ETETA René, infirmier diplômé d'Etat principal.

Il est ressorti de la discussion avec les différentes responsables des centres sanitaires rencontrés que les cas de diarrhée sont plus ou moins nombreux<sup>4</sup> et que c'est le paludisme qui touche le plus les enfants. Les décès de suite de diarrhée peuvent survenir si le dépistage de la déshydratation est tardif.<sup>5</sup>

Certains attribuent la prévalence diarrhéique élevée aux comportements des mamans, à l'environnement (l'eau par exemple), à l'ignorance des pratiques d'hygiène alimentaire et d'autres l'attribuent aux saisons. C'est en saison sèche, lorsque l'eau se raréfie qu'il y a plus de diarrhée, ou pendant la saison où il y a plus de fruits.

#### **II- Visite des formations sanitaires et type d'information**

 $\overline{a}$ 

Nous avons visité les quatre formations sanitaires publiques et quelques formations privées et rencontré des responsables:

| Formations sanitaires publiques           | Responsables rencontrés                        |
|-------------------------------------------|------------------------------------------------|
| Dispensaire Urbain (situé en plein centre | · M ETETA René, surveillant général,           |
| ville)                                    | infirmier diplômé d'Etat                       |
|                                           | Mme Manga, infirmière accoucheuse<br>$\bullet$ |
| Centre Médical d'arrondissement (situé à  | Aucun personnel n'a été trouvé sur le lieu de  |
| Newbell                                   | 11h à 12h. C'est un centre pas assez connu     |
| Hôpital d'Enongal                         | Mme Nanga, infirmière<br>$\bullet$             |
|                                           | • Mme OVA'A Anne Marie, major du               |
|                                           | service des hospitalisations.                  |
|                                           | • M NYATE Moïse, infirmier à la                |
|                                           | pédiatrie.                                     |
| Hôpital provincial (sis à Ekombité)       | • Dr NGUEFACK, pédiatre                        |

<sup>&</sup>lt;sup>2</sup> Document: Partie du Schéma Directeur Régional d'Aménagement du Territoire et de Développement Durable

<sup>&</sup>lt;sup>3</sup> Document : 1 carte d'Ebolowa sur format A3, photocopie d'une vue aérienne d'Ebolowa (1988), tableau de la répartition de la population et des ménages selon le quartier (2001).

<sup>&</sup>lt;sup>4</sup> Le délégué les situe à environ 30 % des cas de consultation. 30 à 40 % selon M LELE consultant dans un GIC

 $5$  C'est au service de pédiatrie que l'on nous a effectivement affirmé qu'il y a des cas de décès dus aux diarrhées.

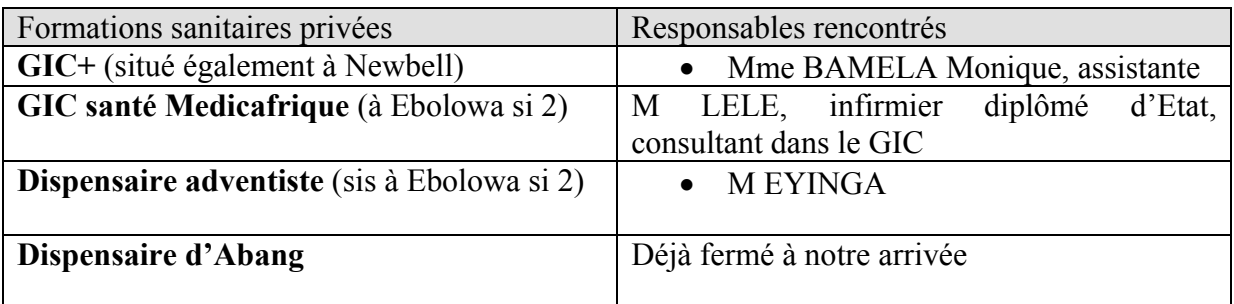

#### **III- Types d'informations disponibles**

Les centres de santé ont tous des registres de consultation. Cependant, à l'hôpital d'Enongal, les consultations se font sur des fiches de malade. Il existe un registre pour des besoins de statistique, qui contient aussi un certain nombre d'information.

Dans tous les cas, il n'existe malheureusement pas d'information concernant la mère ou le responsable dans le cas où le malade est un enfant. Les informations portent généralement sur les éléments suivants :

- o Nom ;
- o Sexe ;
- o Age ;
- o Quartier/domicile/ville/village ;
- o Diagnostic/pathologie/plainte/motif de consultation.

Certaines informations sont moins fréquentes :

- o Religion
- o Tribu
- o Episode (dont les modalités sont nouveau (N) ou ancien (A) malade)
- o Examens complémentaires
- o Décision/conduite à tenir (traitement, référence, évacuation,)
- o Observations
- o Statut vaccinal
- o Poids
- o Taille
- o Température
- o Antécédents médicaux (médicaments déjà pris et maladie)
- o Impression diagnostique (qui n'est pas forcément le diagnostic final après les examens)
- o Examens demandés et résultats

#### **IV- Recrutement et formation des agents enquêteurs**

La question du recrutement des agents enquêteurs initialement discutée avec le Délégué Provincial a finalement été réglée dans un centre de santé. C'est ainsi que nous en avons discuté avec Mme MANGA qui s'est montrée disponible pour nous aider dans cette tâche, en prenant les dossiers de candidatures. Les agents enquêteurs doivent être âgés au plus de 35 ans. Ce dossier comprend :

- o Photocopie du diplôme (BAC) ;
- o Photocopie de l'acte de naissance ;
- o Photocopie de la carte nationale d'identité.

Il a été demandé à Mme MANGA de prendre 15 candidats, qui seront donc formés. Il existe une salle dans le dispensaire pour la formation des enquêteurs, mais il n'y a pas de tableau, il faudra en louer.

#### **L'environnement urbain**

Le tour de ville se faisait après l'heure de fermeture des bureaux. On a pu constater par nous même que seuls les grands axes avaient des canalisations.

Globalement, la mission exploratoire s'est bien déroulée sans incident majeur, malgré le fait que Mme KAMDEM est tombée malade sur le terrain, ce qui a rendu le travail un peu pénible.

#### **Quelques contacts**

Mme MANGA : 771 97 22 Dispensaire urbain : 228 34 69 ETETA René : 771 70 84 AVEBE Josué : 717 65 69

### **Annexe 2b : Rapport de la 2e mission préparatoire effectuée à Ebolowa**

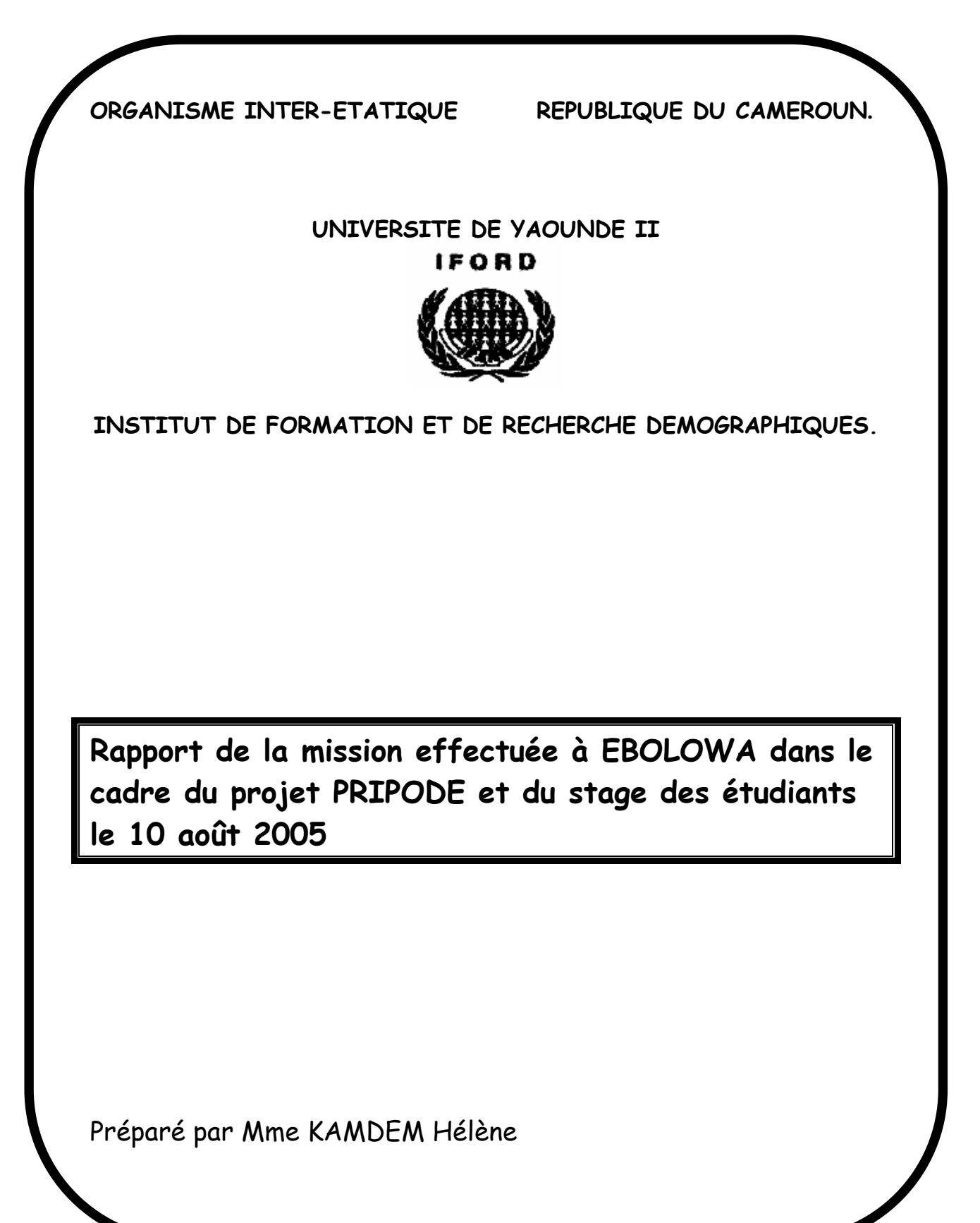

En vue de la préparation de l'enquête dans le cadre du projet PRIPODE et du stage des étudiants, Messieurs EVINA AKAM, BANZA Antoine, Mme KAMDEM Hélène et Mademoiselle BANGRE Hélène ont effectué le 10 août 2005 une deuxième mission exploratoire sur le site d'Ebolowa. Cette mission avait pour objectifs de :

- Rencontrer avec les autorités administratives pour les informer de l'enquête, recueillir leur concours et voir les possibilités de sensibilisation notamment par le canal des chefs de quartiers ;
- Evaluer les conditions d'hébergement et d'alimentation des étudiants ;
- Rencontrer le personnel sanitaire (Mme Manga du dispensaire urbain d'Ebolowa) à qui on avait confié le recrutement des agents pour la collecte des informations dans les registres des formations sanitaires.

#### **a) Rencontre avec les autorités administratives**

Nous avons rencontré les autorités suivantes : Le Gouverneur de la Province du Sud, le Premier Adjoint au Préfet du département de la Mvila (le Préfet étant malade depuis le mois de décembre 2004), le Premier Adjoint d'Arrondissement d'Ebolowa et le Délégué Provinciale de la Santé. Toutes les autorités rencontrées ont trouvé l'étude intéressante et nous ont promis leur concours pour le succès de cette opération de collecte.

Certaines de ces autorités ont attiré notre attention sur la prévalence assez élevé du VIH/SIDA dans la ville et par conséquent, sur la nécessité pour les étudiants d'éviter d'adopter des comportements à risque. Cela peut se faire notamment par l'utilisation des condoms qui éventuellement pourront leurs être distribués.

 Le Sous-Préfet étant l'autorité indiquée pour convoquer la réunion avec les chefs de quartiers, son Deuxième Adjoint que nous avons rencontré a demandé que l'IFORD adresse une lettre au Sous-Préfet accompagné du calendrier des activités.

#### **b) Evaluation des conditions d'hébergement et d'alimentation des étudiants**

Trois cadres ont été prospectés pour l'hébergement des étudiants à savoir : l'internat du Lycée Classique, l'internat du Centre Réginal d'Agriculture (CRA) et celui de l'Ecole de Formation des Spécialistes en Coopération (EFSC). Nous n'avons pas rencontré le Proviseur du Lycée qui était en déplacement hors de la Ville. Pour les deux autres centres, il se pose un problème de matelas et on ne pourra pas loger tous les étudiants dans une seule cité. la Directrice de l'EFSC que nous avons rencontré nous a dit qu'elle pouvait avoir 15 places disponibles dans l'internat des filles. Avec le Directeur du CRA, nous avons convenu qu'il pourra loger le reste des étudiants. Des lettres de confirmation devront être adressées aux responsables des deux centres concernés.

 Quant à l'alimentation, pour avoir pris leur repas sur place, les membres de l'équipe de la mission estime qu'un repas d'assez bonne qualité peut coûter entre 1 500 (mille cinq cent) et 2 000 (deux mille) francs CFA.

#### **c) Rencontre avec le personnel sanitaire chargé du recrutement des agents**

Au dispensaire urbain, nous avons rencontré l'Infirmière chef et Mme Manga à qui, lors de la précédente mission exploratoire, on avait confié le recrutement des agents. Au départ,

cette dernière était chargée de collecter les dossiers des agents enquêteurs pour toute l'enquête. Compte tenu du fait que les étudiants sont maintenant associés à l'enquête, on lui avait demandé d'arrêter la réception des dossiers et à ce stade, elle avait déjà reçu environ neuf dossiers. Nous leur avons fait comprendre qu'on avait des contraintes budgétaires et que les agents qui avaient déjà déposé leurs dossiers seront formés et recrutés suivant leur performance pour la collecte des informations dans les registres des formations sanitaires. Elles devront donc prendre contact avec les candidats concernés pour leur informer de la date de notre arrivée (19 août) et de celle de leur formation (20 août). L'heure reste à confirmer.

 Dans l'ensemble, les objectifs de cette mission ont été atteints. Un des encadreurs, notamment Mr BANZA, pourra descendre à Ebolowa un ou deux jours avant le début de l'enquête pour préparer la réunion avec les chefs de quartier et s'assurer que tout est prêt pour l'hébergement.

#### **Quelques contacts**

- Premier Adjoint au Préfet : Tél : 778 77 69
- Premier Adjoint d'Arrondissement : Tél : 228 32 40 / 765 28 37
- Directrice de l'EFSC (Mme BENELESSE) : Tél : 228 35 27 / 766 24 99 ; Fax : 228 41 67
- Directeur du CRA (Mr. EPO Jean Réné) : Tél : 700 50 85
- Mme EYA (Infirmière Chef Dispensaire Urbain) : Tél : 228 34 69 / 720 26 59
- Mme MANGA : Tél : 228 34 69 / 771 97 22

# **PROJET PRIPODE Enquête sur les diarrhées infantiles à Ebolowa et Maroua**

#### **Rapport de la mission préparatoire effectuée du 08 au 14 novembre 2005 à Maroua**  par Antoine B. Banza-Nsungu, enseignant-chercheur à l'IFORD

#### **Introduction**

Du 7 au 14 novembre 2005, nous avons effectué une mission de recherche dans la ville de Maroua, chef-lieu de la province de l'Extrême-Nord du Cameroun, dans le cadre du projet de recherche PRIPODE. Rappelons que ce projet porte sur *« les facteurs sociaux et environnementaux des diarrhées infantiles à Ebolowa et Maroua »*. Les objectifs de la mission étaient les suivants :

- recueillir des informations et rassembler la documentation permettant de préparer l'enquête par sondage qui sera organisée en janvier 2006 à Maroua, conformément au programme d'activités du projet susmentionné ;
- prendre les contacts d'usages les autorités politiques et sanitaires de Maroua et solliciter leur appui pour la réussite de l'opération ;
- procéder à la reconnaissance des zones d'enquête ;
- évaluer les problèmes de terrain (recrutement et formation des enquêteurs, état des statistiques hospitalières, accessibilité des sites d'enquête, etc.).

Ce rapport présente d'abord les points saillants de la réunion préparatoire de la mission de Maroua, avant de se focaliser sur les activités réalisées au cours de cette mission. Nous relèverons les difficultés majeures rencontrées et exposerons les solutions adoptées. Les documents suivants figurent en annexe du rapport :

- une bibliographie sélective portant sur notre champ d'étude
- la liste des formations sanitaires de la ville Maroua
- les adresses téléphoniques des personnes clés rencontrées pendant la mission
- le rapport financier de la mission
- le formulaire de recueil des statistiques dans les formations sanitaires de Maroua (photocopie)

#### **1. Préparation de la mission**

La mission a été préparée lors d'une réunion tenue le 02 novembre 2005 par Emmanuel Ngwé (coordonnateur scientifique du projet) et Antoine Banza-Nsungu (chercheur principal). Cette réunion s'est articulée autour de quatre points, à savoir :

- documents de travail
- informations à recueillir au cours de la mission
- personnes à contacter et services à visiter
- estimation du nombre d'enquêteurs et de contrôleurs à recruter pour l'enquête.

#### *1.1 Documents essentiels de travail*

Rappelons qu'un échantillon de 42 zones de dénombrement avait préalablement été tiré parmi les 211 qui constituent Maroua urbain (cf. rapport méthodologique du projet PRIPODE). Les cartes géographiques des zones sélectionnées ainsi qu'une liste des quartiers concernés étaient les documents de base pour la mission<sup>6</sup>. On a également prévu de fournir à la Délégation provinciale de la Santé publique de l'Extrême Nord les résultats de quelques travaux de recherche importants récemment réalisés par l'IFORD, en rapport avec la santé. Les documents suivants ont été sélectionnés, en raison de leur disponibilité au moment de la réalisation de la mission :

- la synthèse des résultats de l'enquête sur la couverture de la campagne de vaccination contre le tétanos maternel et néonatal au Cameroun
- l'étude sur les recours thérapeutiques en Afrique de l'Ouest (publiée dans les Cahiers de l'IFORD).

#### *1.2 Documents et informations à rassembler à Maroua*

Il a été convenu de photocopier à Maroua les parties essentielles des documents ayant trait au de l'étude ou au champ d'étude. La documentation à rassembler inclurait notamment :

- la liste des quartiers
- les statistiques démographiques et épidémiologiques
- les mémoires et autres documents scientifiques portant sur la ville
- les travaux de recherche réalisés sur la problématique abordée dans notre étude.

#### *1.3 Personnes à contacter et services à visiter*

a) Personnes à contacter

Une liste provisoire des personnalités à contacter à Maroua a été établie. Il s'agit notamment des personnalités suivantes :

- les autorités administratives (Sous-préfet, chefs de quartiers…) et sanitaires (Délégué provincial de la Santé publique et collaborateurs, responsables des formations sanitaires )
- l'équipe du BUCREP chargée de coordonner et de superviser les travaux du troisième Recensement Général de la Population et de l'Habitat (RGPH-03) du Cameroun dans la province de l'Extrême-Nord
- les chercheurs travaillant sur le thème de l'environnement.

Il convient de préciser que la période de la mission a coïncidé avec le dénombrement du RGPH officiellement lancé le 11 novembre 2005. L'occasion était donc propice pour rencontrer les cadres du BUCREP sur le terrain à Maroua pour exécuter cette opération. Ceux-ci devaient nous aider à :

- bien délimiter les zones de dénombrement de notre échantillon
- identifier les obstacles liés au contexte local
- évaluer les potentialités en personnel de terrain, etc.

 <sup>6</sup> Ces documents ont été fournis par le Bureau Central de Recensements et d'Etudes de population (BUCREP).

#### b) Services à visiter

Sur la liste des services et centres à visiter, on a retenu :

- la Sous-préfecture
- la Délégation provinciale de la Santé publique
- les formations sanitaires
- l'antenne de l'Institut de Recherche Agronomique de Dschang (IRAD)
- l'antenne de l'Institut de Recherche pour le Développement (IRD)
- le Centre d'Etude de l'Environnement et du Développement au Cameroun (CEDC).

#### **2. Déroulement de la mission et leçons tirées**

#### *2.1 Planification et conditions de travail*

Pour atteindre les objectifs de la mission, il a été convenu que celle-ci se déroulerait du 07 au 12 novembre 2005. Ce calendrier de travail n'a cependant pas été scrupuleusement suivi pour les raisons ci-après :

- les perturbations intervenues dans le programme des vols de la compagnie de transport aérien CAMAIR
- le décret présidentiel du jeudi 10 novembre 2005 déclarant la journée du vendredi (date de début du dénombrement du RGPH-03) comme fériée et payée sur l'étendue du territoire national
- l'organisation des Journées Nationales de Vaccination (JNV) contre la poliomyélite du 09 au 11 novembre 2005 par le Ministère de la Santé publique, période qui a coïncidé avec celle de la mission de l'IFORD à Maroua.

Le vol CAMAIR Yaoundé-Maroua du lundi 07 novembre 2005 a été reporté successivement aux mardi 08 et mercredi 09, ce qui nous a contraint à voyager le mardi 08 par train (Yaoundé-Ngoundéré) puis par bus (Ngaoundéré-Maroua), pour arriver finalement à Maroua le mercredi 09 dans la nuit. Le lendemain de notre arrivée a donc été notre seule journée ouvrable restant dans la semaine (le vendredi étant chômé). Cette journée a été exclusivement consacrée aux rencontres avec les autorités et à la visite des centres de documentation. Le retard subi a affecté négativement le déroulement de la mission, dont la durée a finalement été prolongée au dimanche 13 novembre 2005. Le voyage retour ayant été également effectué par bus et par train, nous ne sommes arrivé à Yaoundé que le lundi 14 novembre. En conséquence, les perturbations intervenues dans le calendrier de travail ont conduit à la réorganisation des activités et à un réaménagement du budget (cf. annexe 4).

#### *2.2 Activités réalisées*

#### a) Rencontre avec les autorités

En dépit de leurs emplois du temps respectifs très chargés du fait de l'actualité (JNV et RGPH), le Délégué provincial de la Santé publique et le Sous-préfet ont pu nous recevoir et insérer nos activités dans leurs programmes. Le Délégué provincial de la Santé nous a confié au Chef du Bureau des Affaires Administratives et Financières (CBAAF) pour le District sanitaire de Maroua urbain. Non seulement celui-ci nous a introduit auprès des autorités

administratives, des responsables du RGPH et des formations sanitaires, mais il nous a également facilité l'accès aux registres des malades dans les formations sanitaires.

Le Sous-préfet de l'Arrondissement de Maroua étant absent de son Bureau à notre passage, nous avons plutôt été reçu par son Adjoint. Cette rencontre fut fructueuse ; en effet, l'Adjoint d'Arrondissement nous a mis en contact avec son service administratif et celui hébergeant les activités du RGPH dans sa juridiction. Malheureusement, les cadres du BUCREP chargés de la gestion de ces activités étaient déployés dans d'autres localités. Toutefois, nous sommes entré en contact avec l'un des deux contrôleurs de Maroua urbain, qui nous a promis sa disponibilité pour participer à la reconnaissance des zones d'enquête de sa zone de contrôle, au recrutement des enquêteurs et à la réalisation de l'enquête de l'IFORD. Il était en outre disposé à associer à ces activités son collègue contrôleur<sup>7</sup>. Malheureusement, nous n'avons pas travaillé avec ce dernier pendant la mission, en dépit de son accord de principe sur sa participation à l'enquête.

De notre rencontre avec les responsables des formations sanitaires, il ressort que tous sont disposés à collaborer avec l'équipe d'enquêteurs qui sera chargée d'exploiter les registres des malades.

b) Recherche documentaire

La recherche documentaire n'a pas été concluante, au regard des perturbations subies par notre calendrier de travail. Au niveau de la Sous-préfecture, nous avons déploré l'inexistence d'une liste actualisée des quartiers de Maroua urbain ! Les préposés aux services nous ont cependant promis d'établir cette liste lors de note mission de terrain.

En ce qui concerne l'exploitation de la documentation dans les structures de recherche ciblées, elle ne s'est limitée qu'à la sélection de quelques références bibliographiques liées à la problématique de l'étude. Les documents identifiés n'ont donc pas été suffisamment exploités faute de temps, ce qui ne nous a pas permis d'en photocopier les parties essentielles. Comme on peut remarquer en annexe 1, les documents consultés sont relativement anciens (la plupart datent d'avant 1995) et s'étendent sur le grand Nord du Cameroun, ce qui incite à conclure à la rareté des études récentes portant spécifiquement sur la ville de Maroua.

c) Visite des formations sanitaires

 $\overline{a}$ 

Avec le concours du Chef de Bureau des Affaires Administratives et Financières de la Délégation de la Santé, nous avons visité toutes les 18 formations sanitaires qui relèvent de Maroua urbain (cf. annexe 2). Notons à cet effet que parmi ces formations sanitaires, deux se trouvent respectivement à 10 km (CSI de Djarengol-Kodek) et 15 km (CSI de Kodek) du centre ville. S'agissant de la tenue des registres des malades dans les structures visitées, nous avons noté une certaine harmonisation des informations transcrites. En effet, chaque formation possède un *« formulaire de recueil de données pour le rapport mensuel d'activités des formations sanitaires du premier échelon »* (cf. annexe 3).

<sup>&</sup>lt;sup>7</sup> Dans le cadre du RGPH-03, Maroua urbain a été subdivisé en deux zones de contrôle séparées par le fleuve Mayo Danay et placées sous l'autorité de deux contrôleurs. Ces zones sont couvertes par 33 équipes d'agents recenseurs. Une équipe est composée de trois agents recenseurs et dirigée par un chef d'équipe, ce qui donne un effectif total de 99 agents recenseurs chargés de dénombrer les ménages de Maroua urbain.

Ce formulaire est délivré par la Délégation provinciale de la Santé publique, dans le cadre du *« National Health Managment Information System »* (NHMIS). Il doit être dûment rempli par le responsable de la formation sanitaire et retourné avant le 05 de chaque mois au service émetteur, en vue de la mise à jour régulière des statistiques sanitaires au niveau provincial. L'objectif de cette procédure *« est de disposer d'information pouvant permettre une prise de décisions appropriées afin d'améliorer le fonctionnement et l'efficacité des services et programmes de santé ainsi que l'état de santé des individus et de la communauté »* (cf. formulaire en annexe).

En plus des instructions qui facilitent son remplissage, ce formulaire contient une gamme d'informations portant notamment sur :

- la maternité (parité, accouchements prématurés, lieux d'accouchement, décès maternels et mort-nés)
- la morbidité et la mortalité des enfants par tétanos (moins de 28 jours), pneumonie (moins de 5 ans), paludisme (moins de 5 ans) et diarrhées (moins de 5 ans).

Les informations relatives à la mortalité en général et à la mortalité des enfants par diarrhées sont particulièrement importantes pour notre étude, dans la mesure où elles renseignent sur l'évolution des cas diarrhéiques et du nombre de décès qui en découlent.

d) Reconnaissance des zones de dénombrement de l'échantillon

Pour la localisation et la délimitation des zones de dénombrement, nous avons bénéficié du concours de l'un des contrôleurs du RGPH (responsable de la seconde zone de contrôle de Maroua urbain). Cette activité n'a cependant pas été achevée à la fin de notre mission, en raison des contraintes professionnelles de notre guide. En fin de compte, nous n'avons visité qu'une dizaine de zones d'enquête, dont six identifiées entièrement. Le rapport qui nous est parvenu en décembre fait état d'une reconnaissance parfaite des 42 zones d'enquête par l'agent qui a été commis à cette tâche.

Il importe de souligner que pour nombre de zones d'enquête parcourues, la délimitation physique s'est heurtée aux difficultés d'ordre opérationnel, liées en grande partie aux lacunes de la cartographie censitaire que nous avons également déplorées à Ebolowa. Toutefois, le travail de nos enquêteurs sera quelque peu facilité par les numéros d'identification des ménages (par leur zone de dénombrement et leur logement) qui ont été transcrits sur les maisons d'habitation lors du RGPH.

e) Nombre d'enquêteurs et contrôleurs à recruter

Lors de la réunion préparatoire de la mission, une estimation a été faite sur l'effectif du personnel à recruter pour l'enquête. Pour y parvenir, nous avons estimé la durée totale de l'opération à 20 jours, dont 3 seraient consacrés au recrutement des candidats, à la formation, au test d'évaluation, à la sélection des contrôleurs et des enquêteurs et à la reconnaissance des zones d'enquête. Dans cette hypothèse, les 2 jours suivants seraient suffisants pour le dénombrement et le tirage de l'échantillon des ménages éligibles. Ainsi, la collecte des informations interviendrait au cours des 15 jours restants. En tenant compte de la taille de l'échantillon attendue (2.500 – 3.000 ménages) et du nombre de questionnaires à administrer quotidiennement par un enquêteur (13), les calculs prévisionnels ont conduit les participants à la réunion à retenir provisoirement 4 contrôleurs et 16 enquêteurs. Mais en réalité, l'appréciation de l'étendue de la ville de Maroua et de la faible densité de son habitat que nous avons faite lors de la mission préparatoire nous incite à supposer que chaque enquêteur administrera en moyenne 11 questionnaires par jour, ce qui nous permettra d'atteindre au total 2 640 questionnaires à la fin de l'enquête.

#### *2.3 Leçons tirées de la mission*

La mission que nous avons effectuée à Maroua a été très édifiante quant à la stratégie à adopter pour la programmation de l'enquête proprement dite. En effet, nous avons enregistré un certain nombre d'imprévus qui ont perturbé le déroulement normal de cette mission. Il convient toutefois de se réjouir du fait que les objectifs de la mission ont été globalement atteints. Quant aux activités qui n'ont pas pu être réalisées (exploitation approfondie et photocopie des documents, obtention des statistiques démographiques et sanitaires, de la liste des quartiers…), elles pourront être couvertes pendant l'enquête.

Les leçons qu'on peut tirer de cette mission concernent principalement le voyage des chercheurs de l'IFORD chargés de superviser l'enquête à Maroua. En effet, les transports ferroviaire et routier paraissent les moyens les plus indiqués, compte tenu des incertitudes des vols CAMAIR. A cette contrainte s'ajoute celle du déplacement des chercheurs dans une ville sans taxi en voiture. La moto n'étant pas un moyen de transport sécurisant, sans compter les frais élevés qu'entraîne sa location (engin, carburant et chauffeur), il est souhaitable de louer un véhicule de la Délégation provinciale de la Santé publique pour bien superviser les activités de terrain. Compte tenu de la montée de la température à Maroua prévue à partir de fin février/début mars, la période la plus propice pour la réalisation de l'enquête va de la seconde quinzaine de janvier à la première de février.

#### **1) Bibliographie sélective (à exploiter)**

Beauvilain A., 1989, Nord-Cameroun. Crises et peuplement. Tomes 1 et 2.

- Boutrais J. et al., 1984, Le Nord du Cameroun. Des hommes, une région.
- Hallaire A., 1991, Paysans montagnards du Nord-Cameroun. Les monts Mandara. Editions de l'ORSTOM.
- Mainet N., Tchamgwe N.D. et Roupart M., 1984, Le Cameroun septentrional. Dossier de Géographie régionale. Université de Yaoundé, Ecole Normale Supérieure.
- ONAREST, 1978, Dictionnaire des villages du Logone et Chari. 1ère édition. I.S.H. n° 17.
- U.S. Department of Agriculture, 1977, Inventaire de ressources du Nord du Cameroun, Afrique.
- Vincent J-F, 1991, Princes montagnards du Nord-Cameroun. Tome I. L'Harmattan.
- Youpouda A., 1988, Rapport de stage monographique effectué dans le village de Gayak (Arrondissement de Maroua), 2<sup>e</sup> année cycle des Ingénieurs des travaux agricoles.

# **2) Liste des formations sanitaires de Maroua urbain**

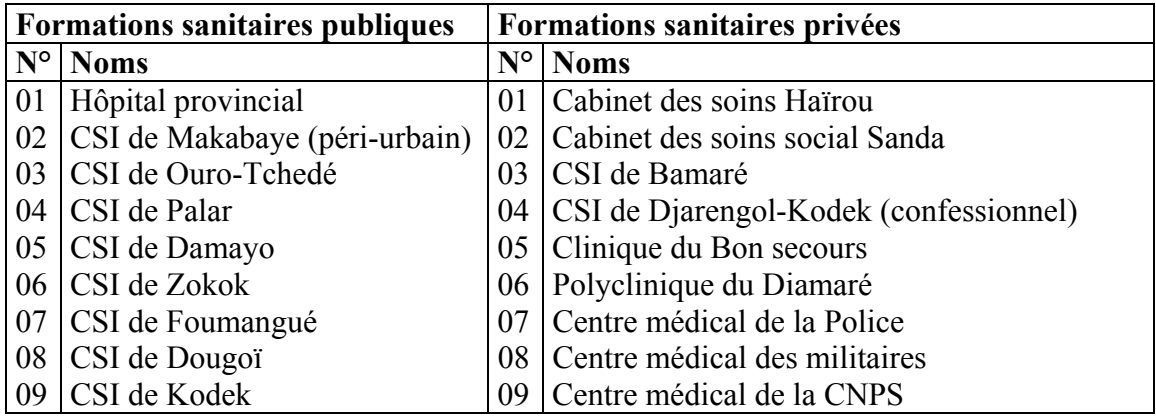

# **3) Adresses téléphoniques des personnes clés**

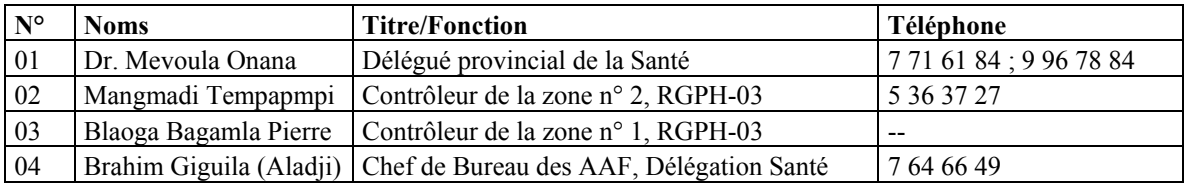

# **PROJET PRIPODE Enquête sur les diarrhées infantiles à Ebolowa et Maroua**

### **Rapport sur les activités du projet PRIPODE relatives au volet de l'enquête réalisée à Ebolowa du 19 au 28 août 2005**

par Antoine B. Banza-Nsungu, enseignant-chercheur à l'IFORD

#### **Introduction**

Le programme d'activités du projet PRIPODE prévoit, entre autres, la réalisation d'une enquête sur la morbidité diarrhéique des enfants de moins de cinq ans à Ebolowa et Maroua. Le présent rapport concerne le premier volet de l'enquête exécuté à Ebolowa en août 2005 par l'équipe technique du projet. Le document contient les activités préparatoires de l'enquête, le déroulement de celle-ci et quelques résultats saillants de l'enquête.

#### **1. Préparation de la collecte des données**

Organisée du 19 au 28 août 2006, la collecte des données à Ebolowa a bénéficié de la collaboration technique du Centre Pasteur du Cameroun (CPC). L'IFORD a recueilli des informations relatives aux caractéristiques environnementales, domestiques et individuelles des enquêtés, tandis que le CPC s'est occupé du prélèvement des selles chez les enfants atteints de diarrhées.

L'enquête a été précédée par deux activités importantes : (1) les missions préparatoires et (2) le recrutement et la formation du personnel de terrain.

#### **1.1 Missions préparatoires**

Deux missions préparatoires ont été effectuées à Ebolowa du 7 au 10 juin 2005 puis le 10 août 2005.

#### a) Mission du 7 au 10 juin 2005 :

Cette mission a été effectuée par Mme Hélène Kamgno (enseignante-chercheuse) et Mlle Nadège Kouam (doctorante). Elle a permis aux deux membres du personnel scientifique de l'IFORD :

- de prendre contact avec les autorités administratives et sanitaires locales
- d'inventorier les formations sanitaires fonctionnelles dans la ville, en vue d'évaluer le volume de travail que requiert l'exploitation des statistiques sanitaires
- de procéder à la reconnaissance du terrain, afin d'appréhender d'éventuelles difficultés liées à la configuration de l'habitat
- d'identifier les problèmes d'assainissement qui caractérisent la ville
- de collecter des informations utiles pour l'enquête (liste des quartiers, données sur l'effectif de la population…)

#### b) Mission du 10 août 2005 :

La seconde mission a connu la participation de Messieurs Evina Akam et Antoine Banza-Nsungu (respectivement coordonnateur des études et chercheur au projet), Madame Hélène Kamgno (enseignante-chercheuse) et Mademoiselle Hélène Bangré (représentante des étudiants en DESSD). Pour concrétiser le programme et le calendrier d'activités présentés lors de la première mission, ces chercheurs de l'IFORD ont réalisé les activités suivantes :

- préparation de l'organisation administrative et matérielle de l'enquête
- préparation de la sensibilisation de la population
- recrutement des agents pour l'exploitation des statistiques sanitaires.

#### **1.2 Recrutement et formation des enquêteurs**

L'IFORD a inscrit le premier volet de l'enquête PRIPODE dans son programme d'activités académiques, qui prévoit l'organisation d'un stage pratique (enquête) pour les étudiants en Maîtrise Professionnelle de Démographie (MPD). Cette option a conduit au recrutement des étudiants de la 25<sup>e</sup> promotion de l'IFORD, à qui on a attribué alternativement les rôles d'enquêteurs et de contrôleurs. Ces étudiants ont suivi une session de formation (cf. programme en annexe) pendant quatre jours (du 12 au 16 août 2005), qui s'est articulée autour des points suivants :

- justification du stage pratique
- historique et fondements du projet PRIPODE
- présentation du champ géographique de l'enquête
- méthodologie d'échantillonnage et de collecte des données
- présentation et examen des outils de collecte
- instructions de remplissage du questionnaire
- test du questionnaire à Yaoundé
- évaluation des résultats du test du questionnaire
- notions essentielles sur les diarrhées
- modalités pratiques de l'enquête

#### **2. Organisation du travail sur le terrain**

Le *personnel de terrain* comprenait l'équipe de supervision constituée par deux chercheurs (Antoine Banza-Nsungu et Hélène Kamdem), les 39 étudiants de la 25<sup>e</sup> promotion de l'IFORD, 1 agent médical du CPC et 6 agents d'exploitation des registres des malades dans les formations sanitaires.

Les *enquêteurs* avaient pour rôles de :

- dénombrer les ménages de leurs zones d'enquête
- identifier et enquêter les ménages éligibles
- repérer et signaler les cas de diarrhées à l'agent médical
- administrer le questionnaire selon les consignes reçues pendant la formation et en fonction des directives contenues dans le manuel de l'agent enquêteur.

En cas de difficultés sur le terrain (refus catégorique du chef de ménage au moment de l'interview, absences répétées du chef de ménage et de son représentant…), les enquêteurs étaient tenus d'aviser l'équipe de supervision et/ou d'en parler pendant les réunions quotidiennes d'évaluation.

#### *2.1 Dénombrement*

Chacune des 35 zones d'enquête identifiées dans la ville d'Ebolowa a été attribuée à un étudiant. En revanche, les zones les plus denses ont Les 4 étudiants supplémentaires ont complétété zones les plus denses ont été confiées à 8 étudiants. s chaOn a attribué à chaque étudiant une zone d'enquête1 ZD, ce qui a nécessité le déploiement de 35 agents à l'échelle de la ville. Quatre enquêteurs supplémentaires ont été affectés dans les ZD les plus denses.

#### *2.2 Collecte des informations*

#### a) Enquête auprès des ménages

L'enquêteur ayant enregistré un cas diarrhéique récent (5 jours) dans un ménage devait laisser deux sachets de Sel de Réhydratation Orale (SRO) pour le malade et un pot pour le prélèvement de ses selles du lendemain matin. Ce pot de selles était collecté par l'*agent médical*. Le repérage de l'enfant diarrhéique à domicile était facilité par quelques indications transcrites sur la fiche médicale (cf. section sur la méthodologie) par l'agent enquêteur. La fiche ainsi complétée était remise à l'agent médial pendant la réunion d'évaluation<sup>8</sup>. Une fois le pot de selles collecté, il était acheminé au CPC-Yaoundé pour des analyses biomédicales.

#### b) Exploitation des registres des malades

 $\overline{a}$ 

Parallèlement à l'enquête auprès des ménages, l'*exploitation des statistiques sanitaires* s'effectuait dans 9 formations sanitaires (cf. section sur les résultats provisoires). Cette activité a été réalisée par 6 agents formés à cette fin. Leur travail a consisté à :

- dépouiller les registres des malades reçus dans les formations sanitaires entre le 1<sup>er</sup> janvier et le 31 décembre 2004<sup>9</sup>,
- repérer et sélectionner les enfants de moins de cinq ans enregistrés pendant cette période de référence,
- transcrire sur une fiche appropriée le sexe de l'enfant, l'âge, le quartier de résidence, le(s) motif(s) de consultation et la date de consultation.

Cette opération permet d'évaluer, à l'échelle urbaine, l'importance des diarrhées parmi les pathologies infantiles en milieu hospitalier et d'apprécier éventuellement les saisonnalités des diarrhées.

Les *contrôleurs* avaient pour tâche d'examiner les questionnaires remplis par les enquêteurs placés sous leur responsabilité. Ils vérifiaient la cohérence, la vraisemblance et l'exhaustivité

<sup>&</sup>lt;sup>8</sup> Les réunions d'évaluation se tenaient chaque soir après la collecte. Leur objectif était d'apprécier l'évolution journalière de la collecte, d'examiner d'éventuels problèmes rencontrés sur le terrain et d'y apporter des solutions adaptées, de récupérer les questionnaires remplis et les passer aux contrôleurs, de ravitailler les enquêteurs en questionnaires et de préparer le programme du lendemain.

<sup>&</sup>lt;sup>9</sup> Cette période a été choisie pour éviter le problème de la discontinuité de statistiques, étant données les carences observées dans la tenue des statistiques hospitalières.

des informations contenues dans les questionnaires. Ils vérifiaient aussi les omissions de ménages sur le terrain. A cet effet, les erreurs commises étaient signalées à leurs auteurs. Ces derniers devaient fournir aux contrôleurs des clarifications demandées ou rentrer dans les ménages, en vue de compléter les informations manquantes ou corriger les erreurs constatées. En cas de non-satisfaction, un contrôleur pouvait recourir à la source (ménage) pour obtenir des renseignements sur ses préoccupations.

#### **3. Calendrier des activités de terrain**

Les activités de terrain ont été exécutées selon le calendrier suivant :

- 18 août 2005 : formalités administratives (acheminement du programme d'activités aux autorités locales, invitation des chefs de quartiers à la réunion préparatoire de sensibilisation…) ; préparation de la réunion avec les chefs de quartiers.
- 19 août 2005 : réunion avec le sous-préfet d'Ebolowa et les chefs de quartiers (matinée) ; repérage cartographique des ZD en fonction des limites des quartiers, avec le concours des responsables de ces derniers ; reconnaissance des ZD sur le terrain (après-midi).
- 20-21 août 2005 : dénombrement et identification des ménages éligibles<sup>10</sup>.
- 22-25 août 2005 : exploitation des statistiques sanitaires en milieu hospitalier.
- 22-27 août 2005 : enquête auprès des ménages.
- 28 août 2005 : contrôle final sur le terrain, fin de l'enquête et retour de l'équipe à Yaoundé.

#### **4. Résultats provisoires**

 $\overline{a}$ 

Le volet de l'enquête à Ebolowa a permis de collecter les données de deux types : les informations collectées dans les ménages et celles relevées dans les formations sanitaires Nous présentons quelques résultats saillants de cette enquête.

#### **4.1 Exploitation des statistiques sanitaires**

L'exploitation des statistiques sanitaires dans les 9 formations sanitaires fonctionnelles à Ebolowa a permis de dénombrer 3 156 enfants malades âgés de moins cinq ans reçus en consultation en 2004 (tableau 1). Les motifs de consultation de ces malades n'ont pas encore été analysés. On ne peut donc pas encore apprécier l'importance relative des diarrhées infantiles à Ebolowa.

 $10$  Dans certaines ZD, cette opération s'est poursuivie jusqu'au 22 août 2005.

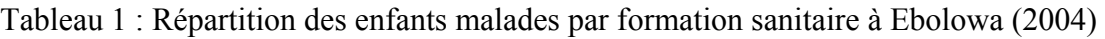

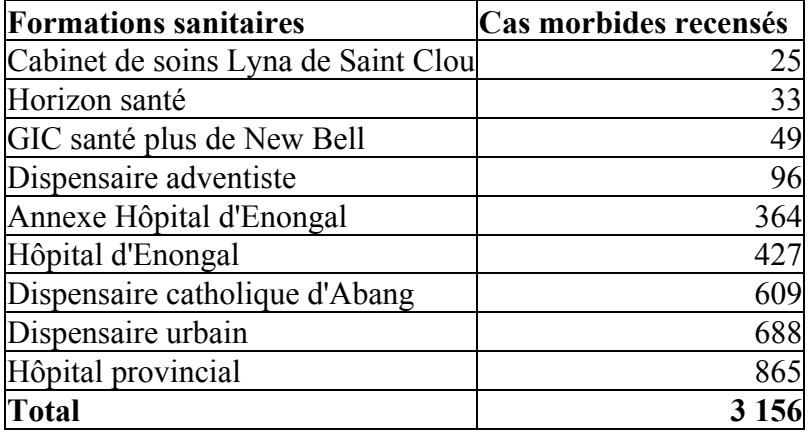

Source : registres des malades des formations concernées.

#### **4.2 Enquête auprès des ménages**

Le dépouillement manuel des questionnaires montre que sur les 2 344 ménages prévus par échantillonnage, l'enquête n'en a touché que 1 746. A cet effectif, il convient d'ajouter les ménages absents et les cas de refus (qui seront obtenus après la saisie des données issues du dénombrement) pour bien évaluer la précision de l'échantillonnage. Dans les ménages enquêtés, on note un surnombre des 7 garçons sur les filles (Rm = 107 %). L'enquête a permis d'enregistrer 155 cas de diarrhées survenues au cours des 15 jours précédant l'enquête<sup>11</sup>.

 $11\,$ 11 Signalons que lors de l'enquête sur les diarrhées infantiles à Yaoundé effectuée en 2002 par l'IFORD/CPC/IRD, on a trouvé une prévalence de 14,4 %. En 2004, l'EDS-III a évalué à cette prévalence à 10,1 %.

# **PROJET PRIPODE Enquête sur les diarrhées infantiles à Ebolowa et Maroua**

#### **Rapport de la mission effectuée à Maroua du 22 février au 18 mars 2006**

par Antoine B. Banza-Nsungu, enseignant-chercheur à l'IFORD

#### **Introduction**

 $\overline{a}$ 

La ville de Maroua (chef-lieu de la province de l'Extrême-Nord, Cameroun) est le second site de l'enquête sur la morbidité diarrhéique des enfants de mois de cinq ans, opération qui s'inscrit dans le cadre du projet PRIPODE exécuté par l'IFORD<sup>12</sup>. Dans ce rapport, nous présentons les activités de terrain que nous avons menées du 22 février au 18 mars 2006 à Maroua.

La mission s'est déroulée en quatre étapes suivantes :

- contact avec les autorités locales et sensibilisation de la population
- recrutement et formation du personnel de terrain
- reconnaissance de terrain et dénombrement des ménages
- collecte des données et contrôle des questionnaires

#### **1. Contact avec les autorités et sensibilisation de la population**

Il importe de préciser que lors de notre mission préparatoire de novembre 2005, nous avons rencontré les autorités administratives et sanitaires de Maroua pour leur annoncer la réalisation imminente de l'enquête à Maroua et expliquer les objectifs et les modalités pratiques de l'opération.

Notre seconde rencontre avec ces autorités avait pour but de définir les conditions d'organisation et de déroulement de l'enquête ainsi que celles de sécurisation du personnel à recruter pour l'exécution de l'opération.

Le Sous-préfet de cette entité administrative a organisé une autre rencontre élargie aux chefs de quartiers et aux responsables traditionnels, au cours de laquelle les participants étaient informés du programme de nos activités et du rôle qu'ils étaient appelés à jouer auprès de leurs administrés pour la réussite de l'enquête. Les responsables des juridictions traditionnelles de la place ont également tenu une autre réunion à l'intention de leurs subalternes, en vue de relayer les instructions du Sous-préfet à la base. A ces moyens de sensibilisation mis en œuvre, on peut ajouter le communiqué sur l'enquête passé sur les chaînes officielles de la radio et de la télévision camerounaises ainsi que les lettres du Délégué provincial du Ministère de Santé publique et du Sous-préfet respectivement adressées

<sup>&</sup>lt;sup>12</sup> Pour rappel, la même enquête a été réalisée du 19 au 28 août 205 à Ebolowa (chef-lieu de la province du Sud, Cameroun). Le choix d'une enquête à deux volets est dicté par l'approche comparative adoptée par l'étude qui sera menée à partir des données de cette opération. Cette approche permettra de dégager les effets différentiels de l'environnement urbain sur la santé des enfants dans deux milieux écologiques différents, savoir : le milieu tropical humide (Ebolowa) et le milieu sahélien (Maroua).

aux responsables des formations sanitaires ainsi qu'aux autorités locales et à la population de Maroua.

#### **2. Recrutement et formation du personnel de terrain**

Notre mission préparatoire de novembre 2005 s'était déroulée au moment de la collecte des données du 3<sup>e</sup> Recensement Général de la Population et de l'Habitat (RGPH03) organisé par le Gouvernement Camerounais. Cette coïncidence nous avait permis de solliciter le concours des superviseurs de la collecte en vue de sélectionner les meilleurs agents recenseurs et chefs d'équipes. Deux chefs d'équipes avaient été recrutés d'office pour bien identifier les limites des  $42$  zones de dénombrement de notre échantillon<sup>13</sup>. Bien qu'avant terminé notre mission préparatoire, nous étions constamment informé par téléphone et internet de la suite et de la fin de ce travail.

A notre seconde mission, nous avons pris connaissance des dossiers des candidats sélectionnés et procédé à leur formation. Au bout de deux jours de formation, 16 enquêteurs, 4 contrôleurs et 1 superviseur adjoint ont été retenus sur la base d'un test sur l'administration du questionnaire. Il s'en est suivi une répartition des enquêteurs par zone de dénombrement et par contrôleur.

Par ailleurs, 6 autres agents ont été recrutés parmi les élèves infirmiers et formés pour colleter les informations dans les 17 formations sanitaires de Maroua urbain.

#### **3. Reconnaissance de terrain et dénombrement des ménages**

Grâce au travail effectué au préalable par les deux chefs d'équipes recrutés en novembre 2005, la phase de reconnaissance du terrain s'est déroulée rapidement et sans difficultés majeures. Ceci n'a pourtant pas été le cas pour le dénombrement dont la durée initiale de trois jours a été allongée de deux jours supplémentaires, en raison de l'étendue de la ville et des quartiers.

Il convient de rappeler par ailleurs que la méthodologie de l'enquête prévoit le dénombrement systématique de l'ensemble des ménages des 42 zones de dénombrement de l'échantillon, l'identification des ménages éligibles (ayant au moins un enfant âgé de 6 à 59 mois) et la collecte des données auprès de tous ces ménages.

Les informations inscrites sur les fiches de dénombrement étaient progressivement saisies sur ordinateur (format EXCEL) et classées par zone de dénombrement, ce qui permettait de sélectionner facilement les ménages à enquêter. La finalisation de ce travail a cependant subi un retard par rapport au délai de deux jours initialement prévu, compte tenu de la quantité importante d'informations à saisir quotidiennement. Nous étions amené à recruter un second agent de saisie et louer un autre ordinateur pour accélérer le travail. A la fin de la saisie des informations relatives au dénombrement, chaque enquêteur a reçu la liste reprenant des ménages à enquêter avec leurs identifiants. Au total, 5.575 ménages ont été dénombrés dont environ 2.600 éligibles.

 $\overline{a}$ <sup>13</sup> Rappelons qu'il s'agit d'un échantillon au 1/5 d'un univers (Maroua urbain) de 211 zones de dénombrement.

#### **4. Collecte des données et contrôle des questionnaires**

La collecte s'est déroulée sous notre supervision, avec le concours d'un adjoint recruté parmi les chefs d'équipes du RGPH03. Au moment des réunions d'évaluation tenues chaque soir à l'hôtel où nous étions logé, les quatre contrôleurs récupéraient les questionnaires remplis les comptabilisaient avant de nous les rendre et revenaient le lendemain pour vérifier la cohérence des informations enregistrées. C'est au cours des réunions d'évaluation que les contrôleurs distribuaient des questionnaires vierges, discutaient avec les enquêteurs sur d'éventuelles incohérences.

En dépit des cas d'absence non négligeables relevés parmi les ménages éligibles, la collecte des données s'est bien déroulée car réalisée en langue locale<sup>14</sup> par des autochtones qui ont participé au RGPH03. Cette opération a touché près de 2.430 ménages dont 2.420 retenus dans la base de données apurée. Quant à l'exploitation des statistiques sanitaires, elle a permis de colleter les informations sur 3.460 enfants de moins de cinq ans reçus en 2004 dans les formations sanitaires et 2.991 reçus en 2005.

#### **5. Calendrier des activités**

Le tableau suivant synthétise la chronologie des activités présentées ci-dessus.

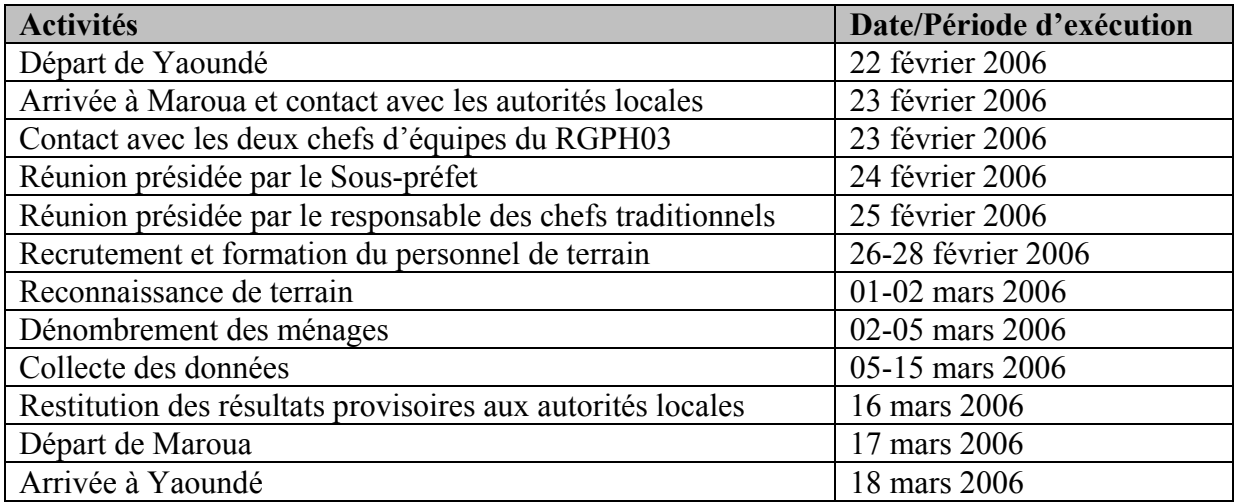

#### **Conclusion**

La mission de Maroua nous a permis de collecter des données qui complètent celles collectées à Ebolowa, dans une perspective intégrant une approche comparative pour une meilleure compréhension des interrelations « environnement urbain et santé ».

 $\overline{a}$  $14$  L'Extrême-Nord est la province qui fournit le taux d'analphabétisme le plus élevé du pays.

#### **Annexe 3 : Programme de formation des étudiants de l'IFORD pour le contrôle de l'enquête à Ebolowa**

# **Stage pratique des étudiants de la 25e promotion de l'IFORD (DESSD)**

### **Session de formation du 12 au 16 août 2005**

### **Introduction**

Conformément à la note de service DEC. 2005/085/DIR du 10 août 2005 signée par Monsieur l'Administrateur de l'IFORD, les étudiants de deuxième année (DESSD) ont effectué leur stage pratique du 19 au 29 août 2005 à Ebolowa (Province du Sud). Ce stage a consisté en l'exécution d'une enquête sociodémographique sur la morbidité diarrhéique des enfants de moins de cinq ans, dans le cadre du programme PRIPODE.

Pour bien préparer les étudiants à cette activité, une formation théorique leur a été dispensée du 12 au 16 août 2005, selon le calendrier ci-après :

- justification du stage
- historique et fondement du projet PRIPODE
- présentation du champ géographique de l'enquête
- méthodologie d'échantillonnage et de collecte des données.

Ces points ont été abordés sous forme d'exposés et d'échanges, présentés selon le plan et le calendrier ci-dessous.

# **Plan des exposés**

*Jour 1 : Vendredi 12 août 2005* 

# **I. Généralités**

- 1.1 Contexte et justification du stage pratique des étudiants (A. Evina)
- 1.2 Historique et fondement du projet PRIPODE (E. Ngwé)
- 1.3 Objectifs de l'étude et justification (A. Banza-Nsungu)
- 1.4 Problématique ''environnement et santé'' (E. Ngwé)
- 1.5 Grands traits caractéristiques de la ville d'Ebolowa (H. Kamdem)
- 1.6 Echantillonnage et procédure de collecte des données (A. Banza-Nsungu)

*Jour 2 : Samedi 13 août 2005* 

# **II. Présentation et utilisation des outils de collecte**

2.1 Présentation des outils de collecte (A. Banza-Nsungu et H. Kamdem) 2.2 Instructions de remplissage du questionnaire (A. Banza-Nsungu et H. Kamdem)

*Jour 3 : Lundi 15 août 2005* 

# **II. Présentation et utilisation des outils de collecte** (suite)

2.2 Instructions de remplissage (A. Banza-Nsungu et H. Kamdem)

2.3 Test du questionnaire à Yaoundé (étudiants)

*Jour 4 : Mardi 16 août 2005* 

# **III. Collecte des selles chez les enfants diarrhéiques**

3.1 Notions essentielles sur les diarrhées (A. Ngandjio, chercheuse au CPC)

3.2 Signes cliniques et aspects des selles (A. Ngandjio)

3.3 Procédure de collecte et transport des selles (A. Ngandjio)

# **IV. Evaluation du test du questionnaire (discussions)**

# **V. Modalités pratiques (E. Ngwé + discussions)**

# **Conclusion et recommandations**

Fait à Yaoundé, le 11 août 2005

**Annexe 4 : Exposé sur les diarrhées infantiles à l'intention des étudiants de l'IFORD**
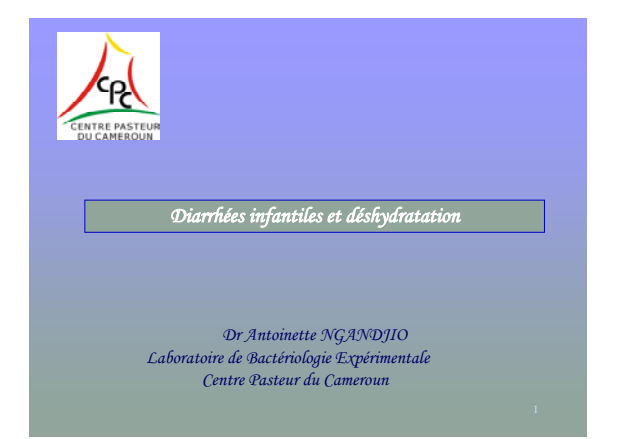

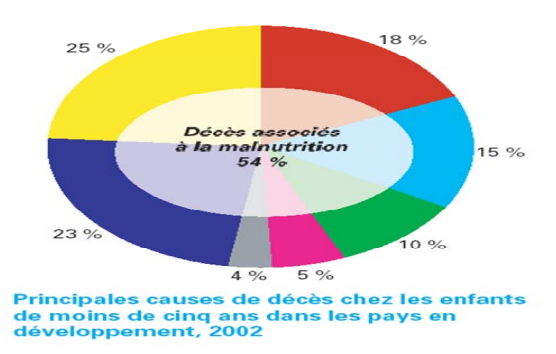

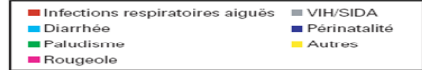

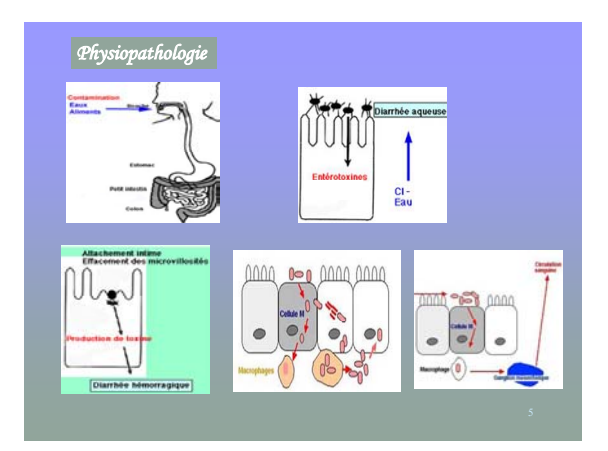

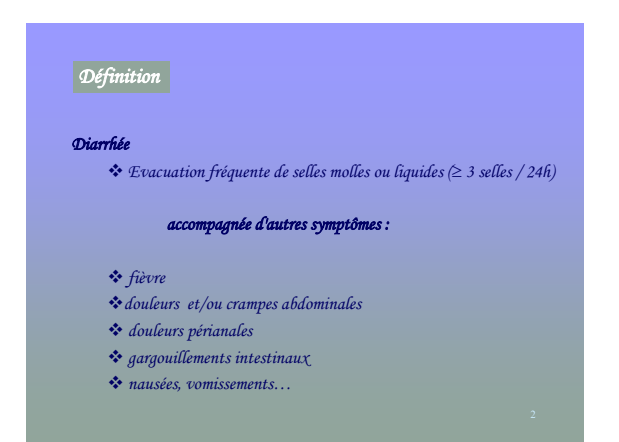

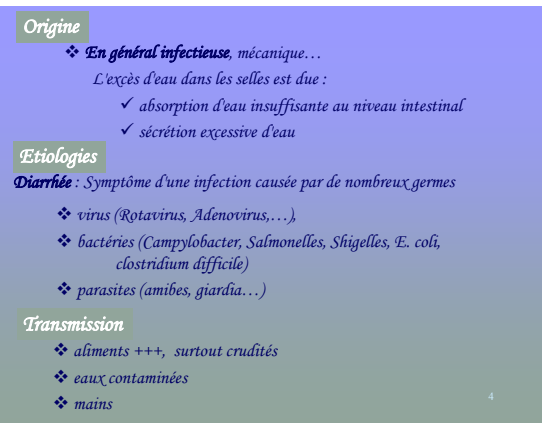

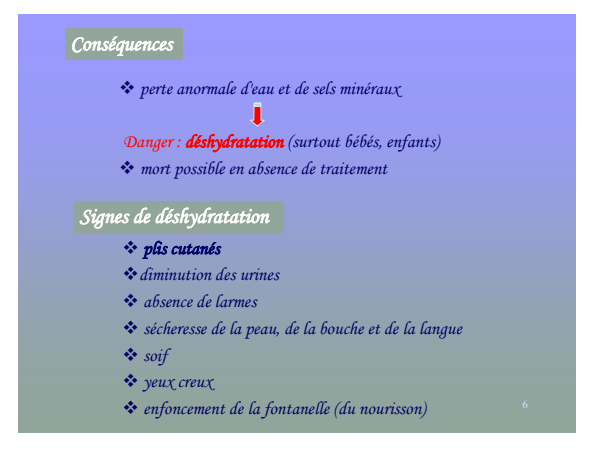

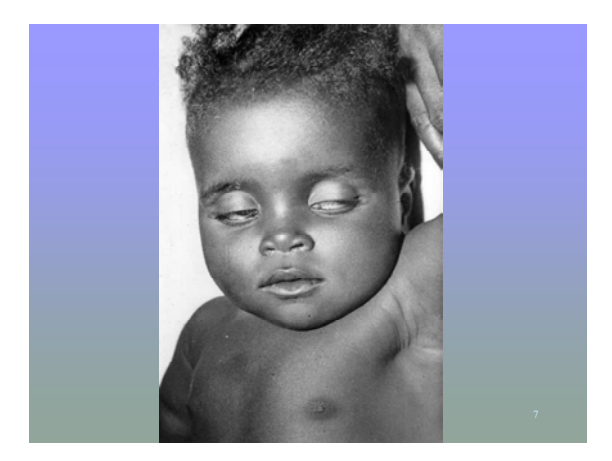

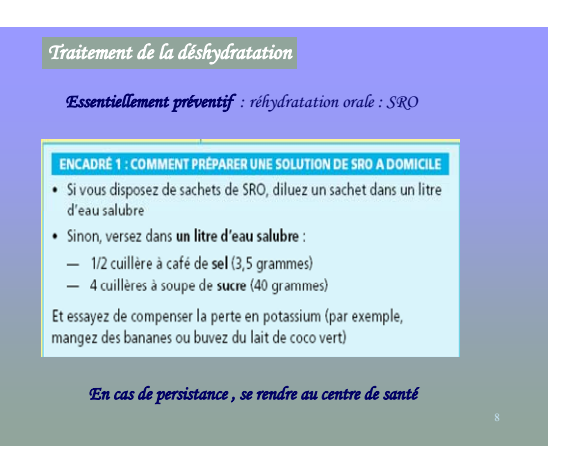

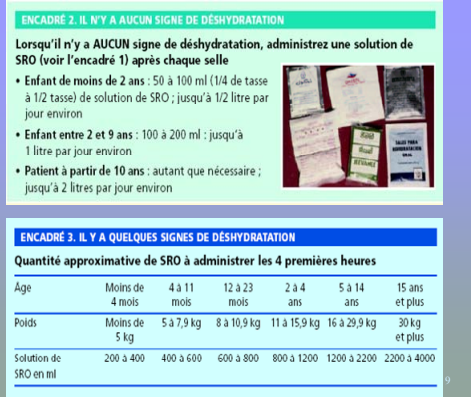

#### **ENCADRÉ 4. LA DÉSHYDRATATION EST SÉVÈRE**

Administrer en perfusion du soluté de Ringer Lactate ou, à défaut, du soluté salin.

- . 100 ml/kg en 3 heures (en 6 heures pour les
- enfants de mois d'un an) · Commencez rapidement (30 ml/kg pendant les
- 30 premières minutes) puis ralentissez. Posologie : 200 ml/kg pendant les 24 premières

heures

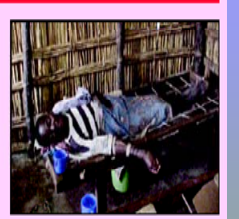

### *Prévention de la diarrhée*

- *se laver les mains au savon*
	- *après avoir utilisé les toilettes ou les latrines*
	- *avant de faire la cuisine*
	- *avant de manger*
- *faire bouillir l'eau ou la désinfecter avec une solution chlorée*
- *ne consommer que des aliments qui viennent d'être cuits*
- *ne pas déféquer à proximité des sources d'eau*
- *utiliser des latrines et veiller à leur propreté*

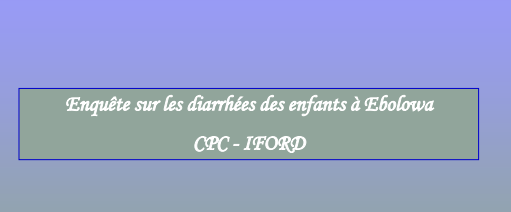

### *Objectifs*

#### *Identifier les agents responsables de diarrhées et étudier le comportement des germes bactériens vis à vis des antibiotiques*

 *Déterminer la répartition des différentes étiologies de diarrhée en zone forestière*

 *étudier les résistances aux antibiotiques de bactéries responsables de diarrhées : salmonelles, shigelles, Campylobacter, E.coli*

#### *Intérêt*

*Evaluer la prise en charge thérapeutique des malades diarrhéiques et éventuellement l'améliorer*

*NB : Les résultats de l'étude seront transmis aux autorités sanitaires*

### *Population cible*

*enfants de moins de 5 ans diarrhéiques*

### *Collecte des échantillons et transport*

- *selles dans pots stériles (prélèvements par les parents)*
- *fiche questionnaire*
- *rassemblement au lieu X : 12h 12h30 (remboursement frais transport)*
- *répartition en tubes (MIF et Cary Blair) : 12h30 13h*
- *transport à l'agence de voyage : 13h 13h30*
- *départ du bus : 14h*

#### *Isolement, identification des germes, antibiogrammes….*

*Voir laboratoire*

**Enquête sur les déterminants socio-environnementaux de la morbidité diarrhéique des enfants de moins de cinq ans en milieu urbain : Ebolowa**

#### **FORMULAIRE de consentement éclairé**

 $[{\rm e} \mbox{cosus}] {\rm e} \mbox{g} \mbox{of} \mbox{e} \mbox{of} \mbox{e} \mbox{of} \mbox{e} \mbox{of} \mbox{of} \mbox{of} \mbox{of} \mbox{of} \mbox{of} \mbox{of} \mbox{of} \mbox{of} \mbox{of} \mbox{of} \mbox{of} \mbox{of} \mbox{of} \mbox{of} \mbox{of} \mbox{of} \mbox{of} \mbox{of} \mbox{of} \mbox{of} \mbox{of} \mbox{of} \mbox{of} \mbox{of} \mbox{of} \mbox{of}$ 

Même après avoir signé ce document, je pourrais à tout moment décider que mon enfant ne participe pas à cette étude.

Nom, Prénom du parent : <br>
Date et signature Nom de l'enquêteur/infirmier : Date et signature :

**Feuille à conserver par l'enquêteur**

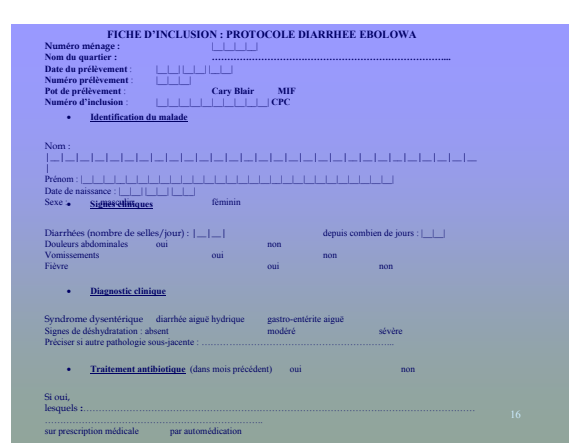

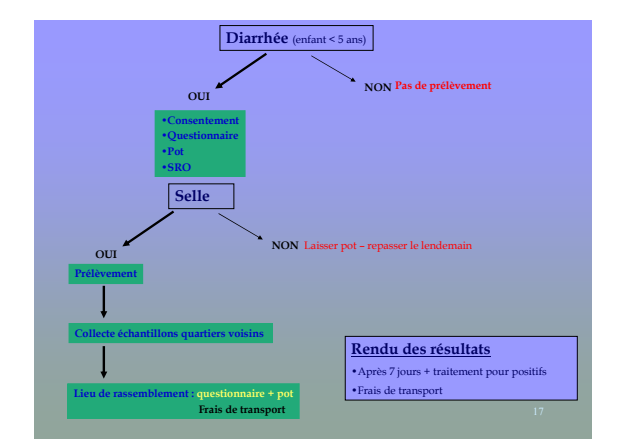

**Annexe 5 : Outils de collecte**

 **CICRED**  Comité International de Coopération dans les Recherches nationales en Démographie

**IFORD**  Institut de Formation et de Recherche Démographiques

En collaboration avec le Centre Pasteur du Cameroun (**CPC**)

**Programme international de Recherche sur les Interactions entre la Population, le Développement et l'Environnement (PRIPODE)** 

# **ENQUETE SUR LES DIARRHEES DES ENFANTS A EBOLOWA ET MAROUA**

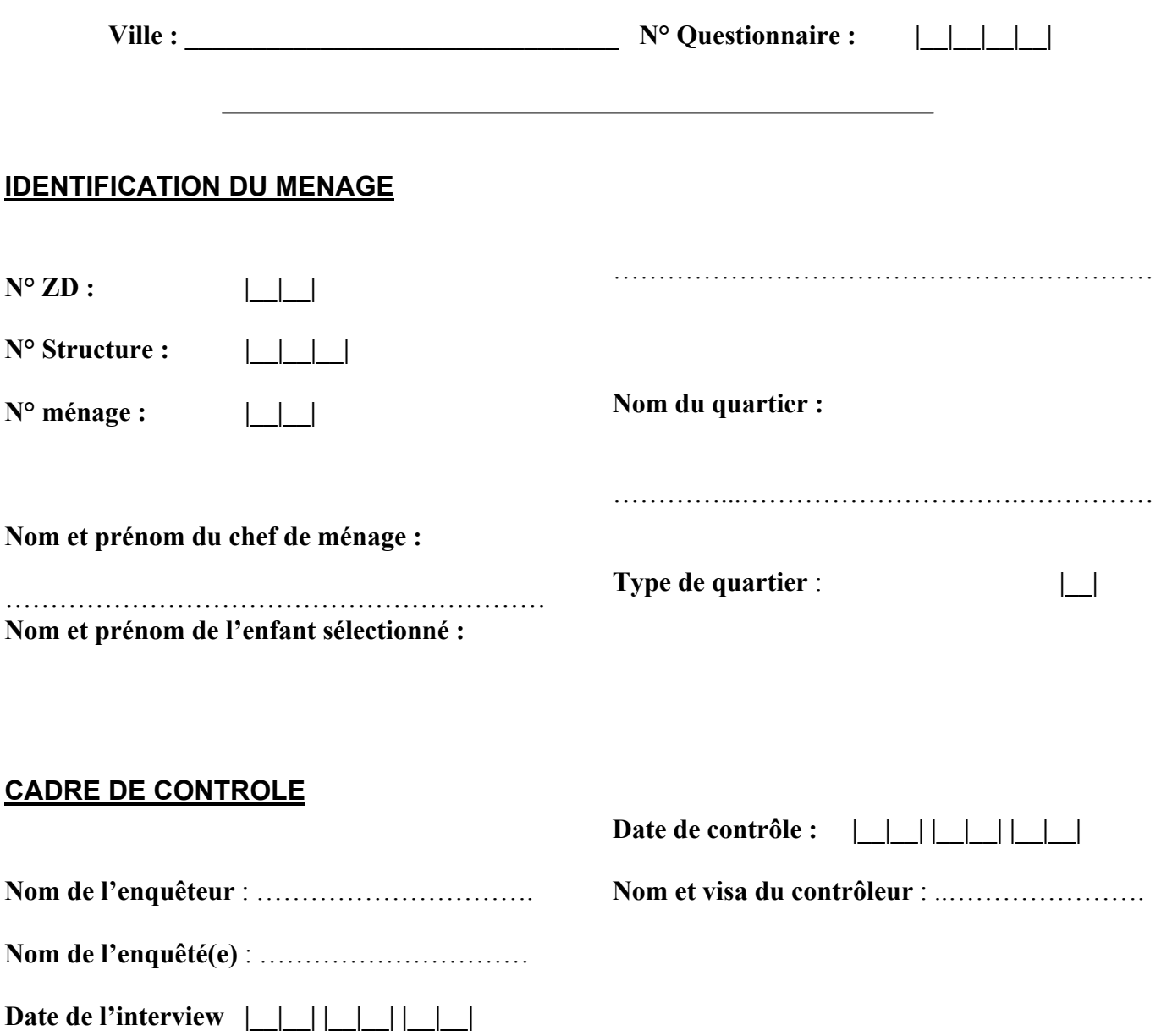

# **I. CARACTERISTIQUES DES MEMBRES DU MENAGE**

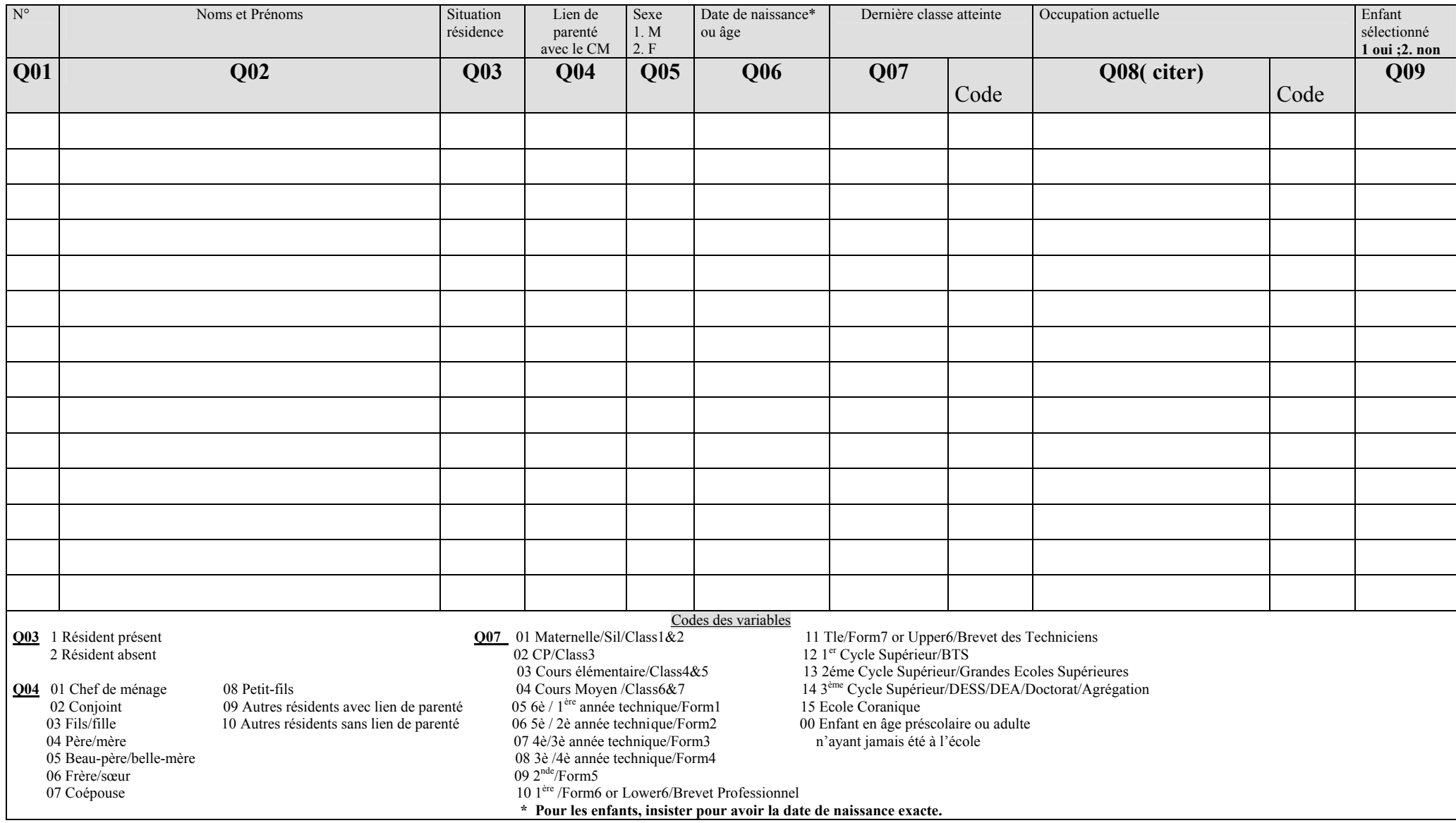

## II. PARENTS DE L'ENFANT SELECTIONNE

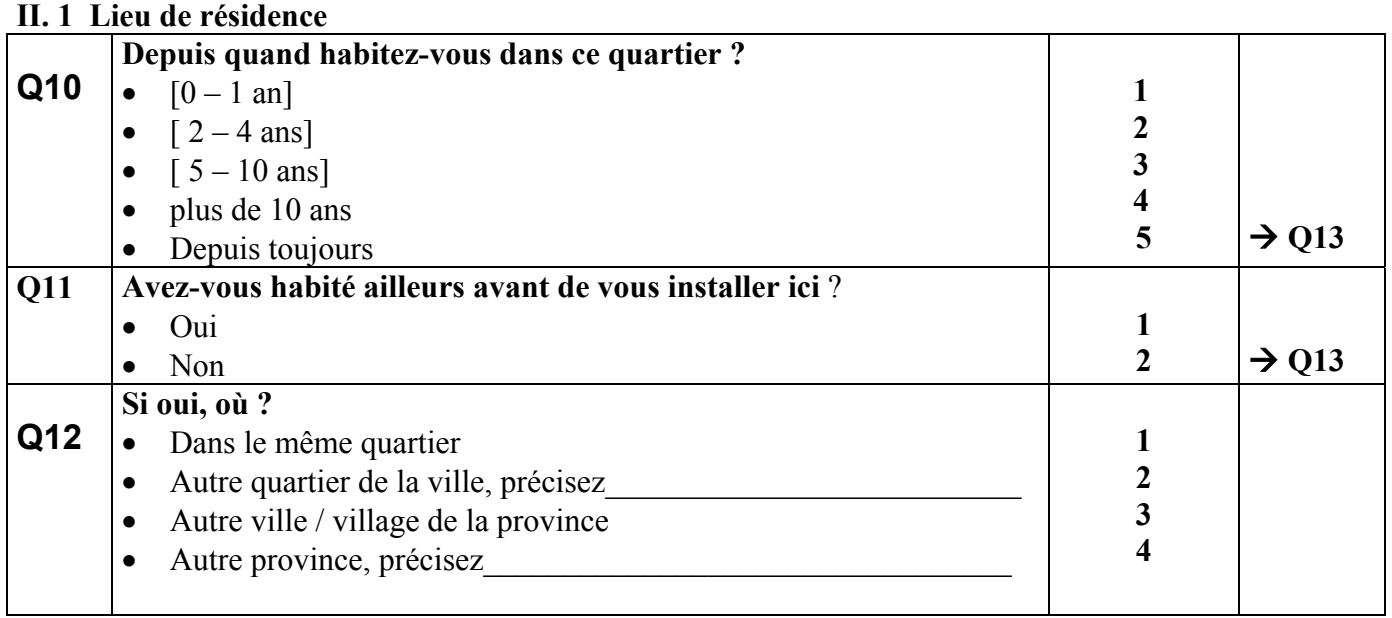

### **II.2 Statut familial de l'enfant sélectionné.**

II.2a Environnement familial

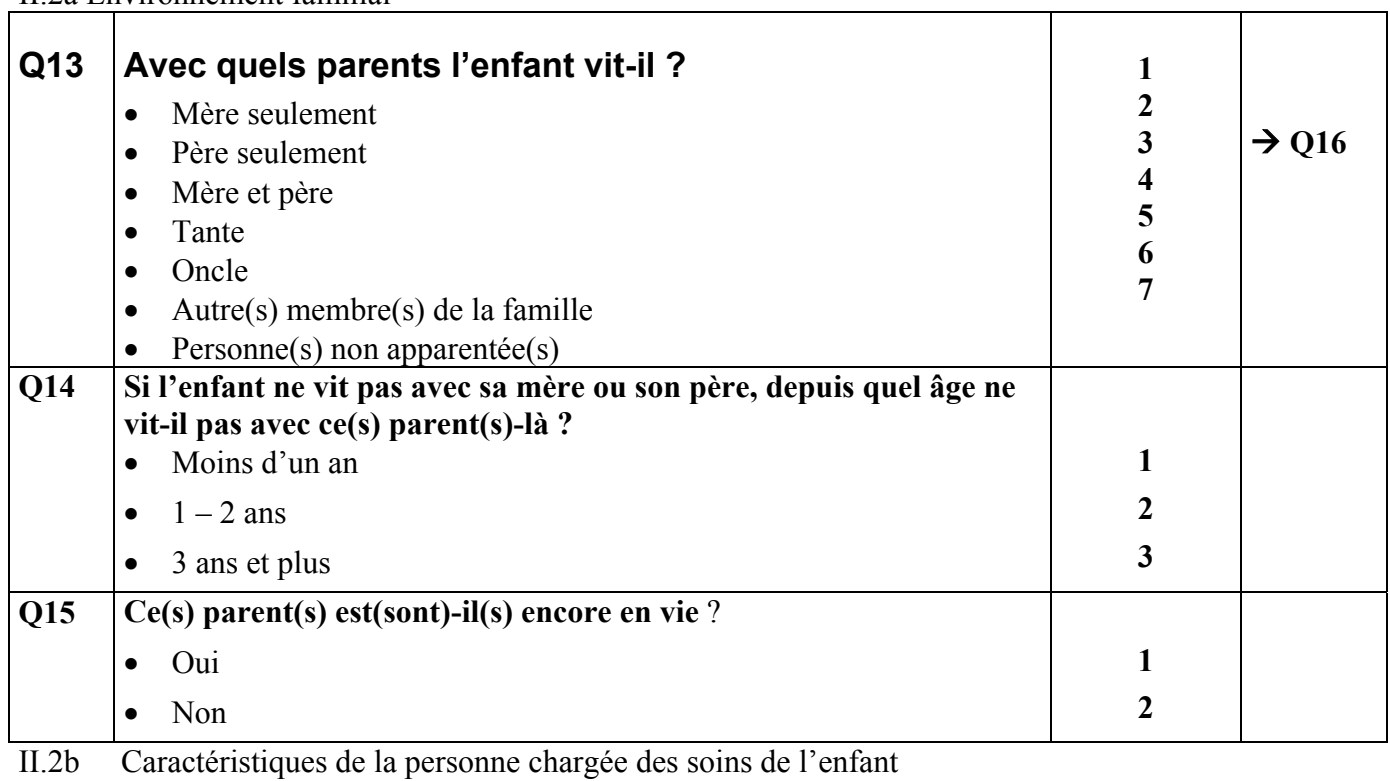

Т

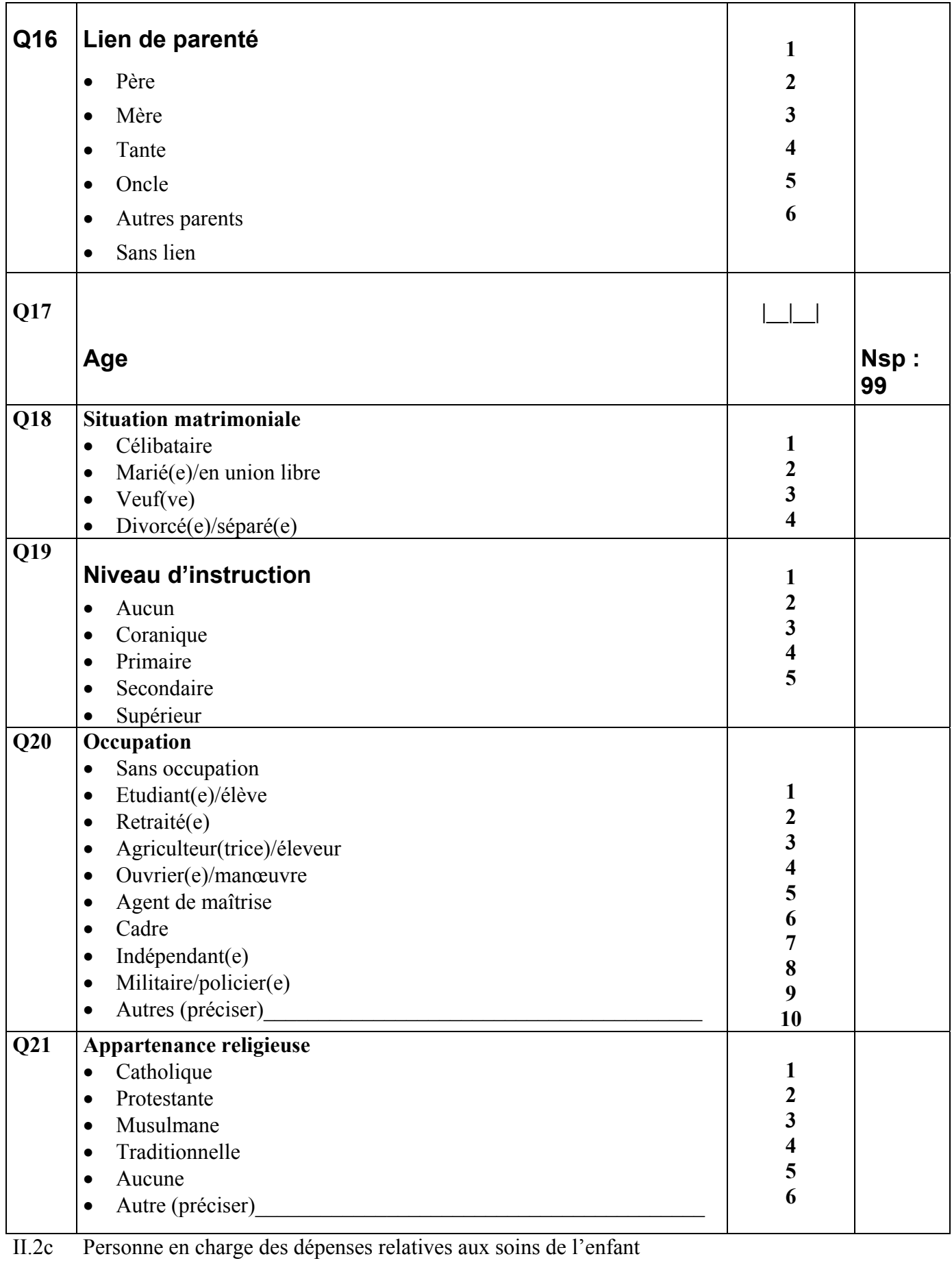

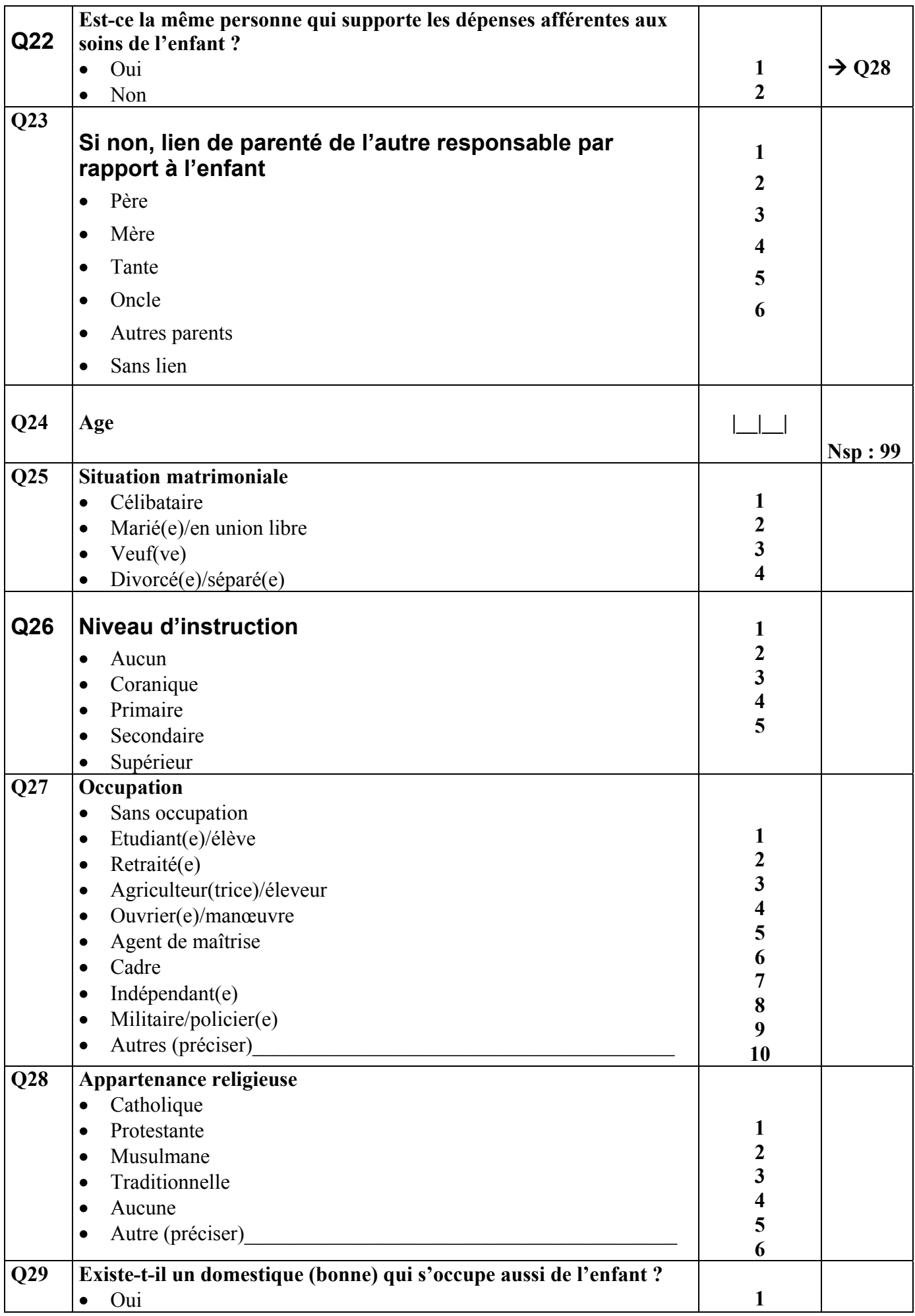

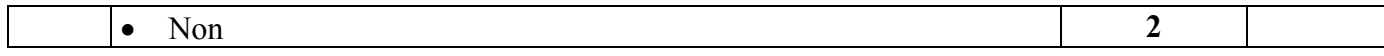

# III. CARACTERISTIQUES DE L'ENVIRONNEMENT IMMEDIAT

### **III.1. Logement**

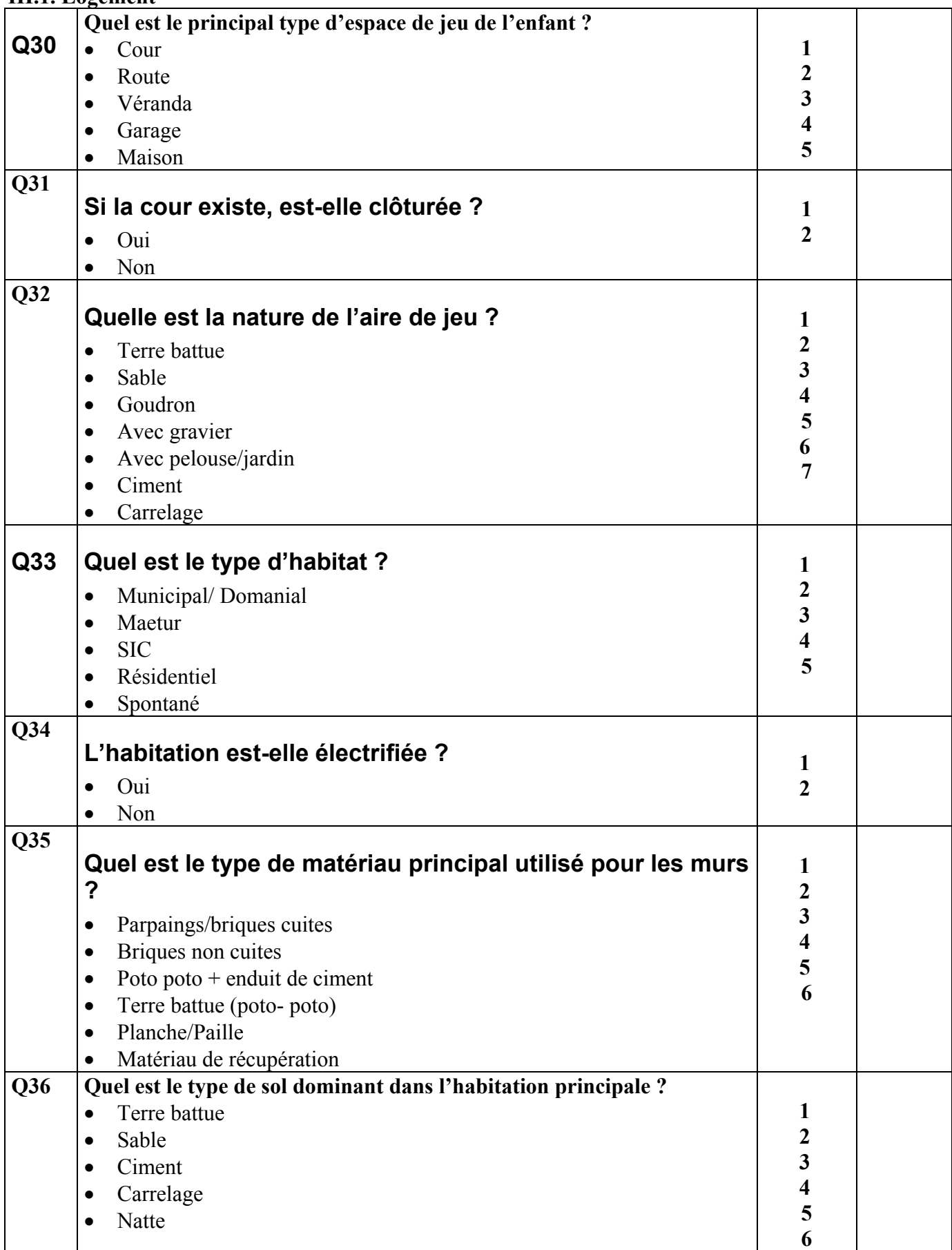

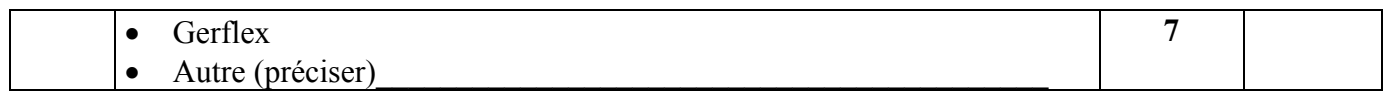

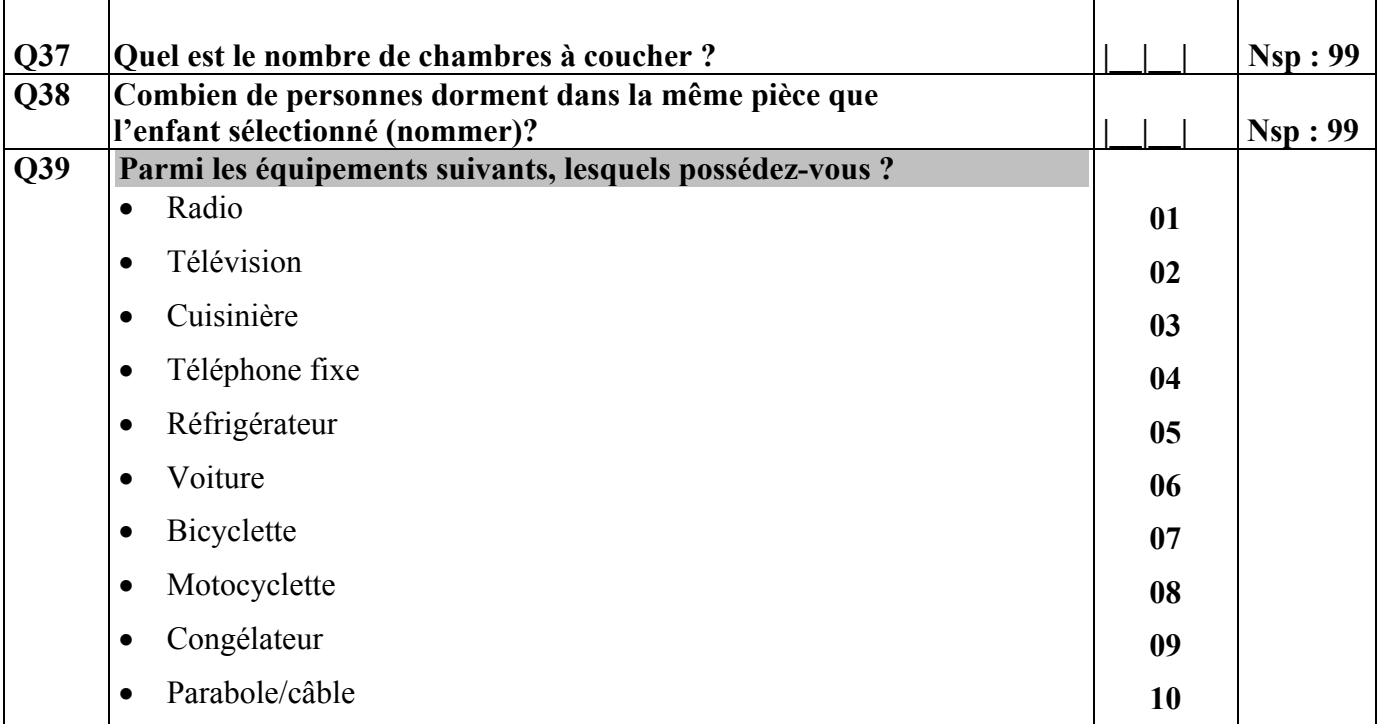

### **III.2.Alimentation de l'enfant**

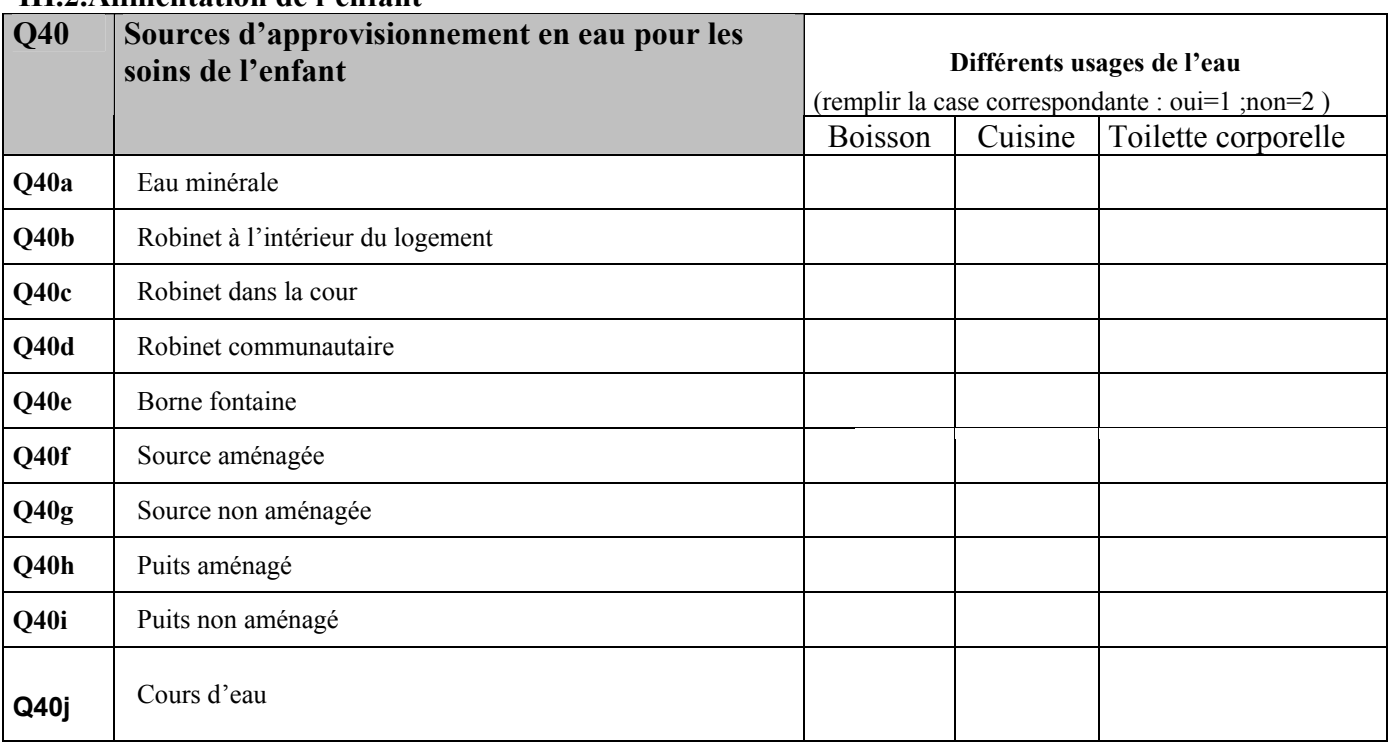

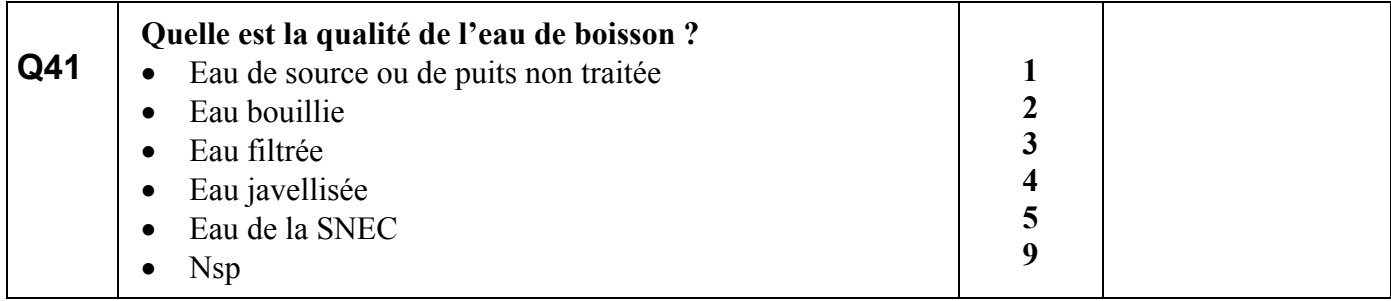

### **III.3. Conservation des aliments donnés à l'enfant**

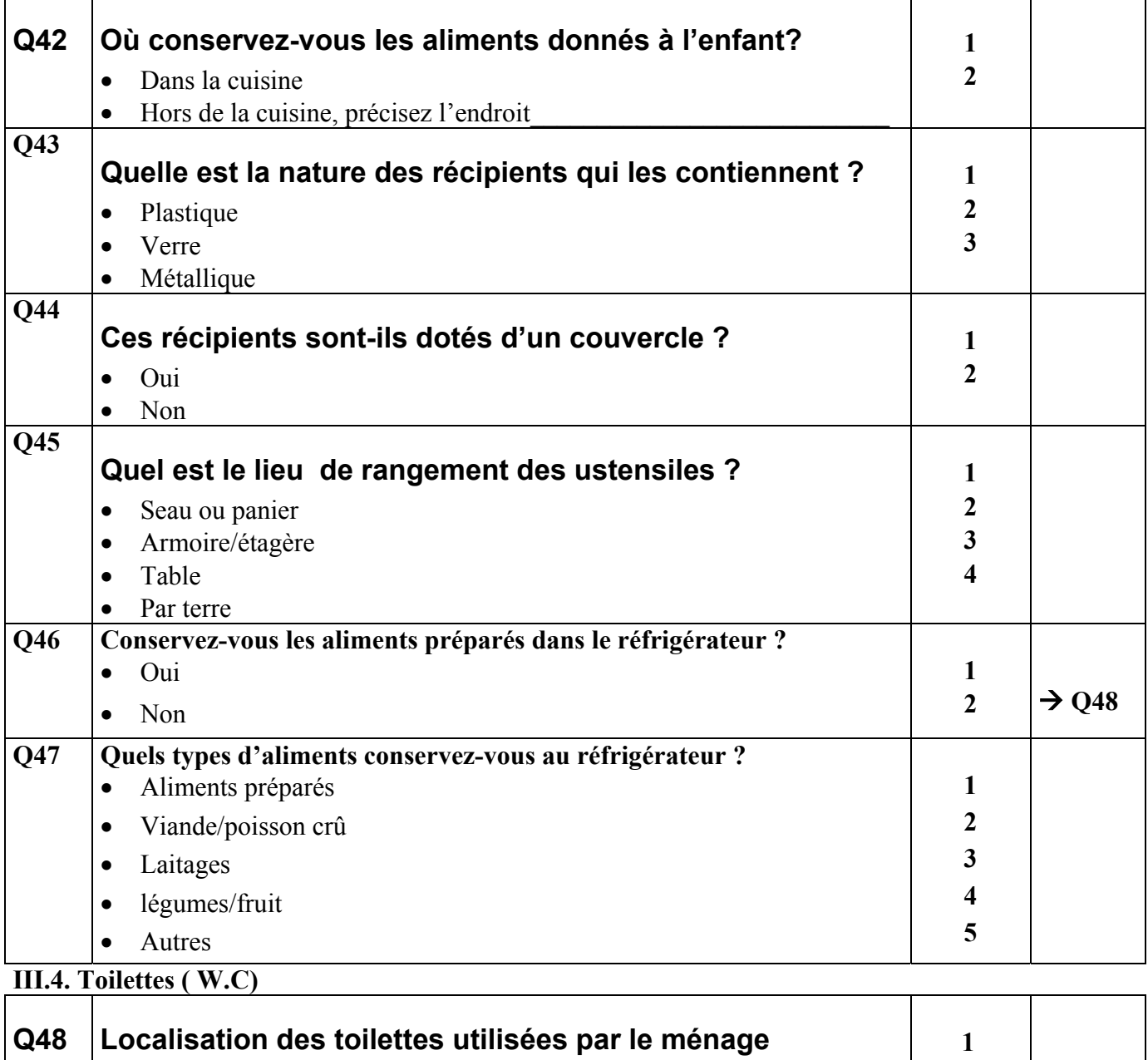

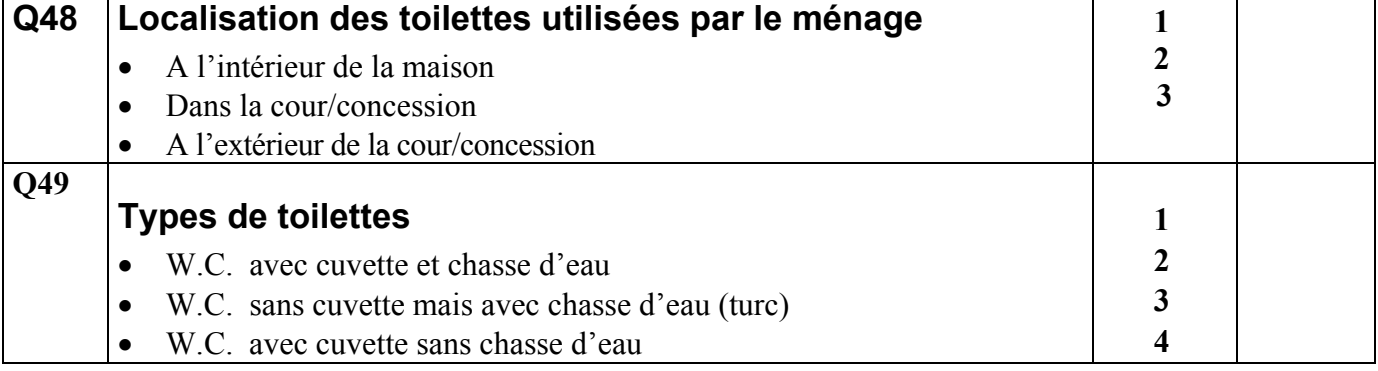

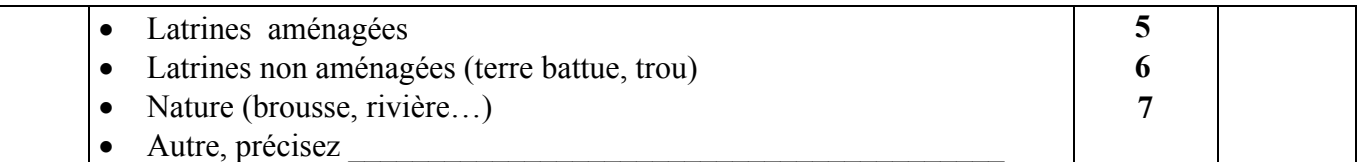

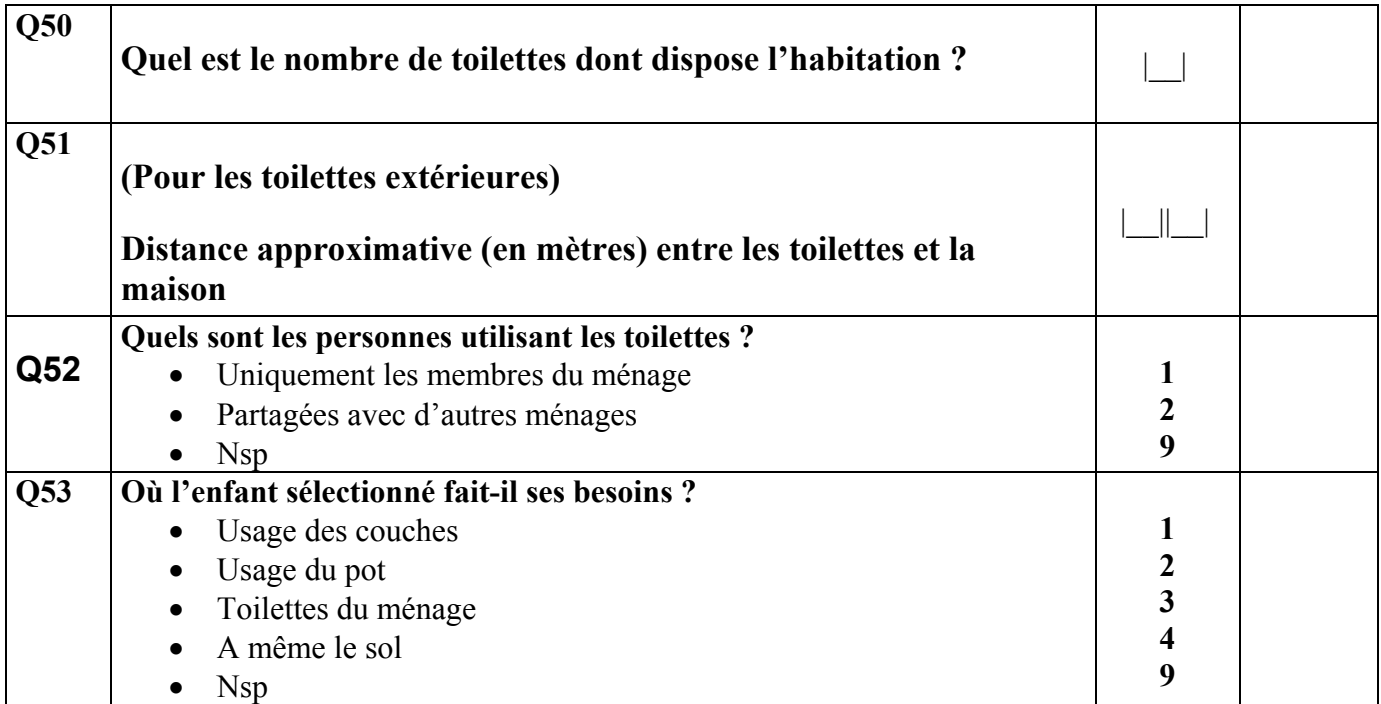

# **III.5. Déchets domestiques**

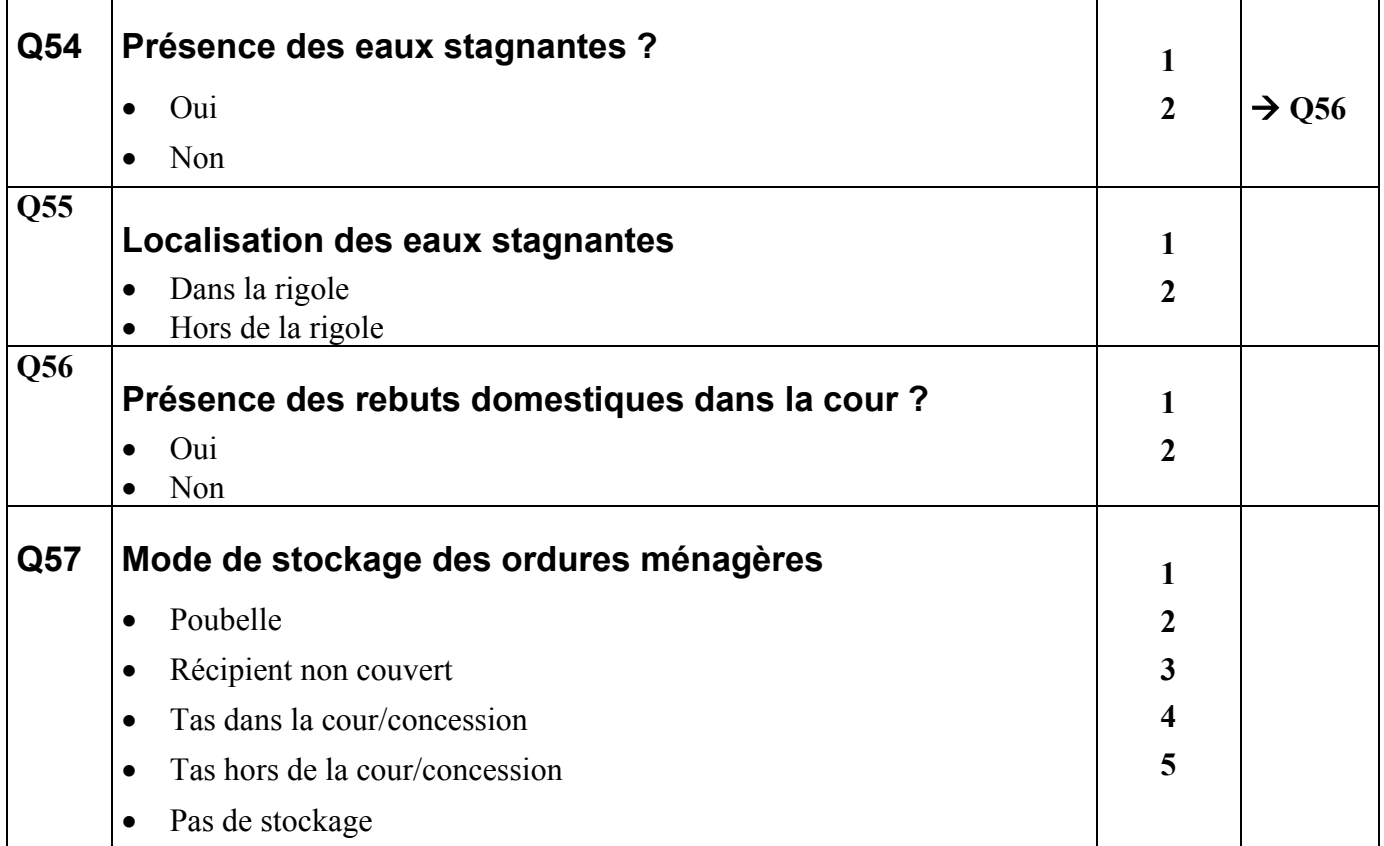

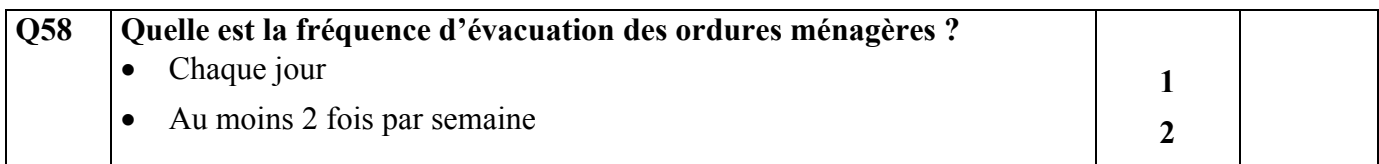

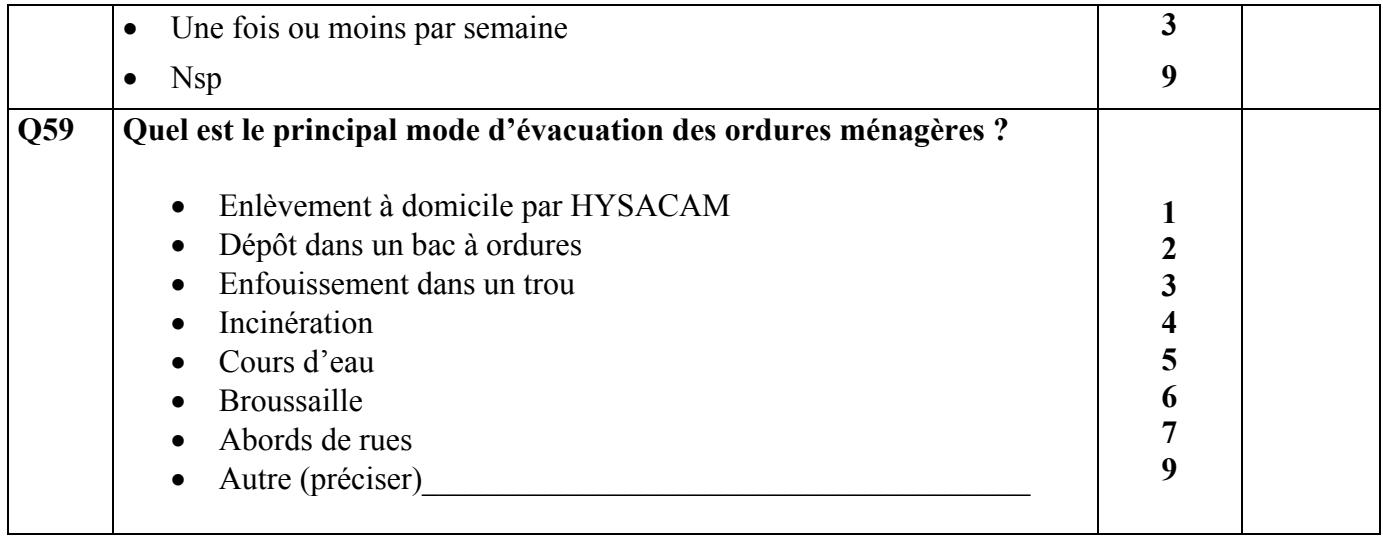

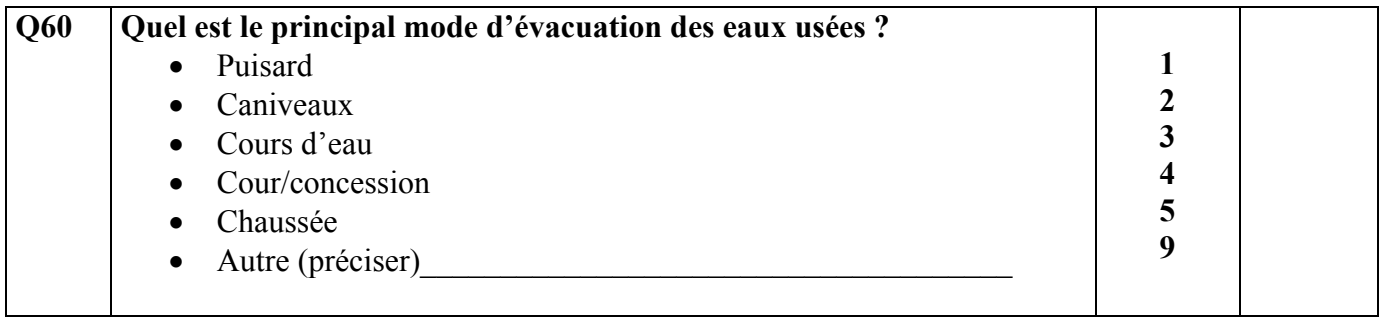

**=== FIN DU VOLET SOCIO-DEMOGRAPHIQUE ====** 

**------------------------------------------------------------** 

## **VOLET MEDICAL**

### **I. SANTE DE L'ENFANT**

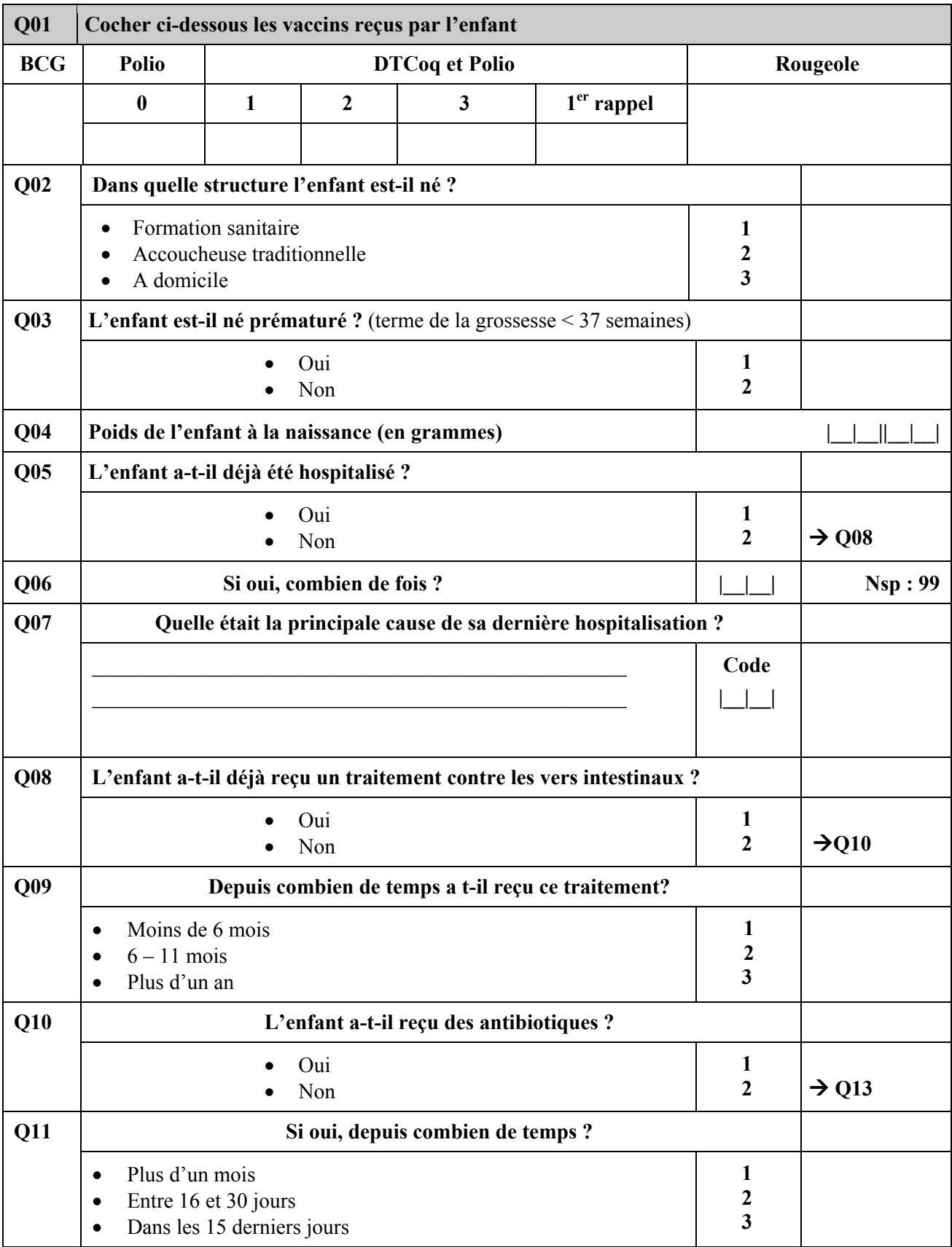

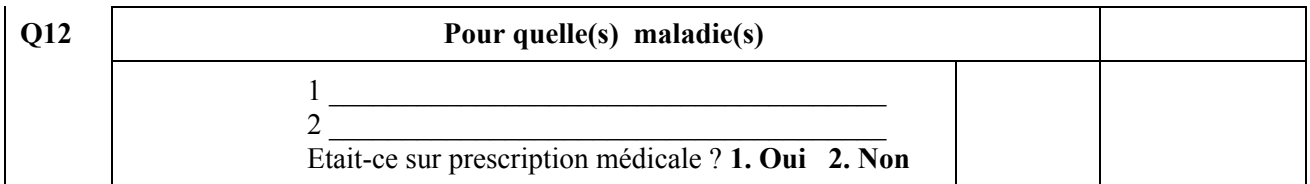

## **II. ALIMENTATION DE L'ENFANT**

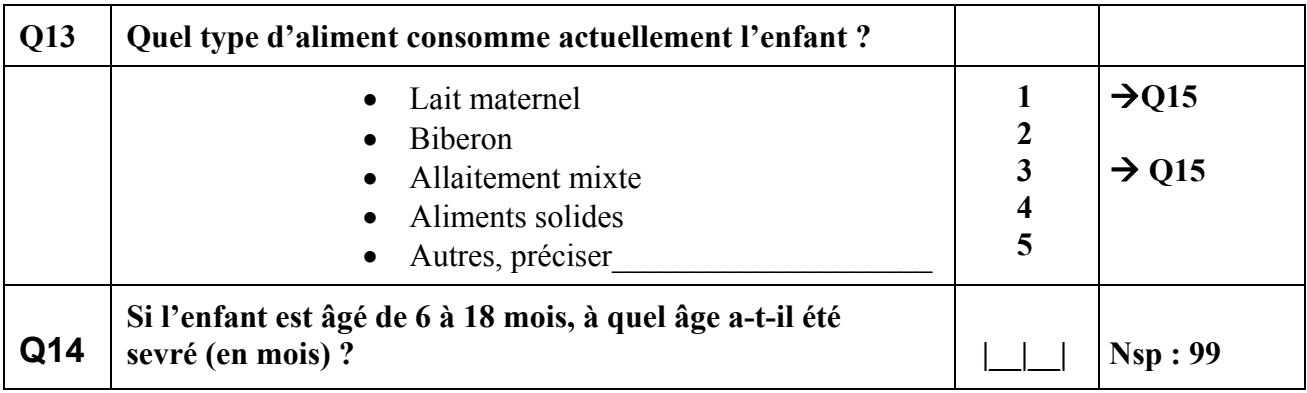

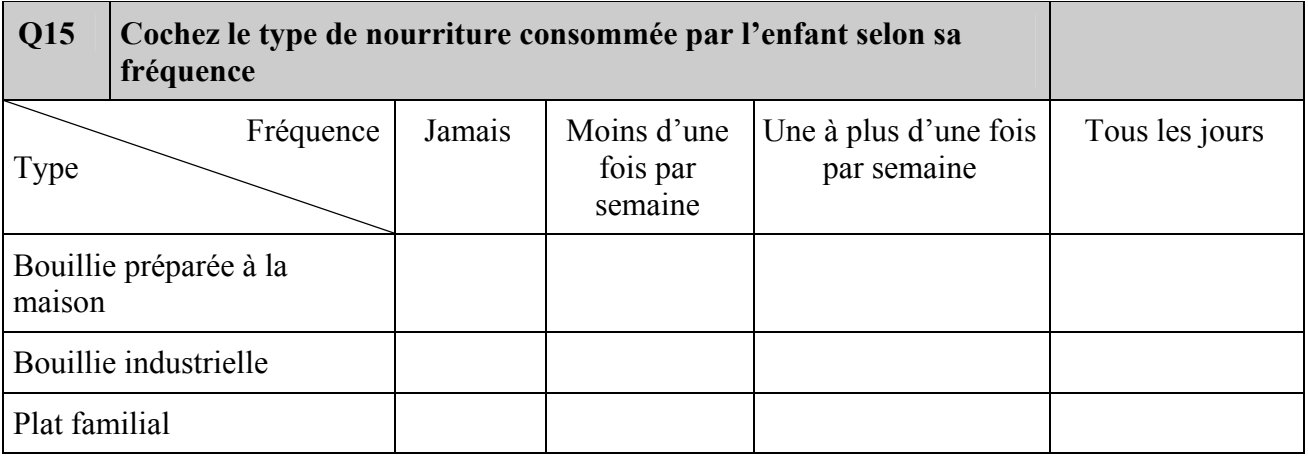

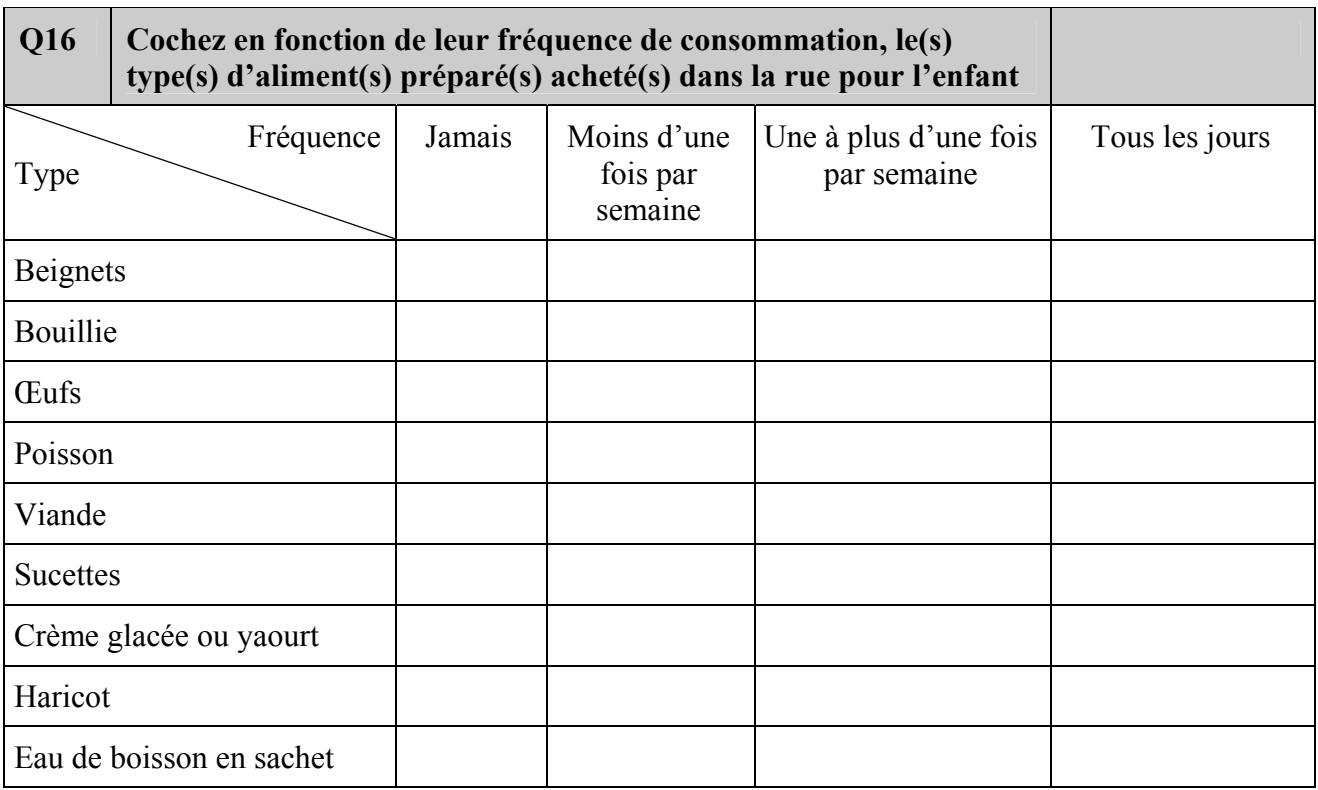

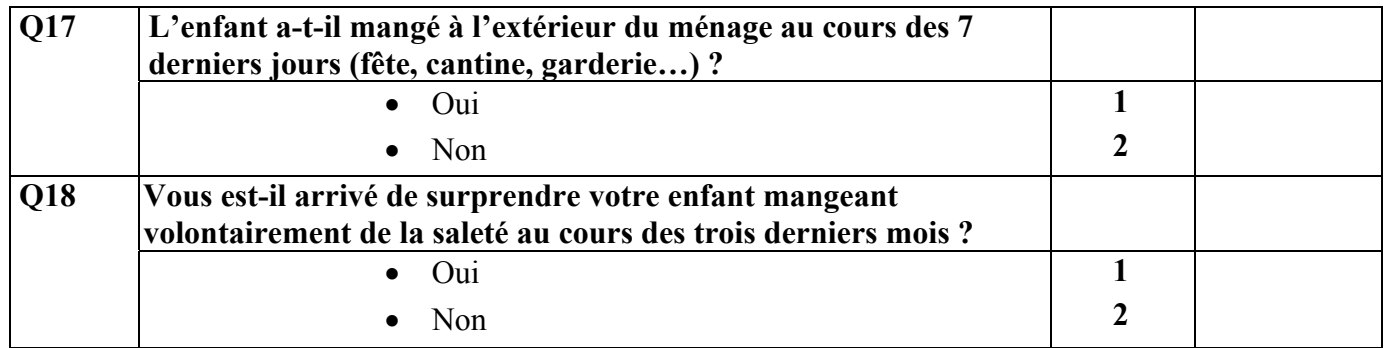

# **III. MORBIDITE DIARRHEIQUE DE L'ENFANT**

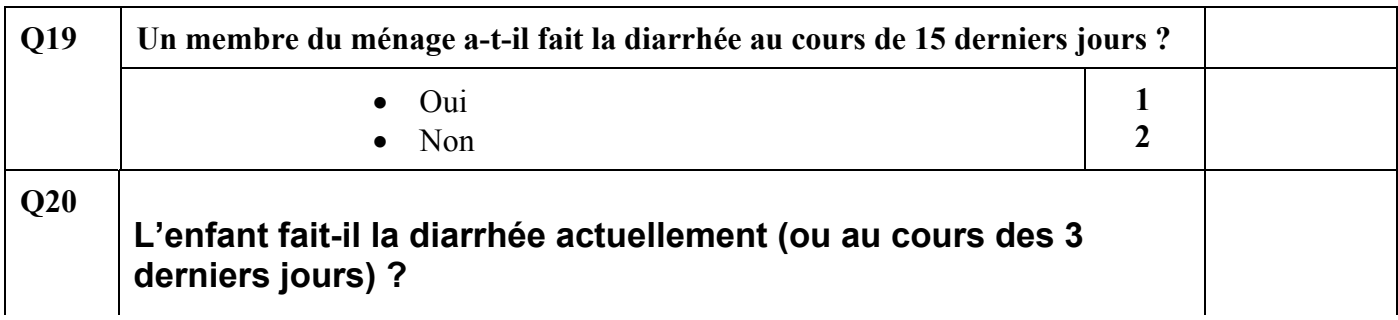

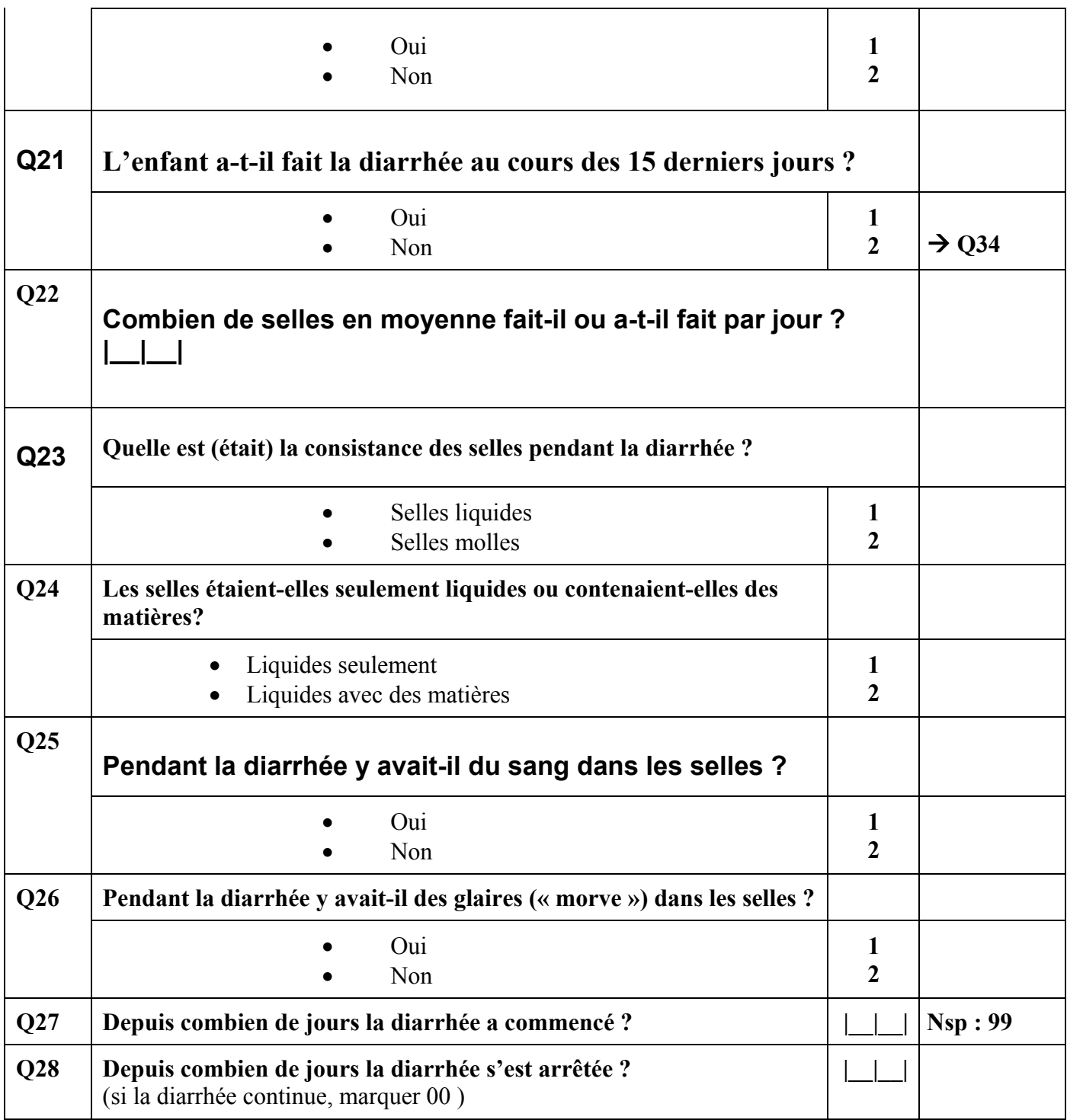

### **IV. PRISE EN CHARGE THERAPEUTIQUE**

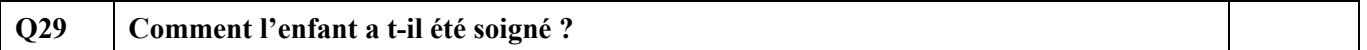

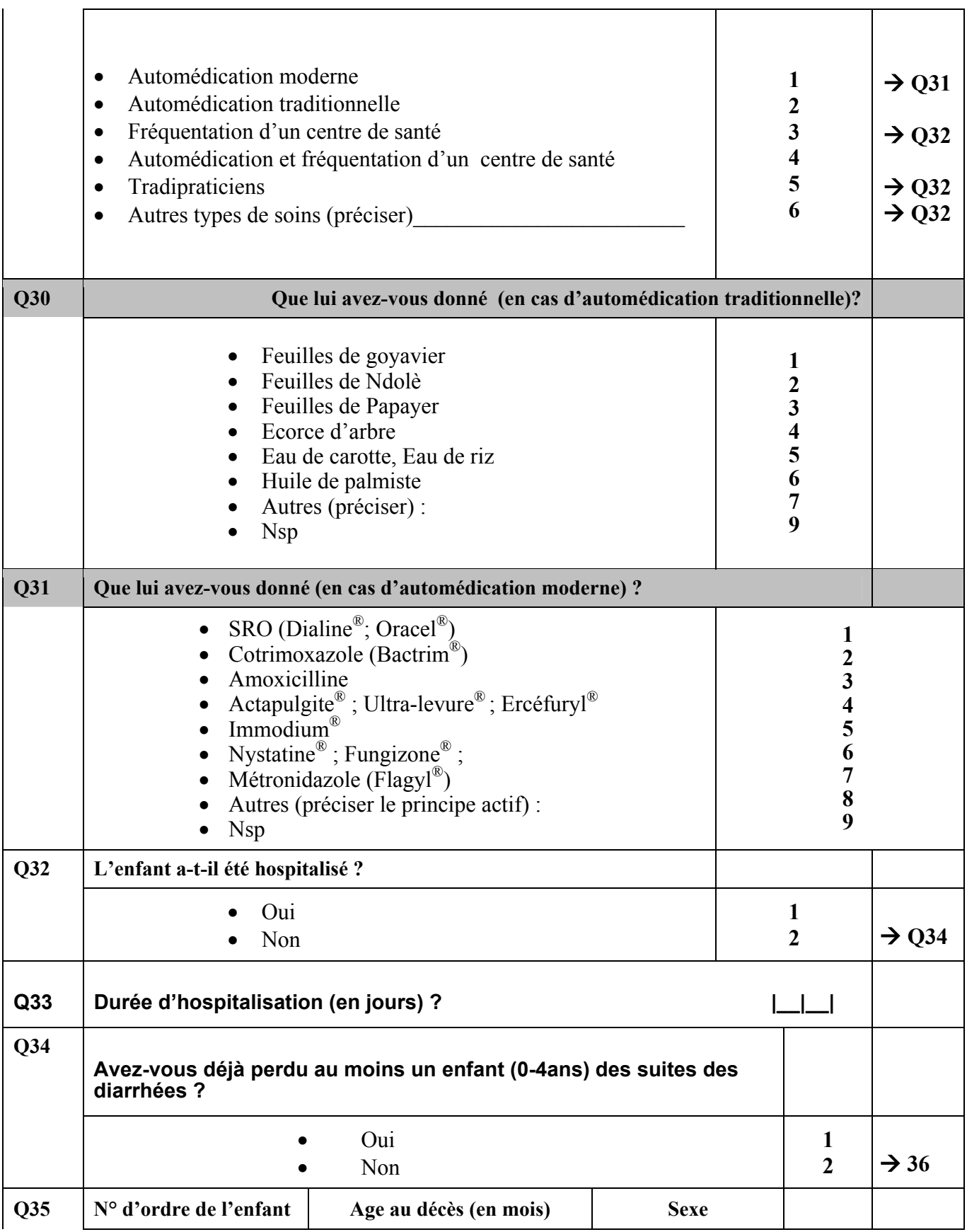

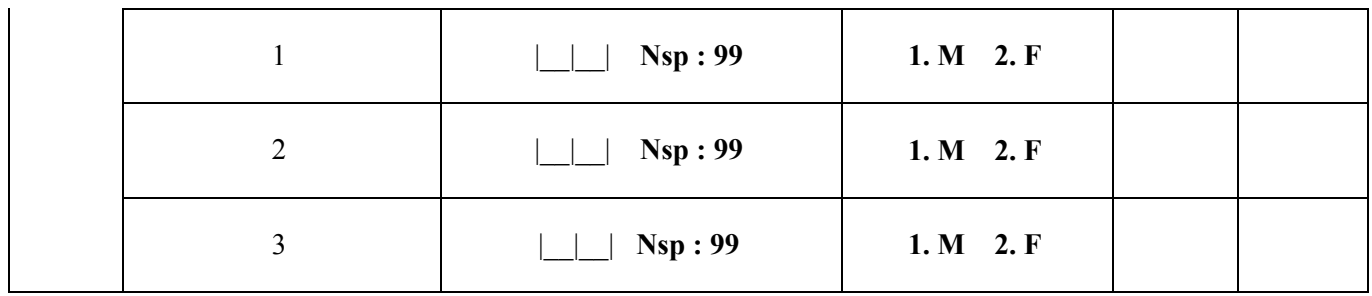

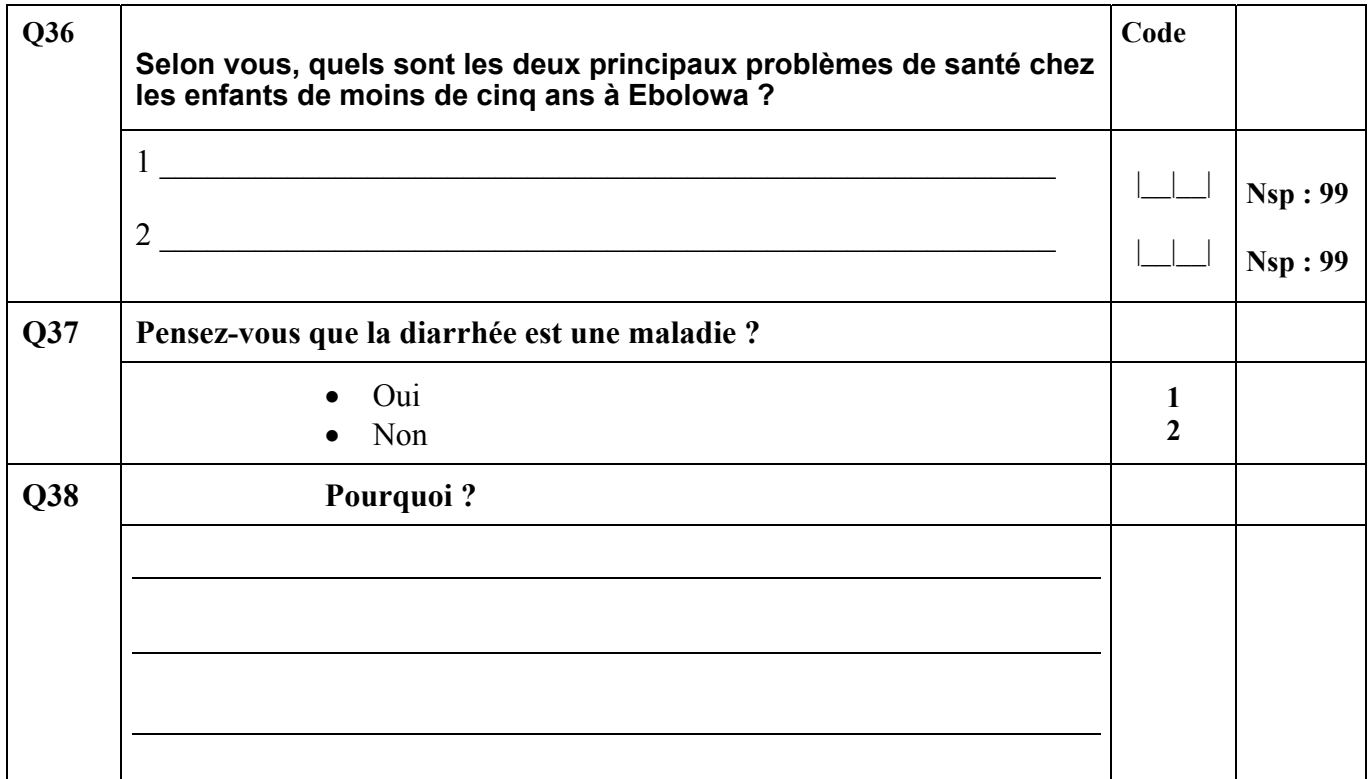

**-------------------------------------**  === **FIN DU VOLET MEDICAL** ====

# **OBSERVATIONS**

………………………………………………………………………………………………… …………… ………………………………………………………………………………………………… …………… ………………………………………………………………………………………………… …………… …………………………………………………………………………………………………

### **Annexe 5b : Fiche de dénombrement**

### **ENQUETE SUR LES DIARRHEES DES ENFANTS A EBOLOWA ET MAROUA**

N° de la DE : \_\_\_\_\_\_\_ N° de la fiche de dénombrement : \_\_\_\_\_\_\_ Nom de l'enquêteur : \_\_\_\_\_\_\_\_\_\_\_\_\_\_\_\_\_\_\_\_\_\_\_\_\_\_\_\_\_\_\_\_\_\_\_\_\_\_\_\_\_\_\_\_\_\_\_\_\_\_\_

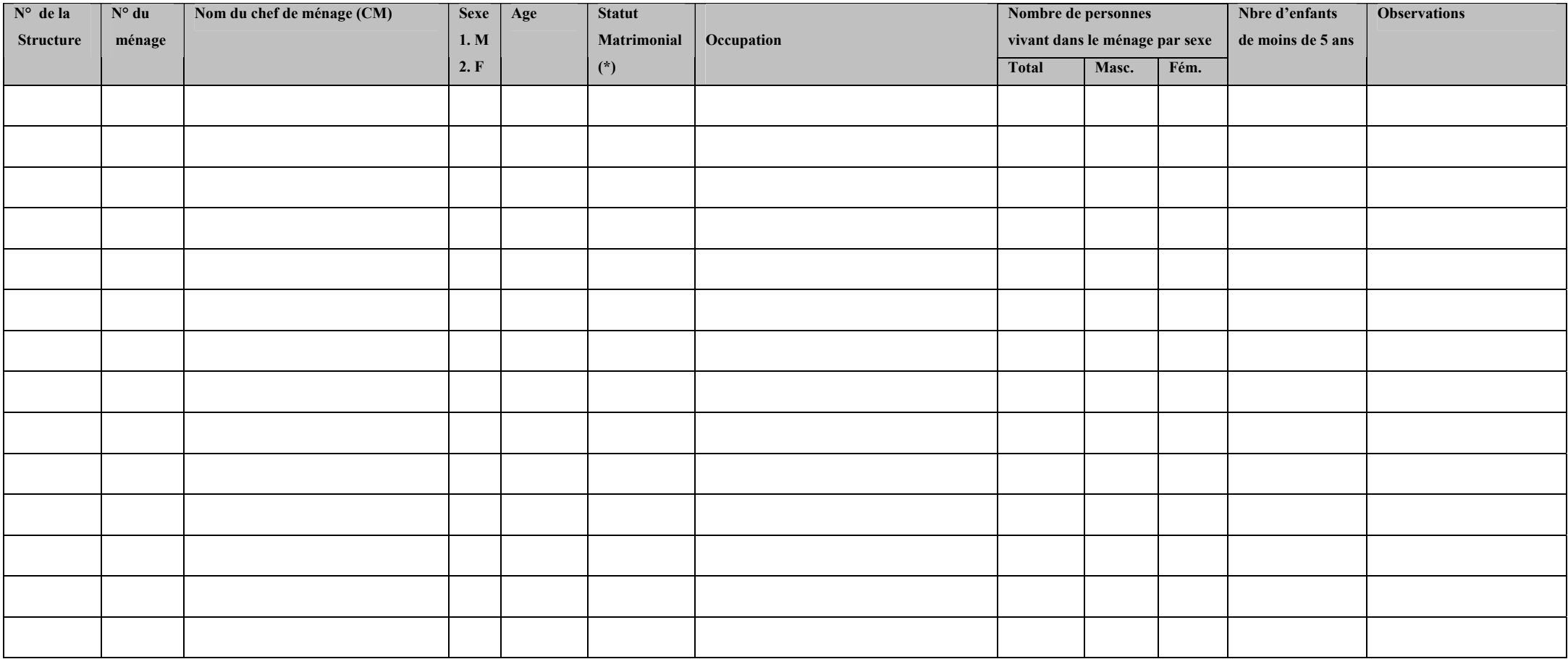

(\*) : 1. Célibataire ; 2. Marié(e) /en union ; 3. Veuf(ve) ; 4. Séparé(e)/divorcé(e)

# **Annexe 5c : Fiche de rendez-vous**

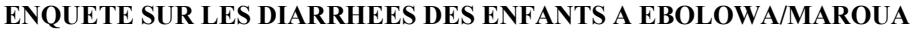

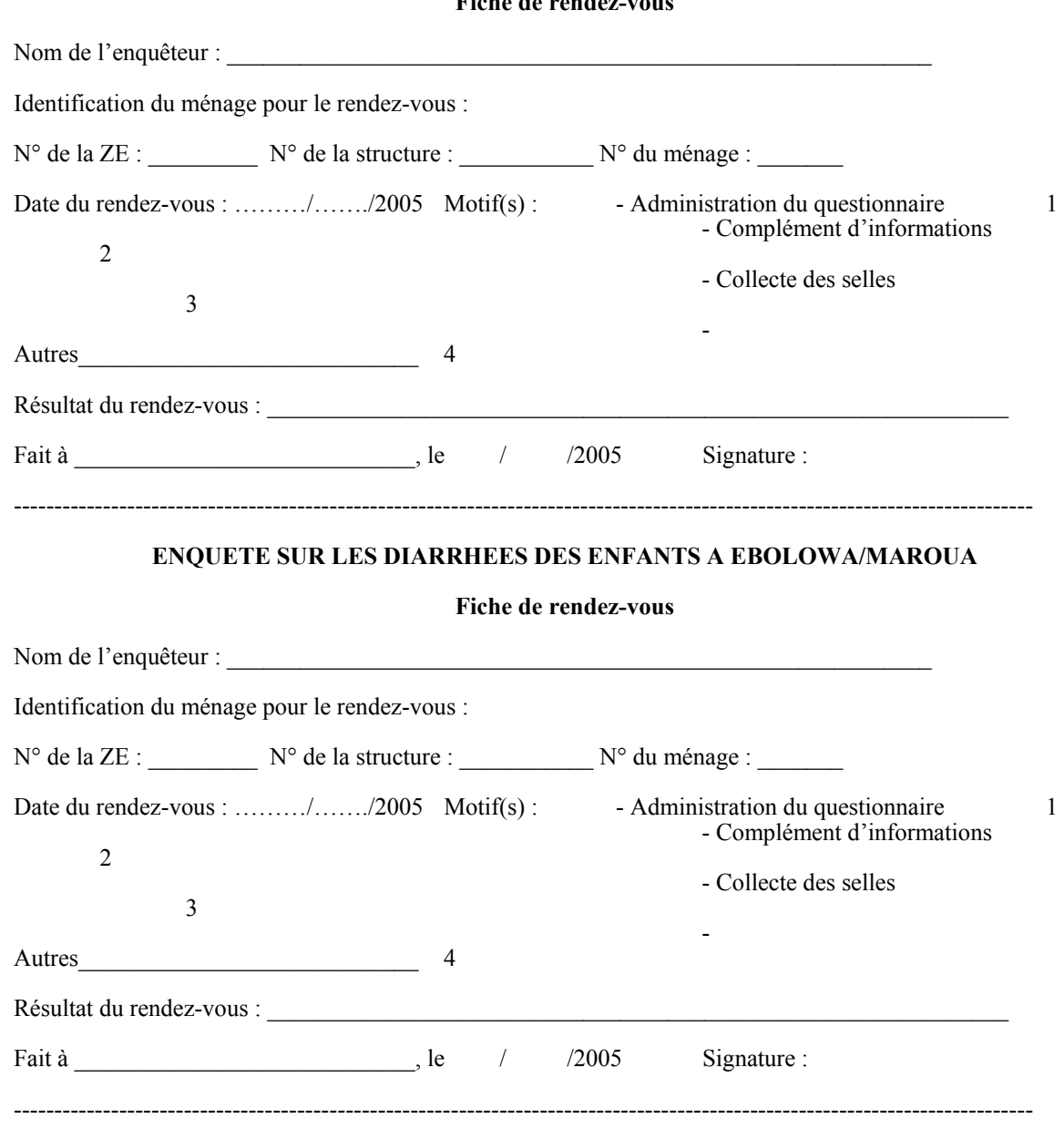

### **Fiche de rendez-vous**

# Annexe 5d : Fiche d'exploitation des statistiques sanitaires

### ENQUETE SUR LES DIARRHEES DES ENFANTS A EBOLOWA ET MAROUA

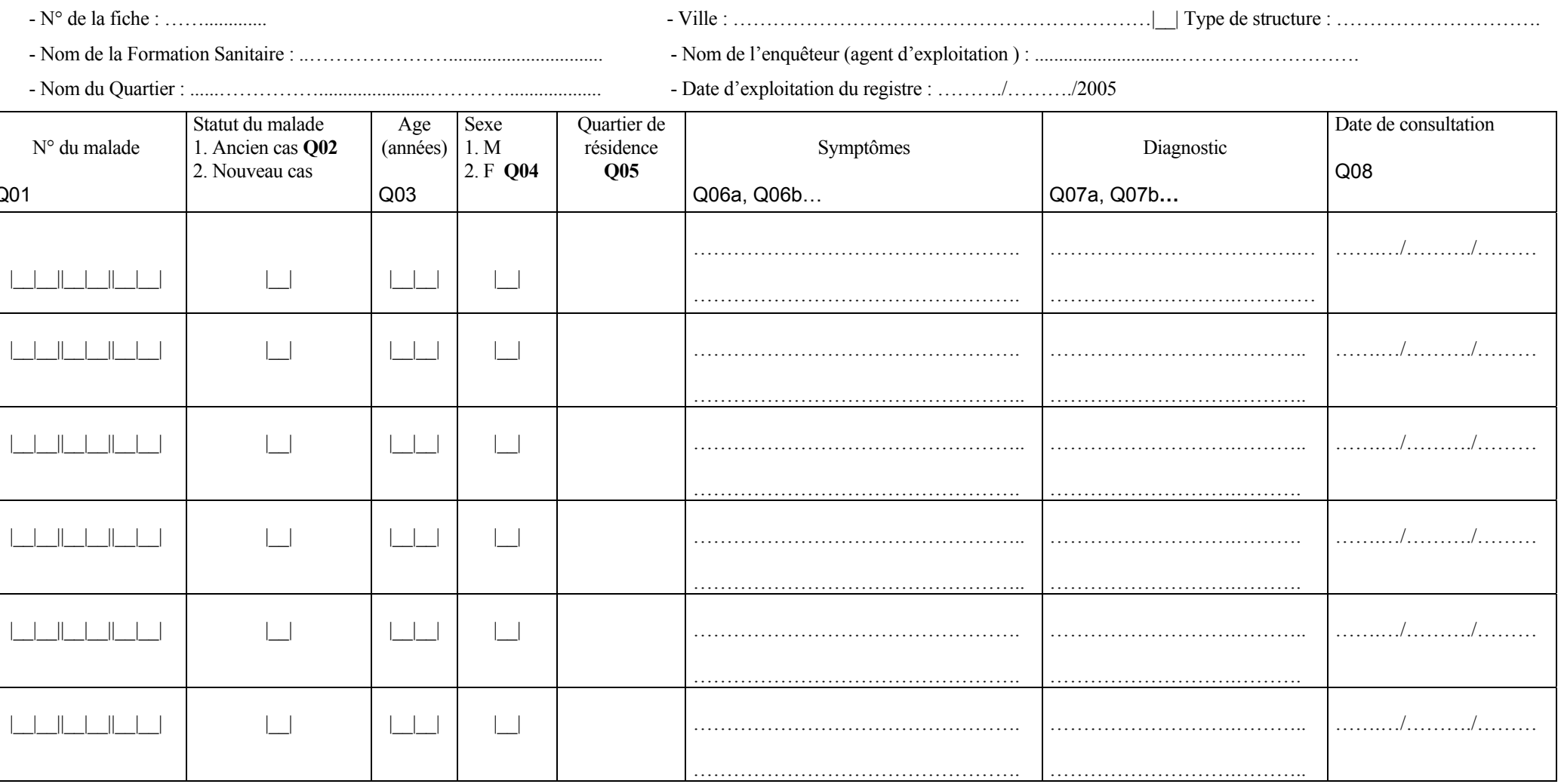

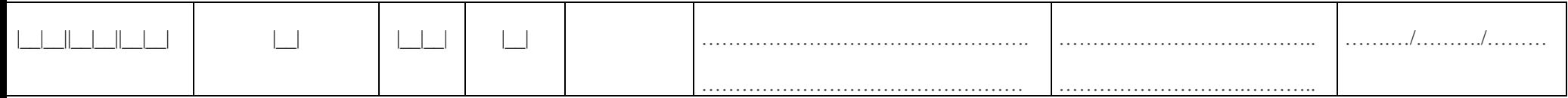

### **Annexe 5e : Manuel de l'enquêteur**

 **CICRED** 

Comité International de Coopération dans les Recherches nationales en Démographie

**IFORD**  Institut de Formation et de Recherche Démographiques

**En collaboration avec le Centre Pasteur du Cameroun (CPC)** 

**Programme international de Recherche sur les Interactions entre la Population, le Développement et l'Environnement (PRIPODE)** 

# **ENQUETE SUR LES DIARRHEES DES ENFANTS A EBOLOWA ET MAROUA**

# **MANUEL DE l'AGENT ENQUETEUR**

### **GENERALITES**

 $\overline{a}$ 

### **Objectifs de l'enquête**

Cette enquête permettra la réalisation d'une étude dont l'objectif est de contribuer à l'amélioration des connaissances sur les déterminants des diarrhées infantiles en milieu urbain au Cameroun. Ainsi, la recherche vise à identifier les facteurs de risque diarrhéique chez les enfants de moins de cinq ans résidant en milieux urbains sahélien et tropical humide camerounais. Ces milieux sont représentés respectivement par les villes de Maroua (Extrême Nord) et d'Ebolowa (Sud).

De manière spécifique, l'étude s'emploie à :

- caractériser les populations à risque de diarrhées pouvant bénéficier en priorité de l'appui gouvernemental, dans le cadre des stratégies de lutte contre la pauvreté ;
- cartographier la prévalence diarrhéique dans les deux sites retenus pour l'étude ;
- évaluer l'influence différentielle des facteurs de risque selon le milieu bioclimatique.

### **Echantillonnage et procédure de collecte**

La collecte des informations repose sur une enquête par sondage stratifié permettant d'atteindre un effectif d'environ 2 200 à 2 500 ménages dans chacune des deux villes concernées par l'étude. La base de sondage est constituée par la liste des zones de dénombrement (ZD), actualisée lors de la cartographie censitaire de 200215. Une ZD est une entité géographique délimitée par des axes routiers, des points de repère (école, hôpital, monument…) et/ou des obstacles naturels et dont l'effectif de la population est compris entre 800 et 1200 habitants. Pour diverses raisons, (enclavement, localisation à la périphérie…), l'effectif de la population de certaines ZD n'appartient pas cet intervalle de valeurs démographiques.

La cartographie censitaire a permis de subdiviser la ville d'Ebolowa en 80 ZD et celle de Maroua en 330 ZD. Les périmètres urbains de ces villes ne comprennent que 35 ZD et 211 ZD respectivement. La population d'Ebolowa urbain a été estimée à 31 612 habitants et celle de Maroua urbain à 126 088 habitants. Partant des valeurs estimatives de la taille moyenne du ménage (5,8 membres à Ebolowa et 5,1 à Maroua), on trouve environ 5 450 ménages à Ebolowa urbain et 38 449 ménages à Maroua urbain.

L'échantillon sera composé de ménages ayant au moins un enfant âgé de 6 et 59 mois. Les résultats de l'enquête IFORD/CPC/IRD réalisée en 2002 sur les diarrhées infantiles à Yaoundé montre que les ménages répondant à ce critère d'éligibilité représentent environ 43 % de l'ensemble des ménages de la ville<sup>16</sup>. La prise en compte de ce critère donne une estimation de 2 344 ménages éligibles à Ebolowa et 16 533 à Maroua.

L'effectif des ménages éligibles d'Ebolowa étant proche de celui prévu par l'échantillonnage, tous ces ménages seront touchés par l'enquête. Par contre, l'enquête de Maroua ne concernera que les habitants de 42 ZD (sur 211) tirées proportionnellement à leur poids démographique. A cet effet, les 211 ZD ont été réparties dans trois strates : strate peu dense (33 ZD de moins de 800 habitants chacune), strate moyennement dense (121 ZD de 800 à 999 habitants) et strate très dense (57 ZD de 1 000 habitants et plus). Les 42 ZD de l'échantillon se répartissent comme suit : 7 dans la strate peu dense, 24 dans la strate moyennement dense et 11 dans la strate très dense. Les résultats de l'échantillonnage sont consignés dans le tableau 1.

La procédure de collecte des informations prévoit le dénombrement préalable des ménages résidants des 35 ZD d'Ebolowa et ceux des 42 ZD de l'échantillon tiré à Maroua, en vue d'identifier les ménages éligibles. En ce qui concerne la ville de Maroua, les 2 500 ménages de l'échantillon seront tirés systématiquement parmi ceux identifiés lors du dénombrement. Leur répartition dans les trois strates sera équitable (soit environ 835 ménages par strate).

<sup>15</sup> Cette opération s'inscrit dans le cadre du troisième Recensement Général de la Population et de l'Habitat (RGPH-03) du Cameroun, réalisée en novembre 2005 par le Bureau Central de Recensement et des Etudes de la Population (BUCREP). 16 La deuxième Enquête Démographique et de Santé du Cameroun (EDSC-II) situe cette proportion à 46 % en 1998, au niveau national.

| <b>Ville</b> | Zones de dénombrement |       | Population estimée |       | Taille moy | Ménages     | <b>Echantillon</b> |
|--------------|-----------------------|-------|--------------------|-------|------------|-------------|--------------------|
|              | <b>Nombre</b>         | %     | <b>Effectif</b>    | $\%$  | du ménage* | équivalents | (nbre de ZD)       |
| I. Ebolowa   |                       |       |                    |       |            |             |                    |
| Strate 1     | 11                    | 31,4  | 7 3 2 4            | 23,2  | 5,8        | 1263        | 11                 |
| Strate 2     | 12                    | 34,3  | 10 506             | 33,2  | 5,8        | 1811        | 12 <sub>1</sub>    |
| Strate 3     | 12 <sup>°</sup>       | 34,3  | 13782              | 43,6  | 5,8        | 2376        | 12 <sub>1</sub>    |
| <b>Total</b> | 35                    | 100,0 | 31 612             | 100,0 | 5,8        | 5450        | 35                 |
| II. Maroua   |                       |       |                    |       |            |             |                    |
| Strate 1     | 33                    | 15,6  | 24 129             | 12.3  | 5,1        | 4731        |                    |
| Strate 2     | 121                   | 57,3  | 109 051            | 55,6  | 5,1        | 21383       | 24                 |
| Strate 3     | 57                    | 27,0  | 62 908             | 32,1  | 5,1        | 12335       | 11                 |
| <b>Total</b> | 211                   | 100,0 | 196 088            | 100,0 | 5,1        | 38449       | 42                 |

Tableau 1 : Répartition des Zones de dénombrement de l'échantillon

\* : Estimations faites à partir de la cartographie, l'échelle de la ville.

Dans les deux villes, la collecte des informations s'effectuera auprès des ménages sélectionnés par la procédure décrite ci-dessus. Globalement, les responsables de ces ménages (ou leurs représentants) fourniront aux enquêteurs les informations relatives :

- aux conditions d'habitat
- aux conditions d'hygiène alimentaire et environnementale
- au statut familial des enfants
- à la morbidité diarrhéique des enfants
- au recours thérapeutique des parents en cas de diarrhées chez les enfants

### **Outils de collecte**

### *1. Fiche de dénombrement*

Cette fiche permet de numéroter les maisons d'habitation au sein d'une Zone de dénombrement, d'identifier et de localiser les ménages éligibles, en vue de faciliter la collecte des informations auprès de ces ménages. Elle renseigne sur l'identité du chef de ménage (noms, âge, sexe, statut matrimonial et occupation), la taille du ménage (effectif des membres par sexe) et le nombre d'enfants âgés de 6 à 59 mois par ménage. Pour le ménage ayant plus d'un enfant de cette tranche d'âge, on utilisera la table des nombres au hasard pour déterminer l'enfant cible de l'enquête.

### *2. Questionnaire de l'enquête*

Les informations seront collectées à l'aide d'un questionnaire subdivisé en deux volets: le volet sociodémographique et le volet médical. Chacun de ces volets est structurés en sections, sous-sections ou rubriques.

### • *Volet socio-démographique*

Le volet socio-démographique occupe une grande partie du questionnaire. Sa première rubrique permet :

- de saisir des informations sur les caractéristiques individuelles des membres du ménage (sexe, âge, situation matrimoniale, niveau d'instruction, occupation…) ;
- d'identifier l'enfant de 6 à 59 mois qui a permis au ménage d'être sélectionné lors du dénombrement.

Les autres rubriques de ce volet renferment des questions relatives :

- au statut familial de l'enfant ciblé par l'enquête (environnement familial, caractéristiques des personnes chargées des soins de l'enfant et des dépenses afférentes à ces soins) ;
- aux caractéristiques du logement ;
- à la qualité d'alimentation de l'enfant (hygiène de l'eau et conservation des aliments) ;
- au degré de salubrité de l'environnement immédiat et
- au comportement des ménages en matière d'évacuation des ordures, des eaux usées et des déchets fécaux.
- *Volet médical*

Le volet médial commence par quelques questions permettant d'appréhender les antécédents sanitaires de l'enfant (statut vaccinal, structure de naissance, prématurité à la naissance, hospitalisation, déparasitage, traitement par des antibiotiques). Il s'intéresse ensuite au type d'aliments donnés habituellement à l'enfant ainsi qu'au risque pour celui-ci d'être exposé aux agents entéropathogènes par la consommation des aliments achetés dans la rue (beignets, bouillie, poisson…).

L'exposition de l'enfant au risque diarrhéique est par ailleurs évaluée à partir de la présence d'un membre du ménage souffrant de diarrhées pendant l'enquête. Viennent ensuite deux questions permettant de savoir si l'enfant sélectionné fait la diarrhée au moment de l'enquête ou l'a faite dans les 15 jours précédents. La suite du questionnaire s'intéresse à l'aspect physique des selles chez l'enfant diarrhéique, à la prise en charge thérapeutique de ce dernier et au degré de gravité de sa maladie.

Le questionnaire se termine par quelques questions d'ordre général, concernant la survenue dans le ménage d'éventuels cas de décès chez les enfants de moins de cinq ans des suites des diarrhées et la répartition par âge et par sexe des enfants décédés.

### *3. Fiche médicale*

 Cette fiche est une spécificité de l'enquête d'Ebolowa. Elle concerne uniquement les enfants atteints de diarrhées au moment de l'enquête, chez qui des selles seront prélevées, le jour de l'enquête ou le lendemain, par l'enquêteur démographe. Ce dernier prendra soin de remplir partiellement la fiche du malade (noms, âge, sexe, durée de la diarrhée, signes cliniques, traitement antibiotique au mois précédent et aspects des selles) qui accompagnera les selles auprès de l'enquêteur médical. Celui-ci assurera l'acheminement de ce dossier médical (fiche et pot de selles) vers le Centre Pasteur du Cameroun (CPC) pour des analyses biomédicales.

### *4. Fiche de rendez-vous*

 La fiche de rendez-vous sera remplie par l'enquêteur et laissée au ménage en cas d'absences répétées du responsable de ce ménage et de son remplaçant ou de non-prélèvement des selles le jour de l'enquête. Pour le dernier cas de figure, le rendez-vous sera pris pour le lendemain.

### *5. Fiche d'exploitation des statistiques sanitaires (pour mémoire)*

 Parallèlement à l'enquête auprès des ménages, quelques collaborateurs extérieurs seront chargés de collecter les statistiques sanitaires dans les formations sanitaires fonctionnelles des deux villes. Leur travail consistera à identifier dans les registres des malades, les enfants de moins de cinq ans ayant fréquenté les formations sanitaires au cours de l'année 2004. Pour chaque cas morbide repéré, l'agent d'exploitation commence par remplir la fiche avec les informations sur l'identification de la formation sanitaire (nom, type, ville, quartier), son nom et la date d'exploitation. Ensuite, il transcrit sur la fiche (dans les colonnes correspondantes du tableau) :

- le numéro d'ordre du malade sur la fiche d'exploitation
- le statut du malade
- l'âge
- le sexe
- le nom du quartier de résidence ou la localité de provenance (pour les malades venus d'ailleurs)
- les principaux symptômes identifiés lors de la consultation
- le diagnostic éventuellement posé
- la date de consultation.

### **Présentation générale du manuel**

Le présent manuel vous guidera dans vos activités d'agent enquêteur. Il contient les instructions sur la manière dont vous allez exécuter votre travail. Vous devez donc bien connaître son contenu, afin, d'une part, de remplir convenablement le questionnaire de l'enquête et, d'autre part, d'adopter un comportement exemplaire à l'égard des personnes enquêtées. Pour cela, suivez attentivement la formation théorique et pratique qui vous sera dispensée à cette occasion puis lisez minutieusement ce document avant et après la formation. Si certaines parties de ce manuel vous semblent peu claires pendant la formation, n'hésitez pas à poser des questions à vos instructeurs.

Sur le terrain, les instructions contenues dans ce manuel doivent être exécutées à la lettre. Référezvous à vos encadreurs, chaque fois que vous rencontrez des difficultés pour appliquer ces instructions.

 Le succès de l'enquête, la qualité des informations collectées et la pertinence des analyses de ces informations dépendent largement de la qualité de votre travail. Soyez-en donc conscients et travaillez avec sérieux, rapidement et bien, en faisant preuve de rigueur scientifique dans les tâches qui vous sont confiées.

Ce document s'articule autour des points suivants :

- 1) Organisation de la collecte sur le terrain
- 2) Travail et comportement de l'enquêteur
- 3) Remplissage du questionnaire
- 4) Contrôle du travail de terrain

### **I. ORGANISATION DE LA COLLECTE SUR LE TERRAIN**

Cette enquête est organisée par l'Institut de Formation et de Recherche Démographiques (IFORD), en collaboration avec le Centre Pasteur du Cameroun (CPC). L'IFORD s'intéresse aux déterminants socioenvironnementaux de la morbidité diarrhéique des enfants à Maroua et à Ebolowa, alors que le CPC étudie les étiologies des diarrhées infantiles à Ebolowa uniquement. La particularité de cette enquête est de connaître la participation des 41 étudiants de la 25e promotion de l'IFORD, dans le cadre du stage de terrain prévu par leur programme de formation académique. A ce titre, l'enquête répond à un double besoin technique : exécuter le projet PRIPODE et offrir aux étudiants l'occasion d'appliquer les notions apprises en classe, notamment dans les cours de collecte des données, des techniques de sondage et d'enquêtes par sondage.

### **1.1 Personnel chargé de la collecte**

Le personnel de terrain comprend l'équipe d'encadrement, les agents contrôleurs et les agents enquêteurs.

L'*équipe d'encadrement* est composée d'un coordonnateur scientifique, de deux encadreurs et de deux représentants des étudiants. Elle est épaulée par le coordonnateur des études de l'FORD et éventuellement par d'autres enseignants-chercheurs désignés par la direction de l'Institut à cette fin. Cette équipe coordonne et supervise l'ensemble des activités relatives à la préparation matérielle et technique de l'enquête, à l'organisation du travail sur le terrain et au suivi quotidien du déroulement de la collecte. Ces activités englobent notamment les sessions de formation des étudiants. Toutefois, le rôle des encadreurs dans la supervision technique des travaux sur le terrain reste important.

Les *agents contrôleurs* examinent les questionnaires remplis par les agents enquêteurs placés sous leur responsabilité. Ils vérifient la cohérence et l'exhaustivité des informations contenues dans les questionnaires. Toutes les ambiguïtés sont signalées à leurs auteurs. Ces derniers sont tenus de fournir aux agents contrôleurs des clarifications demandées ou de rentrer dans les ménages, en vue de compléter les informations ou de corriger les erreurs constatées. En cas de non-satisfaction, un agent contrôleur peut recourir à la source (ménage) pour obtenir des renseignements sur ses préoccupations. Les cas flagrants de tricherie dans le remplissage des questionnaires, de répétition des erreurs ou des incohérences… doivent rapidement être signalés aux encadreurs.

L'*agent enquêteur* s'occupe du dénombrement de la totalité des ménages de sa Zone d'Enquête (ZE), de l'identification des ménages éligibles (ayant au moins un enfant de 6 à 59 mois) et de la collecte des informations auprès de ces ménages. Le repérage des limites des ZE se fait la veille du dénombrement, avec le concours des chefs de quartiers préalablement sensibilisés à cet effet. Pour faciliter le travail des agents enquêteurs, ces derniers se chargent également d'informer les populations de leur juridiction sur la réalisation et la durée de l'enquête ainsi que sur ses objectifs généraux.

Pour permettre aux étudiants de l'IFORD de s'imprégner des tâches dévolues au contrôleur et à l'enquêteur respectivement, chacun d'entre eux s'exercera à ces deux fonctions, selon une programmation définie par les encadreurs. Normalement, le rôle d'agent contrôleur se joue mieux lorsque celui-ci s'occupe du travail de plus d'un agent enquêteur, afin de ne pas être en situation d'oisiveté déguisée. Le stage des étudiants étant de très courte durée (du 20 au 27 août 2005), ces derniers joueront le rôle d'agents enquêteurs pendant la collecte et celui d'agents contrôleurs dans la soirée. Ils pourront ainsi vérifier quotidiennement entre 10 et 15 questionnaires administrés par leurs camarades et faire le point aux réunions d'évaluation des activités. L'affectation des agents contrôleurs aux enquêteurs se fera de manière rotative.

### **1.2 Dossier de l'agent enquêteur**

Chaque enquêteur disposera des documents suivants :

- badge
- carte de résidence/d'identité nationale
- lettre d'autorisation du Sous-Préfet
- chemise à sangles
- stylo à bille
- cahier de notes
- quelques morceaux de craie
- carte de la Zone de dénombrement (ZD)
- fiches de dénombrement
- questionnaires
- manuel d'instructions de l'agent enquêteur
- fiches de visite ou de rendez-vous
- sac (cartable)
- parapluie.

Avant de commencer votre journée de travail, assurez-vous que votre dossier est complet.

### **1.3 Définition de quelques concepts essentiels**

Certains concepts clés méritent d'être défins, afin de faciliter leur compréhension de la part des différents intervenants et participants à l'enquête.

• *Zone de dénombrement (ZD) ou d'enquête (ZE)* 

La zone de dénombrement est l'espace territorial à l'intérieur duquel un agent enquêteur doit compter tous les ménages. Une partie de ces ménages sera par la suite sélectionnée sur la base du critère d'éligibilité présenté plus haut et en fonction de la taille de l'échantillon prédéfinie à cet effet. Le fait que l'enquête se déroulera dans la même zone, les notions de Zone de dénombrement (ZD) et de Zone d'enquête (ZE) peuvent être utilisées indifféremment.

• *Quartier* 

Le quartier est un ensemble d'habitations regroupées à l'intérieur d'une localité et désigné par un nom reconnu à la fois par les habitants et les autorités. Il est placé sous la responsabilité d'un chef de quartier.

• *Bâtiment* 

Un bâtiment est une construction d'un seul tenant, quel que soit son usage. Il peut être un immeuble (maison à étages), une maison en bande ou une maison isolée.

• *Logement* 

Le logement est un ensemble de constructions (maisons, appartements, cases, tentes, etc.) que l'homme occupe pour s'abriter et abriter ses biens.

• *Ménage* 

Le ménage est un groupe de personnes qui habitent sous un même toit et partagent les biens, les dépenses domestiques et la nourriture et qui reconnaissent l'autorité de direction à l'un d'entre eux appelé chef de ménage.

• *Ménage éligible* 

Un ménage est éligible s'il compte au moins un enfant âgé de 6 à 59 mois parmi ses membres. Un enfant de cette tranche d'âge sera sélectionné par ménage, pour le remplissage du questionnaire. Comme mentionné plus haut, un tirage aléatoire permettra de sélectionner un seul enfant dans les ménages qui en ont plusieurs.

### **II. TRAVAIL ET COMPORTEMENT DE L'ENQUETEUR**

### **2.1 Rôle de l'enquêteur**

L'enquêteur occupe une place centrale dans l'enquête, dans la mesure où il a la responsabilité de recueillir les informations auprès des ménages. Par conséquent, le succès de l'enquête dépend de la qualité du travail de chaque enquêteur. De manière générale, l'enquêteur a pour rôle :

- de dénombrer tous les ménages de sa Zone d'enquête
- d'identifier les ménages éligibles
- d'interviewer les chefs de ménages sélectionnés pour l'enquête ou leurs représentants
- de vérifier les questionnaires pour s'assurer que toutes les questions ont été posées et que les réponses sont enregistrées clairement et lisiblement
- de prélever les selles chez les enfants diarrhéiques et de les acheminer auprès de l'agent médical
- de retourner dans les ménages pour compléter les questions restées en suspens lors des visites précédentes ou s'assurer de la cohérence des informations recueillies

### **2.2 Reconnaissance des ZD et identification des ménages**

L'agent enquêteur travaille sous la responsabilité et la surveillance de deux encadreurs (superviseurs) qui veilleront, d'une part, à son assiduité sur le terrain et, d'autre part, à la qualité de son travail. Une franche collaboration entre l'agent enquêteur et ses superviseurs est indispensable pour la réussite de l'opération. Il doit à ce titre consulter ses encadreurs pour tout problème qu'il rencontrera sur le terrain.

L'agent enquêteur doit avoir un comportement exemplaire. Etant donné qu'il est à la recherche des informations, ses attitudes, son langage et sa tenue vestimentaire doivent inspirer la confiance à ses interlocuteurs. C'est ainsi qu'il se doit d'être respectueux et aimable. Il doit décliner de façon respectueuse toute offre de boisson et de nourriture. Il doit aussi éviter d'intervenir dans des débats qui ne le concernent pas. Enfin, il doit s'abstenir de poser des questions qui n'ont rien à voir avec son travail. Toute attitude visant à développer la susceptibilité chez la personne interviewée est à éviter.

Ces règles de conduite seront mieux précisées au cours de la formation et tout au long de ce manuel.

### *2.2.1 Principe général*

 A la fin de la formation, chaque agent enquêteur se verra attribuer une ZD qui définit la charge de son travail pendant l'enquête. Au moment de la prise de contact avec les chefs de quartiers, les encadreurs demanderont à ces derniers de vous accompagner visiter les limites de votre ZD. Vous pouvez également envisager l'utilisation des services d'un guide pour repérer votre secteur de travail.

 Après la reconnaissance de votre ZD, vous procéderez à la numérotation des logements, à l'identification des ménages qui y habitent et à la sélection des ménages éligibles. Vous ne pourrez attribuer un numéro à un bâtiment que lorsqu'une partie d'un ménage l'occupe. Un ménage ne portera un numéro que lorsque son chef sera identifié. Pour ce faire, vous demanderez d'abord le nombre de ménages qui habitent le bâtiment, ensuite vous chercherez à savoir si les chefs de ménages habitent le même bâtiment. Vous donnerez un numéro au bâtiment et un autre à chacun des ménages identifiés dans ce bâtiment.

L'ordre de la numérotation des logements dépendra de la configuration de la Zone. Toutefois, on devra suivre un ordre logique qui facilitera le repérage sur le terrain : progression Nord-Sud par balayage d'Est à Ouest. Chaque logement portera un seul numéro précédé du sigle ''**DIA/**'' (Diarrhées). Dans chaque ZD, les numéros porteront trois chiffres allant de 001 à 999. Les ménages appartenant à un même bâtiment seront quant à eux numérotés de 01 à 99. Les numéros des bâtiments seront portés de préférence sur les parties supérieures des cadres des portes ou des fenêtres, de façon à être visibles. Afin d'éviter toute confusion entre les bâtiments appartenant à deux ZD différentes, on précédera le numéro du bâtiment par le celui de la ZD. La fiche de dénombrement sera remplie au fur et à mesure de l'avancement des travaux de numérotation des logements et d'identification des ménages. Cependant, ne reprenez pas le sigle **DIA** sur les numéros que vous inscrivez sur la fiche de dénombrement.

### Exemple 1

Sur le mur du 37e bâtiment de la ZD n°18, on inscrira ce qui suit : **DIA/18/037**. Les trois ménages logés dans ce bâtiment seront identifiés par : **DIA/18/037/01**, **DIA/18/037/02** et **DIA/18/037/03**.

 Dans un bâtiment à plusieurs appartements, on numérote ces derniers et on inscrit à l'entrée du bâtiment les deux numéros extrêmes. Pour un bâtiment de cinq appartements habités chacun par un ménage, on inscrira au mur du bâtiment **DIA/33/118/01 – DIA/33/118/05**.

### *2.2.2 Cas particuliers*

- *Ménage occupant plusieurs bâtiments* : tous les bâtiments occupés par le ménage porteront le même numéro.
- *Bâtiments non habités ou ne servant pas d'habitation* : tous ces bâtiments porteront le sigle **DIA/21/NH**. Vous préciserez dans la partie observation de la fiche de dénombrement l'usage auquel sont affectés ces bâtiments. Si un bâtiment de ce type est occupé au moment de la collecte, alors qu'il ne l'était pas au moment du dénombrement, le numéro suivant celui du dernier logement de la fiche de dénombrement lui serra attribué.
- *Bâtiments numérotés mais non habités au moment de la collecte* : ils conserveront leur numéro initial. Vous préciserez en observation ''Non habité'' sur la fiche de dénombrement.
- *Plusieurs ménages occupant un même bâtiment* : le bâtiment aura un seul numéro. Pour identifier les ménages, on affectera à chacun un numéro différentiel dans l'ordre séquentiel (cf . exemple 1 cidessus).

Un fils qui habite dans la concession de son père constituera un ménage distinct (avec son(ses) épouse(s) et ses enfants) lorsqu'il mange la nourriture préparée par sa(ses) conjointe(s), même si les deux ménages se réunissent occasionnellement pour consommer ensemble les repas. Si les deux groupes mangent la nourriture préparée sur le même feu, ils constituent un ménage. Ceci reste valable pour des parents, frères, sœurs, oncles… qui cohabitent dans la même concession.

Lorsque dans la même concession, les parents sont nourris par un seul fils, ils font partie du ménage de ce fils. Si, par contre, ils sont nourris par plusieurs fils, ils font partie du ménage du plus âgé. Plusieurs célibataires vivant dans la même unité d'habitation constituent un seul ménage s'ils partagent la nourriture préparée sur un même feu.

Un polygame dont toutes les femmes n'habitent pas la même concession sera compté une seule fois comme chef de ménage là où il est enquêté, l'agent enquêteur devra l'en informer à cet effet. Toute autre femme vivant dans un logement différent de celui où le mari a été enquêté constitue un ménage distinct. Elle sera enregistrée comme chef de ménage. Si le polygame est absent de la localité pour une courte durée (inférieure à six mois), il sera enregistré une et une seule fois chez la première épouse comme chef de ménage et comme résident absent.

### **2.3 Instructions relatives au remplissage du questionnaire**

### *2.3.1 Types de questions*

 Pour recueillir efficacement les informations auprès des ménages, vous devez savoir poser chaque question et savoir le type d'informations attendues des réponses des enquêtés. Vous devez aussi savoir enregistrer correctement ces réponses. Utilisez un stylo à encre bleu pour remplir lisiblement tous les questionnaires. Le questionnaire comprend trois types de questions : les questions pré-codées ou fermées, les
questions non pré-codées ou ouvertes et les questions filtres, auxquelles on peut ajouter les questions semiouvertes.

• *Questions pré-codées (fermées)* 

 Une liste de réponses est proposée pour ces questions. Pour enregistrer la réponse de l'enquêté, il vous suffira d'encercler le numéro (code) correspondant à la réponse fournie.

Exemple 2 : question **Q15** du volet socio-démographique

**Q15 : Ce(s) parent(s) est (sont)-il(s) en vie ?** 

- **Oui 1**
- **Non 2**

Si la réponse de l'enquêté est « Oui », encercler le code 1. Par contre si sa réponse est « Non », encercler le code 2.

 Assurez-vous que vous encerclez bien le code qui correspond à la réponse donnée, pour qu'il n'y ait aucune confusion concernant la réponse de l'enquêté. Si vous faites une erreur en inscrivant la réponse émise ou si l'enquêté change sa réponse, rayez la réponse inexacte et inscrivez la bonne réponse. N'essayez pas d'effacer une réponse mais tracez simplement une croix sur la modalité incorrecte.

• *Questions non pré-codées (ouvertes)* 

 Les réponses à certaines questions ne sont pas affectées d'un code. Dans ce cas, ces réponses doivent être inscrites littéralement et de façon claire et lisible dans l'espace prévu à cet effet.

# Exemple 3 : **Q17** du volet socio-démographique

**Q17 : Age**   $\begin{array}{ccccccc} & & & & & & & \n\text{Q17 : Age} & & & & & & \n\end{array}$ 

Inscrire dans l'espace réservé l'âge de la personne chargée des soins de l'enfant ciblé par l'enquête. Ainsi, on inscrira 22 si l'âge de 22 ans est déclaré, 99 si l'enquêté ne connaît pas l'âge de la personne concernée par cette question.

# Exemple 4 : **Q07** du volet médical **Q07 : Quelle était la principale cause de sa dernière hospitalisation ?**

\_\_\_\_\_\_\_\_\_\_\_\_\_\_\_\_\_\_\_\_\_\_\_\_\_\_\_\_\_\_\_\_\_\_\_\_\_\_\_\_\_\_\_\_\_\_\_\_\_\_\_\_\_\_\_\_\_\_\_\_\_\_\_\_

\_\_\_\_\_\_\_\_\_\_\_\_\_\_\_\_\_\_\_\_\_\_\_\_\_\_\_\_\_\_\_\_\_\_\_\_\_\_\_\_\_\_\_\_\_\_\_\_\_\_\_\_\_\_\_\_\_\_\_\_\_\_\_\_ |\_\_\_|\_\_\_|

Il suffit aussi d'inscrire littéralement et de façon claire et précise la principale cause de la dernière hospitalisation de l'enfant sélectionné dans le ménage. Ne remplissez pas les deux cases placées à côté de la réponse ; elles sont réservées à la phase de codification prévue après l'enquête.

• *Questions filtres* 

Ces questions se caractérisent par des réponses entraînant le saut de certaines questions. Vous devez donc veiller au respect des sauts prévus à cet effet, en fonction des réponses fournies par l'enquêté pour ces questions.

• *Questions semi-ouvertes* 

Elles résultent de la combinaison des deux premiers types de questions présentés ci-dessus (ouvertes et fermées). Dans la plupart des cas, il s'agit des questions pré-codées mais pour lesquelles on prévoit également une modalité « Autre (préciser) ». Celle-ci donne à l'enquêteur la possibilité d'enregistrer des réponses non prévues lors de l'élaboration du questionnaire, sous l'hypothèse que leur fréquence relative est marginale donc négligeable.

# *2.3.2 Principes de remplissage à respecter*

 Plusieurs règles définissent la conduite que vous devez tenir pendant l'interview. Cependant, le respect des principes ci-dessous vous permettra de remplir convenablement le questionnaire :

- en tant qu'agent enquêteur, vous êtes le seul habilité à remplir le questionnaire ;
- l'ordre des pages et des questions doit être respecté ;
- toutes les questions doivent avoir un sens. Le tiret (-) est une réponse qui signifie "sans objet". Il doit être utilisé lorsque l'interviewé n'est pas concerné par la question. Devant des expressions comme « je ne sais pas », « j'ai oublié », insistez pour avoir les réponses aux questions ;
- chaque réponse doit être enregistrée à sa place, avec le plus grand soin ;
- notez les cas des personnes que vous ne parvenez pas à classer dans telle ou telle catégorie et demandez la solution aux encadreurs. N'inventez jamais les réponses, n'interprétez pas à votre manière celles qui sont données ;
- écrivez lisiblement là où il faut, ne gommez rien mais barrez la mauvaise réponse d'un seul trait ;
- pour les questions pré-codées, entourez clairement le code correspondant à la réponse reçue ; n'inscrivez rien dans les grilles réservées à la codification des variables ;
- vous devez enquêter tous les ménages sélectionnés dans votre ZE ;
- en cas d'absence de tous les membres du ménage, continuez normalement votre travail dans un autre ménage mais n'oubliez pas de repasser dans ce ménage pendant toute la période de l'enquête, jusqu'à ce que vous rencontriez un membre du ménage pour avoir des informations. Si vers la fin de l'enquête vous n'avez trouvé aucun membre du ménage absent susceptible de vous fournir les renseignements, demandez les instructions aux encadreurs ;
- la qualité des réponses dépend de la manière dont vous posez les questions. Celles-ci seront comprises par tout le monde si elles sont clairement posées. Par exemple, ne demandez pas « Quelle est votre situation de résidence ? » mais plutôt « Avez-vous passé ici la nuit dernière ? » ;
- ne posez pas une question connue ou évidente, du genre « Quel est votre sexe ? », sachant que vous interrogez une femme.

# *2.3.2 Quelques conseils pratiques*

 En plus des principes généraux évoqués précédemment, les conseils suivants vous seront également utiles :

• *Etablir de bons rapports avec l'enquêté* 

 Chaque interview est une nouvelle source d'informations, il faut donc la rendre intéressante et agréable. Pour ce faire, les instructions suivantes méritent d'être respectées scrupuleusement :

- *Donner une bonne impression dès le début de l'enquête*, de manière à rendre l'enquêté favorable à l'interview. Exemple : « Je m'appelle X… Je suis agent de l'IFORD dans le cadre d'une enquête sur le problème des diarrhées qui touche particulièrement les enfants de moins de cinq ans dans cette ville. Je voudrais à cet effet vous poser quelques questions s'il vous plaît ».
- *Avoir toujours une attitude positive.* Ne jamais adopter un air d'excuses et ne pas utiliser les expressions telles que « Etes-vous trop occupé ? » ou « Pourriez-vous m'accorder quelques minutes ? » ou « Cela vous dérangerait-il de répondre à quelques questions ? »…, qui risquent d'entraîner un refus avant même le début de l'interview. Dites plutôt à l'enquêté « Je voudrais vous poser quelques questions ».
- *Mettre l'accent sur le caractère confidentiel des réponses, si nécessaire.* Si l'enquêté hésite à répondre à l'interview ou demande à quoi serviront ces informations, expliquez-lui que les données recueillies resteront confidentielles et réservées au seul besoin de la recherche dont les résultats seront communiqués au Gouvernement Camerounais et aux Organismes concernés par l'étude, aux fins d'action de développement.
- *Répondre franchement aux questions de l'enquêté.* Il peut arriver qu'avant d'accepter l'interview, l'enquêté vous pose quelques questions sur la façon dont il a été sélectionné pour l'interview. Soyez direct et aimable quand vous répondez. L'enquêté peut également s'inquiéter sur la durée de l'interview. S'il demande, dites-lui que l'interview prendrait environ 45 minutes. Précisez que vous êtes disposé à revenir à un autre moment s'il n'est pas disponible à ce moment-là pour répondre aux questions.
- *Il est préférable d'interviewer l'enquêté seul.* La présence d'une tierce personne pendant l'interview peut vous empêcher d'obtenir des réponses honnêtes et franches de la part de l'enquêté. Par conséquent, il est essentiel que l'interview se déroule en privé et que toutes les questions reçoivent des réponses de l'enquêté lui-même. S'il s'avère impossible de réaliser l'enquête en privé malgré tout votre tact et votre habileté, alors vous serez obligé de réaliser l'enquête dans ces conditions.
- *Assurer sa neutralité pendant l'interview*

 La plupart des gens sont polis et ont tendance à donner les réponses que vous souhaitez entendre. Il est donc très important que vous restiez absolument neutre pendant que vous posez les questions. Ne donnez jamais l'occasion à l'enquêté de penser qu'il a donné la réponse « juste » ou la réponse « fausse », soit par l'expression du visage, soit par celle du ton ou de la voix. Ne donnez jamais l'impression d'approuver ou de désapprouver une des réponses de l'enquêté. Si celui-ci vous demande votre avis sur certaines questions, diteslui que vos opinions ne sont pas importantes et que vous ne pouvez pas répondre à ces questions car vous ralentirez le travail. Si l'enquêté donne une réponse ambiguë, essayez d'approfondir son opinion de façon neutre, en utilisant des expressions telles que : « Pouvez-vous expliquer un peu plus ? », « Je n'ai pas bien compris, pouvez-vous répéter ? », « On n'est pas pressé, prenez votre temps ? »…

• *Ne pas suggérer les réponses aux enquêtés* 

 Si la réponse de l'enquêté n'est pas pertinente, ne l'aidez pas en disant quelque chose comme « Je suppose que vous voulez dire que… N'est-ce pas ? ». Le risque est très grand pour lui d'être d'accord avec votre interprétation de sa réponse, même si ce n'est pas le cas. Vous devez plutôt approfondir le problème de manière à ce que l'enquêté trouve lui-même la réponse pertinente. Vous ne devez jamais lire la liste des réponses codées à l'enquêté, même s'il a des difficultés pour répondre.

• *Ne pas changer la formulation ou la séquence des questions* 

 La formulation des questions et leur séquence dans le questionnaire doivent être respectées. Si l'enquêté a mal compris une question, vous pouvez la répéter lentement et clairement. S'il persiste à ne pas comprendre, vous pouvez reformuler la question en prenant soin de ne pas en modifier le sens d'origine.

• *Traiter avec tact les enquêtés qui hésitent* 

Dans certains cas, l'enquêté dira simplement « Je ne sais pas », donnera une réponse non pertinente, semblera ennuyé ou désintéressé, contredira ce qu'il a dit précédemment, ou encore refusera de répondre à une question. Dans de tels cas, vous devez essayer de raviver son intérêt à la conversation. Par exemple, si vous sentez qu'il est intimidé ou effrayé, essayez de le mettre en confiance avant de poser la question suivante. Si l'enquêté hésite ou refuse de répondre à une question, essayez de surmonter son hésitation, en expliquant encore une fois que la même question est posée à d'autres habitants de la ville et que les réponses seront mises en commun. Usez de votre tact autant faire que se peut pour éviter à l'enquêté de répondre par « Je ne sais pas » ou de refuser de répondre à la question.

• *Ne pas précipiter l'interview* 

 Posez les questions lentement afin que l'enquêté comprenne bien ce qu'on lui demande. Après avoir posé une question, attendez et donnez-lui le temps de réfléchir. Si l'enquêté se sent bousculé ou si on ne lui permet pas de formuler sa propre opinion, il peut répondre par « Je ne sais pas » ou donner une réponse inexacte. Si vous pensez que l'enquêté répond hâtivement, sans réfléchir, dites-lui « On n'est pas pressé. Votre opinion est très importante. Réfléchissez à vos réponses avec soin ».

# **III. REMPLISSAGE DU QUESTIONNAIRE**

 Le questionnaire de l'enquête comprend la page de garde, les deux volets de l'enquête (sociodémographique et médical) et les observations. Son remplissage se fait pendant l'interview avec le chef de ménage ou son représentant (conjoint(e), fils(fille), etc.), en cas d'absence du chef.

# **3.1. Page de garde**

 La page de garde comprend trois parties. La première partie présente le thème de l'enquête, le programme de recherche dans lequel elle s'inscrit et les institutions impliquées dans sa réalisation. Dans cette partie, n'inscrivez que le nom de la ville dans laquelle l'enquête se déroule (Ebolowa ou Maroua). Ne remplissez pas les cases consacrées au numéro du questionnaire.

La deuxième partie est réservée à l'identification du ménage. Notez tour à tour le numéro de votre ZD, celui de la structure à laquelle appartient le ménage dont vous enquêtez le responsable (ou son représentant) et celui du ménage lui-même. N'oubliez pas de mentionner le nom du quartier dont relève la ZD, celui du chef de ménage ainsi que l'ethnie de celui-ci, même s'il ne participe pas à l'interview, et celui de l'enfant sélectionné pour l'enquête. En ce qui concerne l'ethnie, demandez des précisions (Ewondo, Boulou, Bafoussam, Bandjoun…) si l'enquêté vous donne le groupe ethnique (Beti, Bamiléké).

Ne reportez les noms du chef de ménage et de l'enfant sélectionné sur la page de garde qu'après le remplissage du tableau relatif aux caractéristiques des membres du ménage (cf. première section du volet sociodémographique). Ne remplissez pas la case réservée au type de quartier.

 Dans la dernière partie de la page de garde, notez votre nom, celui de la personne qui vous a accordé l'interview et la date de celle-ci. L'agent contrôleur complétera les cases qui lui sont réservées (date de contrôle, nom et visa du contrôleur).

# **3.2 Volet socio-démographique**

 Le volet socio-démographique est structuré en trois sections qui renseignent respectivement sur les caractéristiques des membres du ménage, les parents de l'enfant sélectionné et les caractéristiques de l'environnement immédiat.

### *3.2.1 Caractéristiques des membres du ménage*

Ces caractéristiques sont recueillies à l'aide de la fiche ménage. Celle-ci se présente sous forme d'un tableau dont les colonnes renferment neuf questions adressées à tous les membres du ménage, même si les réponses à ces questions sont fournies par le chef de ménage ou son représentant.

Si les habitants d'une concession ou les membres d'un ménage vous interdisent l'accès à leur logement ou refusent de répondre à vos questions, demandez l'aide du chef de quartier. S'il n'y a pas d'issue favorable, rendez compte à vos encadreurs dès que possible ou à la fin de votre journée de travail.

Si au moment de votre passage, tous les membres d'un ménage sont absents ou bien les personnes trouvées sur place ne sont pas habilitées à vous fournir les informations nécessaires (enfants ou visiteurs), renseignez-vous sur l'heure propice à laquelle vous pourrez retourner pour enquêter le ménage. Pour ne pas oublier ce ménage, vous devez néanmoins, avant de quitter l'habitation, remplir la première page de garde d'un questionnaire que vous réserverez à ce ménage absent. Vous prendrez soin d'y inscrire aussi le numéro de la structure d'habitation et celui du ménage. Cette information sera aussi signalée sur votre liste des ménages à enquêter et dans votre cahier de notes. Vous compléterez le questionnaire lors de votre prochaine visite.

### **Q01 : N° (numéro d'ordre dans le ménage)**

Afin de bien distinguer les membres du ménage, vous devez attribuer à chacun d'entre eux un numéro unique, que vous inscrivez dans la première colonne du tableau. Veillez à ce que le chef du ménage soit en tête de la liste et porte ainsi le n°1. Quant aux numéros des autres membres, ils sont déterminés par le classement dans le tableau selon l'ordre suivant (cas du chef de ménage du sexe masculin) :

- les enfants du chef de ménage dont la mère n'est pas membre du ménage
- la première épouse du chef de ménage
- les enfants non mariés de la première épouse nés dans les unions antérieures
- les enfants non mariés de la première épouse avec le chef de ménage
- la deuxième épouse suivie de ses enfants non mariés (cf. cas de la première épouse)
- les autres épouses et leurs enfants
- les enfants mariés et leurs familles nucléaires
- les autres parents du chef de ménage
- les personnes sans lien de parenté avec le chef de ménage

#### **Q02 : Noms et prénoms**

 Avant de relever les caractéristiques des membres du ménage, notez d'abord les noms et prénoms de chacun d'entre eux. Cela vous permettra de vérifier l'unicité des informations relatives à chaque membre.

#### **Q03 : Situation de résidence**

 L'enquête ne porte que sur les résidants, les visiteurs en sont donc exclus. Un résidant est une personne vivant dans le ménage depuis au moins six mois ou a l'intention d'y rester pendant la même durée au minimum. Un résidant absent est celui qui n'a pas passé la dernière nuit précédant l'enquête dans le ménage. Avant de noter les noms et prénoms des membres dans le tableau, assurez-vous au préalable qu'ils sont résidents. Pour chaque membre appartenant à cette catégorie, posez la question de savoir s'il a passé la dernière nuit dans le logement puis inscrivez le code correspondant à la réponse fournie par l'enquêté.

### **Q04 : Lien de parenté avec le chef de ménage**

 Demandez pour chaque membre enregistré, le type de relation (familial ou non) qui le lie au chef de ménage puis notez le code correspondant à cette relation.

#### **Q05 : Sexe**

Inscrivez « 1 » pour les hommes et « 2 » pour les femmes.

# **Q06 : Date de naissance ou âge**

 Enregistrez l'âge (en années révolues) des membres du ménage tel qu'il vous est donné. Pour les enfants de moins de cinq ans, insistez pour avoir leur date de naissance.

### **Q07 : Niveau d'instruction**

 L'information sur le niveau d'instruction sera saisie par le plus haut niveau d'études atteint, que l'année ait été achevée ou non. Par exemple, si l'individu est allé en 6<sup>e</sup> ou en Form 1 pendant un mois, inscrivez « 5 ». Si ne vous donne que sa dernière classe suivie, inscrivez le niveau correspondant à cette classe. Si malgré tous vos efforts de persuasion, vous n'obtenez pas l'information demandée, inscrivez plutôt « 99 ». En ce qui concerne les enfants en âge préscolaire (moins de cinq ans) non encore inscrits à l'école ou les personnes âgées de cinq et plus n'ayant pas fréquenté un établissement scolaire, marquez « 00 ».

#### **Q08 : Occupation actuelle**

 Demandez l'occupation de chaque membre du ménage au moment de l'enquête. Si l'on vous dit par exemple qu'un membre travaille au Ministère de l'Education ou qu'il se débrouille, demandez ce qu'il fait exactement et inscrivez la réponse fournie dans la colonne réservée aux libellés de l'occupation. Ne remplissez pas la colonne réservée aux codes.

### **Q09 : Enfant sélectionné**

 Cette question permet d'identifier l'enfant âgé de 6 à 59 mois qui a été sélectionné lors du dénombrement. Vérifier si l'âge de cet enfant est effectivement compris dans l'intervalle ci-dessus et inscrivez « 1 » dans la case correspondante. Les autres cases de la colonne peuvent rester vides.

# *3.2.2 Parents de l'enfant sélectionné*

Cette section est subdivisée en deux sous-sections. La première renseigne sur l'ancienneté du ménage à son lieu de résidence actuelle. La seconde sous-section permet de collecter les informations relatives au statut familial de l'enfant sélectionné.

• *Lieu de résidence* 

# **Q10 : Depuis quand habitez-vous dans ce quartier ?**

 Demandez à l'enquêté « depuis combien d'années habitez-vous dans ce quartier ? » et encerclez le code correspondant à sa réponse.

# **Q11 : Avez-vous habité ailleurs avant de vous installer ici ?**

 Demandez à l'enquêté si son ménage a déjà occupé un autre logement, en dehors de celui qu'il occupe actuellement. Posez la question « Avez-vous changé de lieu d'habitation dans ce quartier ? ». Les résidents permanents du quartier ne sont pas concernés par cette question.

# **Q12 : Si oui, où ?**

 Pour les ménages qui ont effectué au moins un changement de résidence, demandez si le plus récent changement s'est produit au sein du même quartier, d'un autre quartier de la ville à l'actuel, d'une autre localité de la province à la ville de résidence actuelle voire d'une province ou de l'étranger à la province actuelle. Dans le cas d'un changement entre deux quartiers de la même ville, demandez le nom du quartier de résidence antérieur et inscrivez-le à la place correspondante puis encercler « 2 ». Faites de même en ce qui concerne un changement de résidence s'étant opéré entre, d'une part, une autre province camerounaise ou le reste du monde et, d'autre part, la province actuelle. Dans ce cas, inscrivez le nom de la province ou du pays de provenance puis encercler « 4 ».

• *Statut familial de l'enfant* 

# 1° Environnement familial

# **Q13 : Avec quels parents l'enfant vit-il ?**

Demandez si les deux parents de l'enfant vivent dans le ménage. En cas d'une réponse affirmative, encerclez « 3 » et sautez les questions **Q14** et **Q15**. Si non, cherchez à savoir si l'enfant vit avec un de ses parents. Si c'est le cas, demandez à l'enquêté de préciser ce parent et encerclez le chiffre correspondant à la réponse fournie. Si non, qu'il vous dise le lien de parenté du chef de ménage avec l'enfant et encerclez le chiffre correspondant.

### **Q14 : Si l'enfant ne vit pas avec sa mère ou son père, depuis quel âge ne vit-il pas avec ce(s) parent(s) là ?**

 Au cas où l'enfant ne vit pas avec les deux parents, demandez depuis quel âge l'enfant se trouve dans cette situation et encerclez le chiffre correspondant à la réponse de l'enquêté.

# **Q15 : Ce(s) parent(s) est (sont)-il(s) en vie ?**

 Dans la même logique que précédemment, cherchez à savoir si l'absence d'un(des) parent(s) de l'enfant au sein du ménage est causée par son(leur) décès et encerclez le code correspondant.

### 2° Caractéristiques de la personne chargée des soins de l'enfant

 Les questions de cette rubrique (de **Q16** à **Q21**) renvoient aux soins dont la famille entoure généralement l'enfant. Ces soins incluent l'habillement, la toilette, l'alimentation, la scolarisation, les soins affectifs et les soins sanitaires

# **Q16 : Lien de parenté**

Encerclez le code correspondant au lien de parenté de la personne chargée des soins de l'enfant avec celui-ci.

### **Q17 : Age**

 Notez l'âge de la personne présentée ci-dessus. Si l'enquêté n'est pas en mesure de fournir cette information, inscrivez « 99 » dans les cases indiquées.

#### **Q18 : Situation matrimoniale**

 Demandez à l'enquêté si la personne qui prend en charge les soins de l'enfant est mariée. Si la réponse est positive, encerclez « 2 ». Si par contre la réponse est négative, posez la question « Est-elle divorcée ou séparée de son conjoint ? ». Si la réponse est « Oui », encerclez « 4 ». Si la réponse est « Non », demandez à nouveau « Son conjoint est-elle décédé ? ». Si la réponse est « Oui », encerclez « 3 ». Si la réponse est plutôt négative, encerclez « 1 ».

#### **Q19 : Niveau d'instruction**

 La règle adoptée pour la fiche ménage pour collecter les informations sur le niveau d'instruction reste valable pour cette question. Cependant, les informations saisies ici doivent être synthétisées, en vue d'être adaptées aux codes retenus dans cette rubrique. Ainsi, selon que l'enquêté fournit la dernière classe suivie ou le plus haut niveau d'instruction (année achevée ou non) atteint par la personne chargée des soins de l'enfant, encerclez le code correspondant. Si l'enquêté n'a pas ce renseignement, inscrivez « 9 » dans la dernière colonne du tableau des réponses.

# **Q20 : Occupation**

 Comme pour la fiche ménage, exigez que l'enquêté vous donne une réponse précise sur l'occupation de la personne qui s'occupe des soins de l'enfant et adapter sa réponse à un des codes proposés. Si sa réponse ne correspond à aucun de ces codes, notez-la à côté de la modalité « autre » et encerclez le code « 10 ».

#### **Q21 : Appartenance religieuse**

 Demandez à l'enquêté « Quelle est la religion pratiquée par la personne en charge des soins de l'enfant ? ». Encerclez le code qui reflète sa réponse.

### 3° Caractéristiques de la personne en charge des dépenses relatives aux soins de l'enfant

 Cette rubrique s'intéresse aux aspects financiers liés aux soins de l'enfant, en se focalisant particulièrement sur la personne qui s'occupe des dépenses afférentes à ces soins.

#### **Q22 : Est-ce la même personne qui supporte les dépenses afférentes aux soins de l'enfant ?**

Si la réponse à cette question est « Oui », ne posez plus la suite des questions de cette rubrique. Notez à cet effet que le renvoi concerne la question **Q29** et non **Q28**. Si au contraire l'enquêté répond par la négative, posez les allant de **Q23** à **Q28**. Celles-ci étant les mêmes que celles de la rubrique précédente (de **Q16** à **Q21**), référez-vous à celle-ci pour les instructions de remplissage.

# **Q29 : Existe-t-il un domestique (bonne) qui s'occupe aussi de l'enfant ?**

Demandez si l'enfant bénéfice aussi des soins d'entretien de la part d'un domestique ou d'une bonne. Encerclez le code correspondant à la réponse donnée.

### *3.2.3 Caractéristiques de l'environnement immédiat*

 L'environnement immédiat est défini par le cadre de vie de l'enfant, c'est-à-dire le lieu où l'enfant passe le plus clair de son temps. Ce lieu inclut aussi bien le logement que ses alentours. A ce titre, l'environnement immédiat se confond avec les conditions d'habitat. Sont abordées dans cette section, les questions relatives aux caractéristiques du logement, aux différents sources et usages de l'eau donnée à l'enfant, à l'alimentation de celui-ci, aux conditions de conservation de ses aliments, aux conditions d'hygiène des toilettes et aux déchets domestiques.

• *Logement* 

# **Q30 : Quel est le principal type d'espace de jeu de l'enfant ?**

 Insistez pour que l'enquêté vous donne une seule réponse, même si l'enfant n'a pas une seule place pour jouer. Si son espace de jeu habituel est différent de la cour, sautez la question suivante (**Q31**).

### **Q31 : Si la cour existe, est-elle fermée ?**

La réponse à cette question relève de votre propre observation.

# **Q32 : Quelle est la nature de l'aire de jeu ?**

 Comme à la question précédente, observez le type de sol qui prévaut sur l'espace de jeu de l'enfant et encerclez la réponse correspondante.

# **Q33 : Quel est le type d'habitat ?**

 A travers cette question, sous-entendez plutôt « type de logement ». Demandez à l'enquêté comment la parcelle occupée par le ménage a été mise en valeur pour qu'on y érige le logement actuel. S'agit-il d'une parcelle vendue par l'Etat, la société MAETUR (Mission d'Aménagement des Equipements et Terrains Urbains et Ruraux) ou par des particuliers ? Dans ce dernier cas, la parcelle se trouve dans un quartier résidentiel (planifié) ou dans un secteur non planifié par l'Etat ? Est-on en présence d'une maison construite par la SIC (Société Immobilière du Cameroun) et mise en location ou vendue ? Encerclez le code en fonction de la réponse de l'enquêté.

Les questions **Q34** (l'habitation est-elle électrifiée ?), **Q35** (Quel est le type de matériau principal utilisé pour le mur ?) et **Q36** (Quel est le type de sol dominant dans l'habitation principale ?) ne nécessitent pas l'intervention de l'enquêté pour y répondre. Encerclez donc les codes selon les résultats de votre observation. Par habitation principale, entendez le logement où les membres du ménage se rencontrent ou se réunissent le plus souvent en cas de besoin (partage du repas, réception des visiteurs…). S'il vous est difficile de percevoir le matériau du mur du logement (cas de crépissage par exemple), référez-vous à l'enquêté pour avoir des renseignements précis.

# **Q37 : Quel est le nombre de chambres à coucher ?**

 En posant cette question, dites à l'enquêté d'exclure les pièces non utilisées comme chambres à coucher (cuisine, salon…).

### **Q38 : Combien de personnes dorment dans la même pièce que l'enfant sélectionné ?**

L'enfant sélectionné ne doit pas être compté parmi les autres membres du ménage qui dorment avec lui.

### **Q39 : Parmi les équipements suivants, lesquels possédez-vous ?**

 Cette question peut avoir plusieurs réponses. En cas de disponibilité d'un bien parmi ceux qui figurent sur la liste proposée, encerclez le code correspondant.

• *Alimentation de l'enfant (qualité de l'eau)* 

### **Q40 : Sources d'approvisionnement en eau pour les soins de l'enfant**

 Les réponses à cette série de questions ne sont pas exclusives. Toutes les colonnes réservées aux réponses doivent être remplies. En fonction de l'usage fait de l'eau (boisson, cuisson ou toilette corporelle), inscrivez « 1 » dans la case correspondant à sa source d'approvisionnement. En cas de non-utilisation de la source considérée, inscrivez plutôt « 2 ».

# **Q41 : Quelle est la qualité de l'eau de boisson ?**

 Cette question ne concerne pas les enfants qui consomment de l'eau minérale. Pour les autres enfants, inscrivez le code relatif au traitement éventuel de l'eau avant sa consommation par ces derniers.

• *Conservation des aliments donnés à l'enfant* 

### **Q42 : Où conservez-vous les aliments donnés à l'enfant ?**

 Posez la question de savoir si le ménage conserve habituellement la nourriture de l'enfant dans la cuisine. Si l'enquêté répond « Oui », encerclez « 1 ». S'il dit par contre « Non », demandez-lui l'endroit où la nourriture est souvent conservée. Noter le nom de l'endroit qu'il vous donne ou vous indique puis encerclez « 2 ».

# **Q43 : Quelle est la nature des récipients qui les contiennent ?**

 Il est fort probable qu'un ménage ait plusieurs types de récipients pour conserver les aliments de l'enfant (thermos, assiettes, casseroles…) et que ces récipients soient de natures différentes. Insistez pour que l'enquêté donne la nature des récipients les plus souvent utilisés à cette fin et encerclez le code qui convient à sa réponse. Assimilez les assiettes en porcelaine comme faisant partie des récipients en verre. N'oubliez pas qu'on peut distinguer les thermos métalliques et en verre.

# **Q44 : Ces récipients sont-ils dotés d'un couvercle ?**

 Pour cette question, demandez à l'enquêté de vous montrer les récipients contenant la nourriture de l'enfant. Si vous constatez que ces récipients sont couverts, encerclez « 1 » ; dans le cas contraire, encerclez « 2 ». Si vous ne voyez aucun récipient contenant les aliments de l'enfant et que l'enquêté se contente simplement de vous donner une réponse, signalez cette situation dans la partie réservée aux observations (à la fin du questionnaire).

# **Q45 : Quel est le lieu de rangement des ustensiles ?**

 Faites-vous guider par l'enquêté pour voir l'endroit où sont rangés les ustensiles puis encerclez le code qui correspond à la situation que vous observez.

En ce qui concerne les questions **Q46** (Conservez-vous les aliments préparés dans le réfrigérateur ?) et **Q47** (Quels types d'aliments conservez-vous au réfrigérateur ?), associez « congélateur » au « réfrigérateur » au moment de leur formulation.

• *Toilettes (W.C.)* 

# **Q48 : Localisation des toilettes utilisées par le ménage**

 Demandez à l'enquêté l'emplacement des toilettes du ménage. S'il existe plusieurs W.C., insistez sur la localisation du principal et encerclez le code approprié.

# **Q49 : Type de toilettes**

 Dans la mesure du possible (cas des toilettes extérieures), relevez les caractéristiques des toilettes et encercler le code qui convient.

# **Q50 : Quel est le nombre de toilettes dont dispose l'habitation ?**

 Demandez si en plus du W.C. principal, le ménage en possède un ou plusieurs autres. Inscrivez « 1 » si la réponse de l'enquêté est négative, « 2 » s'il existe un deuxième… **Q51 : Distance approximative (en mètres) entre les toilettes et la maison** 

Cette question ne concerne que les ménages qui ont des toilettes extérieures. Vous pouvez évaluer la distance par le nombre de pas qui permettent d'atteindre les toilettes.

### **Q52 : Quelles sont les personnes utilisant les toilettes ?**

 Posez la question de savoir si le ménage partage les toilettes principales avec un ou plusieurs autres ménages. Encerclez le code en fonction de la réponse donnée.

### **Q53 : Où l'enfant sélectionné fait-il ses besoins ?**

 Demandez si l'enfant utilise les toilettes des adultes. Si la réponse est affirmative, encerclez « 3 ». Dans le cas contraire, dites à l'enquêté de préciser l'endroit de défécation de l'enfant et encerclez le code approprié.

• *Déchets domestiques* 

Les questions **Q54** (Présence des eaux stagnantes ?), **Q55** (Localisation des eaux stagnantes) et **Q56** (Présence des rebuts domestiques dans la cour ?) ne nécessitent pas l'intervention de l'enquêté. Il suffit d'observer l'état des abords du logement pour vérifier la présence des rebuts recherchés et encercler par la suite les codes correspondants. A cet égard, n'assimilez pas l'eau de pluie qui traîne dans la cour à l'eau stagnante car celle-ci se caractérise par sa couleur verdâtre, sombre… et parfois par son odeur nauséabonde.

### **Q57 : Mode de stockage des ordures ménagères**

 Vérifiez d'abord s'il existe une poubelle, un sac à ordures… aux alentours du logement. Si tel n'est pas le cas, posez la question « Où avez-vous l'habitude d'entasser les ordures ? ». Encercler le code en fonction de la réponse fournie.

#### **Q58 : Quelle est la fréquence d'évacuation des ordures ménagères ?**

 Demandez avec quelle fréquence moyenne le ménage évacue les ordures par semaine et encerclez le code correspondant à sa réponse. Si l'enquêté ne sait pas, dites-lui d'approximer cette fréquence. S'il persiste dans son incapacité de fournir une réponse proche de la réalité, encerclez « 9 ».

#### **Q59 : Quel est le principal mode d'évacuation des ordures ménagères ?**

 Posez la question de savoir par quel moyen le ménage évacue habituellement ses ordures. Encerclez le code qui convient à sa réponse. Notez que le code « 1 » concerne l'enlèvement à domicile par la Mairie (et non par HYSACAM), la voirie urbaine, une société…

#### **Q60 : Quel est le principal mode d'évacuation des eaux usées ?**

 De même que pour la question précédente, demandez par quel moyen le ménage évacue ses eaux usées.

### **3.3 Volet médical**

 Ce volet comprend quatre sections, à savoir : santé de l'enfant, alimentation de l'enfant, morbidité diarrhéique et prise en charge thérapeutique.

### *3.3.1 Santé de l'enfant*

 Cette section permet de recueillir des informations sur les antécédents sanitaires de l'enfant. Une série de questions ont été retenues pour appréhender ces antécédents. Certaines questions portent sur le statut vaccinal de l'enfant (BCG, DTCoq, Polio et rougeole) et aux conditions de sa naissance (type de structure sanitaire, prématurité et poids). D'autres questions renseignent sur son état de santé antérieur (hospitalisation et sa cause) et sur le comportement des parents en matière de santé (déparasitage et traitement antibiotique).

#### **Q01 : Cocher ci-dessous les vaccins reçus par l'enfant**

Posez la question de savoir si l'enfant a déjà été vacciné. Si la réponse est affirmative, demandez-lui le(s) type(s) de vaccin(s) reçu(s). En ce qui concerne les vaccins DTCoq et polio, demandez le nombre de fois ils ont été administrés à l'enfant, y compris leur 1<sup>er</sup> rappel. Pour chacune des réponses recueillies, cochez la case correspondante dans le tableau. Lorsque l'enquêté hésite sur certaines réponses, exigez le carnet de vaccination de l'enfant.

#### **Q02 : Dans quelle structure l'enfant est-il né ?**

 Demandez « L'enfant est-il né dans une maternité ? ». Si la réponse est « Oui », poursuivez « De quelle formation sanitaire ? » puis encercler « 1 » en cas d'une formation sanitaire moderne. Mais si la réponse à la première question est « Non », posez la question « Où est-il né alors ? » et encerclez le code en fonction de la réponse de l'enquêté.

Les questions **Q03** (L'enfant est-il né prématuré ?) et **Q04** (Poids de l'enfant à la naissance) concernent les enfants nés dans les formations sanitaires uniquement. En cas de réponse non déclarée à la question **Q04**, inscrivez « 9999 » dans les cases réservées à cet effet.

#### **Q05 : L'enfant a-t-il déjà été hospitalisé ?**

 Demandez si depuis sa naissance, l'enfant a souffert d'une maladie qui a conduit à son hospitalisation. Si l'enfant a été hospitalisé au moins une fois, encerclez « 1 ». Dans le cas contraire, encerclez « 2 » puis sautez les deux questions suivantes.

 Pour les questions **Q06** (Si oui, combien de fois ?) et **Q07** (Quelle était la principale cause de sa dernière hospitalisation ?), inscrivez le nombre de fois que l'enfant a été hospitalisé dans sa vie et la principale cause de son hospitalisation la plus récente, en laissant vide les cases réservées à la codification.

 Les questions **Q08** (L'enfant a-t-il déjà reçu un traitement contre les vers intestinaux ?) et **Q09** (Depuis combien de temps a-t-il reçu ce traitement ?) permettent de vérifier si l'enfant a été déparasité.

 Quant aux questions **Q10** (L'enfant a-t-il reçu des antibiotiques ?), **Q11** (Si oui, depuis combien de temps ?) et **Q12** (Pour quelle(s) maladie(s) ? Etait-ce sur prescription médicale ?), elles renseignent sur l'usage (abusif ou non) des antibiotiques par les parents.

S'agissant particulièrement de la question **Q12**, il peut s'avérer que les antibiotiques aient été utilisés sur prescription médicale pour une maladie donnée et par automédication pour une autre. Dans ce cas, notez à côté de chaque maladie (deuxième colonne du tableau) le code correspondant à la raison qui a motivé l'usage des antibiotiques pour cette maladie. Ce code doit être encerclé.

#### *3.3.2 Alimentation de l'enfant*

 Les informations à collecter dans cette section concernent le type d'aliments consommés par l'enfant, selon que ces aliments sont préparés à la maison ou ailleurs (rue, cantine, fête, garderie…).

### **Q13 : Quel type d'aliment consomme actuellement l'enfant ?**

 Cette question permet de distinguer les enfants allaités (au sein et/ou au biberon) et ceux qui consomment les aliments solides, mais pas les deux types d'aliments à la fois. Si vous êtes dans un ménage dont l'enfant est encore allaité mais consomme par ailleurs le plat familial, n'encerclez que le code correspondant au mode d'allaitement déclaré par l'enquêté (soit « 1 », « 2 » ou « 3 »). La partie de la déclaration relative au plat familial n'est pas perdue car elle sera saisie dans la suite (**Q15**).

### **Q14 : Si l'enfant est âgé de 6 à 18 mois, à quel âge a-t-il été sevré (en mois) ?**

 Cette question s'adresse particulièrement aux enfants âgés de 6-18 mois non allaités au sein au moment de l'enquête, alors qu'ils devaient l'être, conformément aux normes de l'OMS en la matière. Ne posez donc pas cette question pour les enfants sevrés et âgés de plus de 18 mois.

#### **Q15 : Cochez le type de nourriture consommée par l'enfant selon sa fréquence**

A l'aide de cette question, vous collecterez des informations détaillées sur le type d'aliments solides éventuellement consommés par l'enfant, selon la fréquence de consommation de ces aliments. Le couplage de ces informations avec celles recueillies à l'aide de la question **Q13** permet d'avoir toutes combinaisons possibles, au sujet des aliments de l'enfant préparés à domicile.

Demandez avec quelle fréquence moyenne l'enfant consomme par semaine chacun des trois types d'aliments solides proposés à la question **Q15**. Cochez ensuite la case correspondant à la réponse fournie par l'enquêté. Il importe de préciser que la bouillie industrielle (phosphatine, blédilac, cérélac…) bénéficie d'un dosage équilibré en vitamines, sels minéraux et autres éléments nutritifs. Ce dosage est généralement effectué par des institutions accréditées, sous le contrôle des laboratoires spécialisés en matière nutritionnelle. Même si la bouillie industrielle nécessite une préparation avant qu'elle soit consommée par l'enfant, sa composition est différente de celle d'une bouillie préparée à base de farine de maïs, de mil ou de manioc, souvent moins riche en éléments nutritifs.

La question **Q16** (Cochez en fonction de leur fréquence de consommation, le(s) type(s) d'aliment(s) préparé(s) acheté(s) dans la rue pour l'enfant) porte sur quelques aliments solides préparés hors du ménage mais que les parents consomment et donnent aussi à l'enfant. Pour le remplissage du tableau de réponses à cette question, référez-vous aux instructions relatives à la question **Q15**.

### **Q17 : L'enfant a-t-il mangé à l'extérieur au cours des 7 derniers jours (fête, cantine, garderie…) ?**

La différence entre **Q16** et **Q17** repose sur le fait que la première question appréhende l'hygiène alimentaire de l'enfant dans une perspective plus ou moins permanente, alors que la dernière question en donne une situation ponctuelle. Demandez donc si l'enfant a été invité dans la semaine à une réception, dans une autre famille… pour manger.

#### **Q18 : Vous est-il arrivé de surprendre votre enfant mangeant volontairement de la saleté au cours des trois derniers mois ?**

Par saleté, entendez la terre, le savon, les billes…

#### *3.3.3 Morbidité diarrhéique*

 Cette section renferme des questions permettant d'identifier les cas diarrhéiques et de les analyser selon leur aspect, consistance et degré de gravité.

La question **Q19** (Un membre du ménage a-t-il fait la diarrhée au cours es 15 derniers jours ?) ne concerne pas l'enfant sélectionné lors du dénombrement. Posez juste la question de savoir si dans les deux semaines qui ont précédé l'enquête, un autre membre du ménage (quel que soit son âge) ne s'est pas plaint de faire la diarrhée.

Par contre, les questions **Q20** (L'enfant fait-il la diarrhée actuellement (ou au cours des 3 derniers jours) ?) et **Q21** (L'enfant a-t-il fait la diarrhée au cours des 15 derniers jours ?) sont centrées sur la survenue des diarrhées ou non chez l'enfant au cours d'une période de référence de deux semaines au maximum. Notez qu'une réponse affirmative à la question **Q20** entraîne automatiquement une réponse affirmative à **Q21** mais pas nécessairement l'inverse.

 Les différents types de diarrhées (sanguinolentes, glaireuses…) s'apprécient à l'aide d'une série de questions allant de **Q22** (combien de selles en moyenne fait-il ou a-t-il fait par jour ?) à **Q28** (Depuis combien de jours la diarrhée s'est arrêtée ?).

# *3.3.4 Prise en charge thérapeutique*

 Cette section est consacrée aux types de recours thérapeutiques des parents pendant la maladie de leur enfant (**Q29**, **Q30** et **Q31**). Selon le type de recours et d'un type à un autre, l'enquêté pour fournir plus d'une réponse. La section permet aussi de connaître l'issue de la maladie de l'enfant, celui que celui-ci a été hospitalisé (**Q32**) ou non et, en cas d'une réponse affirmative, la durée d'hospitalisation (**Q33**).

 Enfin, demandez à l'enquêté si son ménage a eu à déplorer dans le passé un ou plusieurs cas de décès chez les enfants, des suites des diarrhées (**Q34**). Si oui, relevez le sexe de cet (ces) enfant(s) et son (leur) âge au décès.

### **3.4 Observations**

 Dans cette partie du questionnaire, inscrivez toutes les informations qui peuvent éclairer certaines réponses de l'enquêté. Il peut s'agir de son attitude générale par rapport aux questions posées durant l'interview (entretien entrecoupé, refus, prudence ou hésitation…), son niveau de compréhension des questions (bonne, moyenne ou faible), le nombre de visites qu'a nécessité l'interview… Vous pouvez aussi y indiquer certaines précisions sur les questions pré-codées et ne donnant pas la possibilité d'ajouter d'autres réponses (modalité « autres »).

### **IV. CONTROLE DU TRAVAIL DE TERRAIN**

 Sur le terrain, chaque enquêteur travaillera sous le contrôle des deux encadreurs. Vous devez suivre et respecter leurs consignes. Dès que vous avez des difficultés (incompréhension des instructions, refus de la part des enquêtés, etc.), faites appel à eux. A la fin de la journée :

- vérifiez si vous n'avez pas oublié d'enregistrer certains renseignements dans vos questionnaires puis si vos inscriptions sont lisibles ;
- vérifiez que tous les ménages à enquêter dans votre ZD l'ont été effectivement.

Chaque soir, vos questionnaires seront remis à un des vos camarades qui effectuera un contrôle qualitatif et quantitatif de votre travail.

**Annexe 6 : Communication au Colloque de la Société d'Ecologie Humaine (SEH) sur « Milieux de vie et santé : quelles pratiques interdisciplinaires ? »** 

**Annexe 6a : Programme du colloque de la SEH (cf. document en format pdf)** 

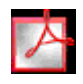

# **Annexe 6b : Communication présentée au colloque de la SEH**

# *Résumé*

 $\overline{a}$ 

# **L'influence des conditions de vie des ménages sur la morbidité diarrhéique des enfants dans deux villes moyennes du Cameroun : Ebolowa et Maroua**

# Emmanuel NGWE et Antoine B. BANZA-NSUNGU

L'accès au logement décent et à l'eau potable ainsi que la gestion des déchets domestiques figurent parmi les principaux problèmes d'environnement qui touchent actuellement la majorité des citadins africains. Ces problèmes sont à l'origine de nombreuses maladies, dont certaines (paludisme, maladies diarrhéiques, affections respiratoires…) sont responsables du nombre élevé de décès infantiles en Afrique subsaharienne. Etant donné qu'il s'agit de maladies évitables par le respect des règles élémentaires d'hygiène, la connaissance des facteurs sociaux et économiques qui les sous-tendent permet d'adopter des stratégies efficaces de lutte contre ces maladies.

Entre les villes et en leur sein, on note une inégale exposition des enfants à ce type de maladies liée à la fois aux conditions écologiques, à la localisation des ménages dans la ville et aux caractéristiques propres des ménages. Ces différences s'expliquent non seulement par les spécificités naturelles, écologiques et économiques des villes, mais aussi par la divergence des modes de vie de leurs populations.

Pour vérifier l'hypothèse ci-dessus, la présente communication compare la morbidité diarrhéique des enfants de moins de cinq ans dans deux villes moyennes du Cameroun représentant de deux milieux écologiques différents : le milieu forestier humide du Sud-Cameroun (Ebolowa) et le milieu sahélien du Nord-Cameroun (Maroua). L'étude s'appuie sur les données d'une enquête réalisée par l'IFORD<sup>17</sup> dans les deux villes en 2005 et  $2006$ , dans le cadre du Programme de recherche international sur population, développement et environnement (PRIPODE) coordonné par le CICRED<sup>18</sup>.

L'enquête a touché 1.800 enfants à Ebolowa et 2.400 à Maroua. Le niveau de prévalence diarrhéique observé est de 13,2 % à Ebolowa et de 24 % à Maroua. Il apparaît ainsi que la morbidité diarrhéique en milieu sahélien est nettement plus élevée qu'en milieu équatorial humide. Ce résultat confirme ceux présentés la littérature sur le sujet et suggère le rôle prépondérant des conditions écologiques dans l'apparition et le développement des diarrhées infantiles. Toutefois, on observe une variation importante de la morbidité en fonction des conditions de vie des ménages, notamment en fonction des caractéristiques du logement, de la qualité de l'eau de boisson et du mode d'évacuation des déchets domestiques. Mais le degré d'association de ces facteurs au risque diarrhéique varie selon la ville et en fonction des caractéristiques économiques et environnementales des ménages, auxquelles il convient d'ajouter les caractéristiques socioculturelles des parents.

<sup>&</sup>lt;sup>17</sup> Il s'agit d'une enquête par sondage à un degré, qui consiste à tirer un certain nombre de zones de dénombrement selon leur poids démographique dans la base de sondage constituée lors de la cartographie censitaire de 2002. Le dénombrement de tous les ménages des zones de l'échantillon permet l'identification des ménages à enquêter, la condition étant d'avoir au moins un enfant âgé de 6 à 59 mois.

 $18$  Comité international de coordination des recherches nationales en démographie.

# **L'INFLUENCE DES CONDITIONS DE VIE DES MENAGES SUR LA MORBIDITE DIARRHEIQUE DES ENFANTS DE MOINS DE 5 ANS DANS DEUX VILLES MOYENNES DU CAMEROUN : EBOLOWA ET MAROUA**

Emmanuel NGWE, démographe, Chargé de cours à l'IFORD, BP 1556 Yaoundé e-mail :  $\frac{\text{emmanywe}}{\text{ev}}$  ( $\frac{\text{obto.} \text{fr}}{\text{ch}}$  tél. + 237 223 29 47 Antoine B. BANZA-NSUNGU, démographe, Chercheur à l'IFORD, BP 1556 Yaoundé e-mail : antoinebanza $2001$ @yahoo.fr tél. +237 772 79 26

# INTRODUCTION

Les liens entre l'environnement et la santé des populations ont été reconnus par plusieurs auteurs (Wright, 1972 ; Nations Unies, 1991 et 2001; Falkenmark, 1994 ; Salem, 1998 ; Same-Ekobo, 1997 ; WRI, 1997 ; Banza, 2005). Les éléments de l'environnement naturel tels que l'air, l'eau, la végétation, le climat, etc., en fonction de leur qualité, constituent des facteurs de risques pour la santé et donc pour la mortalité des populations humaines. Les effets de ces différents facteurs peuvent être directs, mais ils peuvent aussi être médiatisés par d'autres facteurs et notamment ceux relatifs au contexte social ou même au cadre institutionnel. La mise en évidence de ces liens est cependant un exercice complexe qui exige une démarche pluridisciplinaire voire interdisciplinaire, mais aussi un cadre conceptuel adéquat et des données appropriées. Car l'environnement et la santé ont plusieurs dimensions : physiques, socio-culturelles et économiques. Il s'ensuit que les risques sanitaires liés à l'environnement sont à la fois écologiques et sociaux, et varient donc selon les contextes. D'après Sartor (1997), « *les causes de la mortalité exogène relèvent soit de l'environnement socio-économique et psycho-social qui influence notamment les attitudes et comportements individuels dans divers domaines tels que ceux de l'alimentation, et des assuétudes (tabac, alcool, drogue), soit l'environnement physico-chimique qui, en fait, détermine la qualité du milieu ambiant où vivent les individus* ». Le risque de morbidité diarrhéique n'échappe pas à cette règle. L'insalubrité du milieu de vie (environnement) entraîne, entre autres conséquences, la prolifération bactérienne et microbienne, celle des vecteurs de germes, la pollution de l'air et la contamination de l'eau des cours d'eau, des puits et même de la nappe phréatique.

Parmi les maladies environnementales, les diarrhées sont particulièrement sensibles à la qualité de l'environnement physique et du cadre de vie des ménages. Vu leur vulnérabilité, les enfants, surtout les tout jeunes, sont fortement exposés au risque de contamination des diarrhées. Ceci justifie l'intérêt qu'il peut y avoir à étudier la morbidité diarrhéique des enfants, en particulier en milieu urbain dont l'environnement présente des spécificités pouvant, dans une certaine mesure, favoriser la maladie. A cause ou pour ces spécificités découlant du fait que l'environnement urbain est un environnement essentiellement construit, marqué notamment par la promiscuité, le conflit d'espace entre les activités et la population, et les pollutions qui en résultent (Metzger, 1994 ; Chaline et Dubois-Maury, 1994), la santé urbaine est devenue un objet d'étude autant que l'environnement urbain même (Salem, 1998 ; Banza, 2004). Il faut cependant reconnaître que c'est un sujet encore mal connu et non maîtrisé dans les pays en développement, notamment en Afrique, comme l'est d'ailleurs en général la santé environnementale.

L'étude des diarrhées par les spécialistes des sciences sociales, notamment les démographes, est récente et donc peu développée. Elle se justifie principalement par le fait ces maladies constituent, en Afrique subsaharienne, l'une des grandes causes de décès d'enfants de moins de 5 ans. Leur importance dans le schéma causal de la mortalité infanto-juvénile serait attribuable aux conditions de vie des ménages (caractéristiques de l'habitation et du chef de ménage) qui déterminent l'exposition des enfants au risque de contamination. Maladie hydrique, les diarrhées sont étroitement liées à la qualité de l'eau utilisée dans les ménages pour la préparation des aliments et la boisson, ainsi qu'au mode d'évacuation des eaux usées et des ordures ménagères (Prost, 1986 et 1996 ; Ngwé, 1999). C'est également une maladie sociale dans la mesure où les us et coutumes ainsi que les croyances en matière de nutrition favorisent leur incidence dans certaines régions.

Au Cameroun, les diarrhées infantiles constituent l'une des principales causes de décès d'enfants de moins de 5 ans, après le paludisme, la rougeole et les maladies des voies respiratoires (EDS, 1998). Elles sont associées non seulement aux conditions bio-climatiques, mais aussi aux caractéristiques des ménages et des enfants eux-mêmes, comme l'attestent les données des enquêtes démographiques et de santé (EDS) réalisées en 1991, 1998 et 2004. Ces mêmes sources montrent que la prévalence des diarrhées chez les enfants varie aussi selon le milieu et la région de résidence. Ces observations poussent à s'interroger sur les influences respectives des facteurs humains et des facteurs physiques sur la prévalence des diarrhées infantiles au Cameroun qui pourraient expliquer en définitive les inégalités de la prévalence observées entre différentes régions du pays.

Pour apporter des éléments de réponse à cette interrogation, nous comparerons la morbidité diarrhéique des enfants de moins de 5 ans dans deux villes moyennes du Cameroun situées dans des milieux écologiques contrastés : Ebolowa au Sud dans le milieu forestier humide et Maroua à l'Extrême-Nord dans le milieu tropical aride. L'étude utilise les données d'une enquête réalisée par l'IFORD dans ces deux localités en août 2005 et janvier 2006, dans le cadre du Programme international de recherche sur population, environnement et développement (PRIPODE) coordonné par le CICRED. L'étude tente de vérifier l'hypothèse selon laquelle les inégalités de la prévalence diarrhéique observées s'expliquent non seulement par les conditions écologiques propres à chaque ville, mais aussi par les caractéristiques des ménages et des enfants.

Les principaux points suivants sont abordés : d'abord une description succincte du contexte et de la méthodologie de l'étude, ensuite la présentation des principaux résultats de l'analyse statistique.

# L'importance des diarrhées au Cameroun

La prévalence des diarrhées infantiles au Cameroun connaît une baisse relative, mais se situe encore à un niveau élevée qui traduit le mauvais était sanitaire des enfants. En effet, en 1991 d'après les données de l'EDS de cette année-là, la proportion des enfants âgés de 6 à 23 mois ayant eu un épisode de diarrhée durant les deux semaines ayant précédé l'enquête s'élevait à 28%. En 1998, selon la deuxième EDS, cette prévalence est tombée à 24,5%. En 2004, elle se situait à 16,1%. En 13 ans, la prévalence a donc été réduite de presque de moitié mais la persistance d'un niveau élevée encore supérieur à 10% pose le problème de l'inefficacité des stratégies actuelles de lutte contre les diarrhées infantiles.

L'examen de la variation du niveau de prévalence montre des différences importantes selon la province, le milieu de résidence, les caractéristiques des enfants et celles de la mère. Au plan géographique, les données de l'EDS de 2004 (la plus récente) révèlent que la prévalence est nettement plus élevée en zones rurales (18,4%) que dans les centres urbains (13,2%). Elles montrent également que parmi les 10 provinces du pays, c'est dans l'Extrême-Nord et l'Est que les enfants sont les plus touchés par les diarrhées (respectivement 29,3% et 22%) ; en revanche, les trois provinces suivantes affichent une assez faible prévalence ; il s'agit du Littoral, du Nord-Ouest et de l'Ouest qui ont chacune environ 9%. Les provinces de l'Adamaoua, du Centre, du Nord, du Sud et du Sud-Ouest occupent une position inermédiaire.

La prévalence diarrhéique varie aussi significativement en fonction de l'âge et du sexe des enfants ainsi qu'avec la source d'approvisionnement en eau des ménages. Concernant l'âge,

les enfants de 6 à 11 mois révolus et ceux de 12 à 23 mois présentent la plus forte prévalence, respectivement 23% et 26%. Au-delà de 36 mois, la prévalence chute considérablement atteindre 10%. Quant au sexe, les données révèlent que les garçons sont proportionnellement plus touchés (17%) que les filles. La prévalence baisse aussi avec la diminution de la qualité de l'eau utilisée par le ménage. Ainsi, elle est bien plus faible chez les enfants vivant dans les ménages consommant l'eau du robinet (11,6%) que chez ceux s'alimentant aux puits (23%). Enfin, le niveau d'instruction de la mère apparaît aussi comme un facteur important de différenciation des enfants par rapport à la prévalence diarrhéique. En effet, la proportion des enfants atteints de diarrhée diminue avec l'élévation de l'instruction de la mère, passant de 22% pour les enfants de mères analphabètes à 15% pour de mères ayant le niveau et à 11% pour ceux de mère ayant atteint le secondaire ou plus.

Tableau 1 : Prévalence des diarrhées au Cameroun selon quelques caractéristiques (EDS, 2004)

# Une maladie liée aux conditions bio-climatiques ?

Une étude réalisée en milieu hospitalier à Yaoundé en 2002 à partir des statistiques sanitaires (Ngwé, Banza-Nsungu et Koné, 2002) montre que les diarrhées infantiles ont un profil saisonnier assez marqué dans cette ville. En effet, la grande saison sèche (janvier-mars) et la grande saison des pluies (septembre-novembre) connaissent un niveau de prévalence élevé, tandis que la petite saison sèche (juillet-août) et la petite saison des pluies (avril-juin) sont moins favorables aux diarrhées. Il apparaît ainsi que c'est au mois de janvier que la part des diarrhées dans les consultations médicales est la plus élevée ; elle atteint le minimum au mois d'avril. Ce profil saisonnier ressort aussi des données de l'enquête par sondage sur les diarrhées des enfants menée dans la même ville conjointement par l'IFORD, l'IRD et le Centre Pasteur de Yaoundé (Banza-Nsungu, 2004). Analysant les données de l'enquête sur la mortalité infantile et juvénile à Yaoundé organisée par l'IFORD entre 1979 et 1981, Gaigbe-Togbe (1988) a établi un autre profil saisonnier. Selon ses analyses en effet, « *les diarrhées sont plus fréquentes à surtout au cours des mois d'avril et mai pendant la petite saison des pluies et durant la grande saison pluvieuse (septembre, octobre et novembre* ». Par ailleurs, d'après une étude de l'OCEAC, les diarrhées seraient plus fréquentes dans la province du Centre (dont Yaoundé est le chef-lieu) « *lors de la transitions des saisons et surtout lorsqu'on passe de la saison sèche à la saison pluvieuse* » (Gaigbe-Togbe, 1988 ; Keuzeta et Merlin, 1988). Ces résultats quelque peu divergents montrent la nécessité d'une observation longitudinale des diarrhées pour déterminer leur profil saisonnier avec exactitude.

# Ebolowa et Maroua : deux villes moyennes contrastées

Le climat est facteur de l'environnement naturel qui a le plus d'effets sur la santé humaine, en particulier sur celle des enfants en bas âge. Cette influence peut être directe en en conditionnant en particulier les températures, ou indirecte notamment en favorisant la prolifération des agents pathogènes ou de leurs vecteurs ou en déterminant la qualité et la quantité des ressources alimentaires et de l'eau (Cantrelle, 1985). Mais l'action du climat n'est pas isolée ; bien au contraire, elle est associée aux effets des modes de vie et d'organisation des sociétés et aux caractéristiques individuelles et à celles des ménages, bref aux facteurs de l'environnement social. Le Cameroun qui présente une gamme variée de milieu bio-climatiques, du sud au nord, offre ainsi la possibilité de comparer les risques sanitaires dans deux milieux différents. Aussi, avons-nous choisi deux villes moyennes comparables mais contrastées sur le plan écologique.

Deux capitales provinciales de taille inégale

Ebolowa et Maroua présentent le trait commun d'être chacune la capitale d'une province : Ebolowa est la capitale de la province du Sud, limitrophe du Gabon, de la Guinée Equatoriale et du Congo, tandis que Maroua est la capitale de la province de l'Extrême-Nord, limitrophe du Tchad, de la RCA et du Nigéria. Cette position de zone de passage les soumet à un risque important de contamination de certaines pathologies associé aux mouvements transfortaliers des populations. Le deux villes ont aussi en commun d'avoir été érigées en capitale provinciale à la même date, en août 1983, à la faveur de la modification du découpage administratif du territoire national. Si Ebolowa est une création de l'administration coloniale, Maroua est une ville relativement ancienne qui tire son origine du commerce trans-saharien en vigueur au 16<sup>ème</sup> siècle.

Sur le plan démographique, les deux villes ont un poids très inégal. Alors que la population de Maroua avoisine 240 000 habitants, celle d'Ebolowa se situe encore en dessous de 100 000 habitants. La forte croissance démographique de Maroua est attribuable à sa fonction commerciale qui attire beaucoup de migrants des pays voisins.

# Des conditions naturelles contrastées

Située en zone forestière, Ebolowa connaît une forte pluviométrie évaluée à environ 300 mm d'eau de pluies, alors qu'à Maroua prévaut le climat sahélien marqué par la rareté des précipitations. Cette aridité prédispose Maroua à une prévalence diarrhéique élevée. Il convient également de noter que la ville de Maroua est bâtie sur une plaine faisant partie de l'ensemble de la plaine du Tchad, ce qui ne favorise pas l'écoulement des eaux et entraîne des problèmes d'assainissement. En revanche, le site d'Ebolowa est constitué d'un plateau relativement élevé, qui fait partie du grand ensemble topographique du plateau sudcamerounais.

# Des conditions d'urbanisme comparables

Villes moyennes, les deux localités présentent un niveau de développement urbain comparable essentiellement marquée de carences diverses : faible niveau d'équipement et d'infrastructure de base, inapplication du plan d'urbanisme ou du schéma d'aménagement et d'urbanisme, prédominance des quartiers d'habitat non structuré, service public de ramassage et de traitement des ordures ménagères défaillant ou inexistant, adduction potable limitée, éclairage public insuffisant, etc. Les deux villes présentent des carences comparables en matière d'assainissement qui exposent leur population à un risque élevé de contamination de maladies liées à l'insalubrité et en particulier des diarrhées.

# Quelques éléments de méthodologie

Les données utilisées dans cet article proviennent de l'enquête mentionnée plus haut, organisée par l'IFORD dans les deux villes. L'objectif principal de cette enquête était de contribuer à l'amélioration des connaissances sur les déterminants des diarrhées infantiles en milieu urbain au Cameroun. Les objectifs spécifiques poursuivis par le projet sont :

- caractériser les populations à risque de diarrhée pouvant bénéficier en priorité des mesures gouvernementales de lutte en vigueur,
- cartographier la prévalence diarrhéique dans les deux sites,

- identifier les facteurs associés à la prévalence des diarrhées et évaluer leur influence respective.

L'échantillonnage est basé sur un sondage stratifié permettant d'atteindre un effectif d'environ 2 000 à 2 500 ménages dans chacune des deux villes concernées par l'étude. La base de sondage est constituée par la liste des Zones de Dénombrement (ZD) du troisième recensement général de la population et de l'habitat établi en 2002 à la suite des travaux de cartographie censitaire.

L'échantillon est composé de ménages ayant au moins un enfant âgé de 6 et 59 mois. L'enquête IFORD/CPC/IRD réalisée en 2002 sur les diarrhées infantiles à Yaoundé montre que les ménages répondant à ce critère d'éligibilité représentent environ 43 % de l'ensemble des ménages de la ville. La prise en compte de ce critère donne une estimation de 2 344 ménages éligibles à Ebolowa et 16 533 à Maroua. Compte tenu du poids démographique inégal des deux villes, le tirage s'est de façon différencié : ainsi, l'effectif des ménages éligibles d'Ebolowa étant proche de celui prévu par l'échantillonnage (2 500), on a opté pour une enquête systématique de tous les ménages ; à Maroua, par contre, on a procédé au tirage systématique de 42 ZD (sur 211) proportionnellement à leur taille ; pour ce faire, les 211 ZD du périmètre urbain ont été préalablement réparties dans trois strates en fonction de la densité de l'habitat (strate peu dense soit moins de 800 habitants par ZD, strate moyennement dense , de 800 à 999 habitants et strate très dense, 1 000 habitants et plus).

Les informations à collecter dans les ménages sélectionnés se rapportent sujets suivants :

- caractéristiques de l'habitation,
- conditions d'hygiène alimentaire et environnementale,
- statut familial des enfants,
- la morbidité diarrhéique des enfants,
- type de recours thérapeutique en cas de diarrhée.

Les outils de collecte des informations comprenaient deux documents essentiels : les fiches de dénombrement de la population et d'identification des enfants éligibles et le questionnaire d'enquête. Celui-ci comprenait un volet socio-démogrphique et un volet médical. Le premier volet est destiné à :

- saisir des informations sur les caractéristiques individuelles des membres du ménage (sexe, âge, situation matrimoniale, niveau d'instruction, occupation…) ;
- identifier l'enfant de 6 à 59 mois qui a permis au ménage d'être sélectionné lors du dénombrement.

Il permettait aussi de recueillir des données sur :

- le statut familial de l'enfant sélectionné (présence des parents, caractéristiques des personnes chargées des soins de l'enfant et des dépenses afférentes à ces soins) ;
- les caractéristiques du logement ;
- la qualité de l'alimentation de l'enfant (hygiène de l'eau et conservation des aliments) ;
- le degré de salubrité de l'environnement immédiat ;
- les moyens utilisés par le ménage pour l'évacuation des ordures, des eaux usées et des excrétas.

Le volet médical concerne les renseignements sur les antécédents sanitaires de l'enfant (statut vaccinal, structure sanitaire de naissance, prématurité à la naissance, hospitalisation, déparasitage, traitement par des antibiotiques), le type d'aliments donnés habituellement à l'enfant, leur mode de conservation, etc. Le point essentiel de ce volet porte sur le fait que l'enfant sélectionné a fait ou non la diarrhée au moment de l'enquête ou au cours des 15 jours précédents le passage de l'enquêteur dans le ménage. En outre, le questionnaire s'intéresse à l'aspect physique des selles chez l'enfant diarrhéique, à la prise en charge thérapeutique de ce dernier et au degré de gravité de sa maladie.

Parallèlement à la collecte des données socio-démographiques, on a aussi procédé au prélèvement des selles pour des analyses bactériologiques et biologiques visant à déterminer le type de diarrhées rencontrées sur le terrain. Ce travail était effectué par une équipe d'agents du centre Pasteur de Yaoundé. Enfin, ce travail de terrain a été complété par l'exploitation des statistiques hospitalières. Dans cet article, seules les données issues de l'enquête socidémographique sont exploitées.

La période choisie pour la collecte des données devait correspondre, d'après la littérature sur le sujet, à la période de prévalence élevée, de manière à obtenir des effectifs d'enfants malades suffisants pour effectuer des analyses statistiques pertinentes. A Ebolowa, l'enquête s'est déroulée du 12 au 19 août 2005, tandis qu'à Maroua, elle a eu lieu du 5 au 15 mars 2006.

Pour vérifier l'hypothèse de la recherche, nous procédons à une analyse descriptive des données en utilisant des tableaux croisés et le test du Khi-deux permettant de mettre en évidence les associations statistiques entre la variable dépendante et les variables explicatives. La régression logistique permet ensuite de dégager l'influence des variables explicatives sur la prévalence diarrhéique. Il convient de rappeler que la variable dépendante en présence est la prévalence de la diarrhée matérialisée ici par la proportion d'enfants ayant fait au moins un épisode de diarrhée au cours des 15 jours précédant l'enquête. Pour saisir cet événement, la question suivante a été posée au chef de ménage : « l'enfant fait-il actuellement un épisode de diarrhée ou en a-t-il fait au cours des quinze dernier jours ? ». La réponse à cette question comporte deux modalités : oui ou non.

# Une prévalence diarrhéique inégale entre Ebolowa et Maroua

D'après les données de l'enquête, la morbidité diarrhéique est globalement élevée pour l'ensemble des deux villes, comparée au niveau national qui est de 16,1% (EDS 2004). Mais la ville de Maroua est particulièrement défavorisée car la prévalence y est presque deux fois plus élevée qu'à Ebolowa, avec un pourcentage d'enfants malades de 24,2% dans la première ville contre 13,2% dans la seconde. Cet écart remarquable est attribuable, sur un plan général, aux différences de conditions climatiques qui prévalent dans les deux localités comme cela a été indiqué dans la présentation du contexte. Maroua située dans la zone sahélienne est soumise à un risque diarrhéique plus important du fait de l'aridité qu'Ebolowa où il pleut suffisamment. Toutefois, on note des variations de la morbidité dans chacune deux villes qui font penser à l'influence de facteurs autres que le climat.

# Les diarrhées : une maladie saisonnière à Ebolowa et Maroua ?

Des statistiques hospitalières recueillies dans les formations sanitaires des deux villes sur une période d'un an (l'année 2004) permettent de se faire une idée sur le caractère saisonnier des

diarrhées infantiles. Nous pouvons ainsi dégager l'importance des diarrhées dans le schéma épidémiologique local, la structure par âge de la morbidité diarrhéique, la répartition dans l'année des cas de diarrhées.

Une cause majeure de morbidité des enfants

La part des diarrhées dans les motifs de consultation des enfants est élevée aussi bien à Ebolowa qu'à Maroua. Mais si dans la première ville leur importance peut être relativisée parce que venant au quatrième rang des motifs de consultation, dans la seconde par contre elle est particulièrement élevée et occupe le premier rang avant le paludisme et les affections respiratoires. La répartition des cas de maladies diagnostiquées montre également que proportionnellement les diarrhées viennent au premier rang des maladies diagnostiquées à Maroua alors qu'elles n'occupent que le quatrième rang à Ebolowa. Ce contraste entre les deux localités confirme la prééminence des diarrhées en milieu sahélien par rapport au milieu équatorial humide, et donc l'influence du milieu physique.

Tableau : 2 Répartition des enfants selon les motifs de consultation

Une maladie du sevrage ?

L'examen de la répartition par âge des cas de diarrhées enregistrés dans les formations sanitaires révèle que c'est entre 12 et 23 mois révolus que la proportion d'enfants malades est la plus élevée. Cet âge correspondant globalement à la période de sevrage, on peut dire que celui-ci constitue un facteur particulièrement favorable à l'apparition des diarrhées chez les nourrissons. A partir de 24 mois, la proportion d'enfants malades diminue significativement. Ceci pourrait s'expliquer par l'accumulation progressive d'anti-corps par les enfants au contact de l'environnement et de nouveaux aliments.

Tableau 3 : Répartition des cas de diarrhées selon l'âge des enfants

Une maladie saisonnière ?

Le profil saisonnier de la morbidité diarrhéique est à la fois marquée et contrasté dans les deux localités. A Ebolowa, milieu équatorial humide, on observe deux période de forte prévalence : la première correspond à la grande saison sèche (janvier-févier-mars), avec un pic en janvier, et la seconde à la petite saison sèche (juillet-août). Par contre à Maroua, zone sahélienne, la prévalence est la plus élevée au cours de la période juillet-août-septembre qui correspond à l'hivernage, avec un pic en juillet. Les maxima observés à Ebolowa en saison sèche sont attribuables, pour une large part, au déficit d'eau potable qui s'accentue au cours de cette période, la ville étant sous-équipée en adduction d'eau potable. A Maroua, le pic observé en saison pluvieuse peut s'expliquer par la pollution des eaux de surface utilisées par une grande partie des ménages (environ 25%) par les déchets charriés par les eaux de ruissellement.

> Tableau 4 : Répartition des cas de diarrhées diagnostiqués chez les enfants de moins de 5 ans selon le mois

> > Graphique

# Variation de la prévalence selon les caractéristiques socio-démographiques et de l'habitat de l'enfant

Variation selon les caractéristiques socio-démographiques

Deux caractéristiques individuelles méritent d'être examinées ici, vu leur influence sur les phénomènes socio-démographiques, en particulier sur la santé et la mortalité : il s'agit du sexe et de l'âge de l'enfant. Ces deux facteurs conditionnent la résistance physique de l'enfant aux agressions extérieures et, dans une certaine mesure, les soins que l'enfant reçoit des parents selon l'environnement socio-culturel.

Concernant le sexe, on observe un léger écart de la prévalence d'environ 2 points entre les filles et les garçons dans les deux localités. Toutefois, le test du Khi-deux n'est pas significatif, ce qui implique qu'il n'existe pas de lien statistique entre la morbidité diarrhéique et le sexe de l'enfant.

S'agissant de l'âge, la structure par âge de la morbidité est assez marquée. Ainsi la répartition des enfants selon l'apparition d'un épisode diarrhée et l'âge confirme l'hypothèse d'une surmorbidité diarrhéique des enfants de 12 à 23 mois révolus déjà observée dans les enquêtes EDS. On note en effet que les enfants de ce groupe d'âge ont une prévalence presque deux fois plus élevée que celle de ceux du groupe 6-11 mois à Ebolowa. Toutefois, cet écart est quelque peu atténué à Maroua pour des raisons qui restent à déterminer. A partir de 24 mois, la morbidité diminue progressivement à mesure que l'enfant grandit. Cette diminution est attribuable principalement au renforcement de la résistance de l'enfant lié à l'accumulation d'anti-corps.

Variation selon les caractéristiques de l'habitat

Les caractéristiques de l'habitat résument l'environnement physique immédiat de l'enfant autant qu'il traduit le niveau de vie du ménage où il vit. Dans tous les cas cet environnement contribue aussi au risque de morbidité. Pour cette raison, il est intéressant d'examiner son lien avec la prévalence diarrhéique observée. Les variables retenues pour ce faire sont : le type de toilettes, les modes d'évacuation des ordures et des eaux usées, le type de matériau du sol et la source d'approvisionnement en eau de boisson.

Le type de toilettes ou type de lieu d'aisance, les modes d'évacuation des ordures ménagères et des eaux usées sont les trois indicateurs généralement utilisés pour mesurer le niveau d'assainissement et d'hygiène du milieu urbain. Ces indicateurs ont une incidence sur les niveaux de morbidité et de mortalité, surtout chez les jeunes enfants (Ngwé, 1999). En particulier, le type de toilettes rend compte du degré d'exposition au péril fécal, en particulier dans les ménages où l'hygiène alimentaire n'est pas bien assurée et l'eau courante n'st pas disponible. Ainsi les enfants vivant dans les ménages disposant de toilettes modernes ou des latrines aménagées courent moins de risque de maladie, voire de mortalité que ceux vivant dans des ménages qui n'en disposent pas (Banza, 2004 ; Beninguisse, 1993). Il faut aussi noter que la contamination des eaux des puits par infiltration ou ruissellement par les germes coliformes d'origine fécale constitue un autre risque grave, surtout dans les régions comme Ebolowa et Maroua où l'eau d'adduction est une denrée inaccessible à la majeure partie de la population.

Les données de l'enquête montrent en effet des carences importantes en matière d'assainissement dans les deux villes. La proportion des ménages disposant de WC modernes est très faible : 18,4% à Ebolowa et seulement 6,5% à Maroua. Certes, on trouve une proportion élevée de ménages disposant de latrines aménagés, mais beaucoup moins à Ebolowa (53,7%) qu'à Maroua (68,3%) ; toutefois, ceci ne limite pas les risques évoqués cidessus.

Concernant le mode d'évacuation des ordures, la plupart des ménages utilisent la nature (broussaille, cours d'eau, abords de rues, chaussée même). Le recours à la broussaille est plus fréquent à Ebolowa (45,5% des ménages) qu'à Maroua où on utilise surtout les cours d'eau (39,8%). L'évacuation des eaux usées est, elle aussi, assurée dans des conditions inappropriées, très peu de ménages disposant d'un puisard ou d'une fosse septique. Ainsi, 49% des ménages à Maroua et 30% à Ebolowa déversent carrément leurs eaux dans la cour de la concession. Dans cette ville, 39% de ménages les rejettent aussi dans les caniveaux. La chaussée est aussi utilisée par les ménages des deux villes comme lieu de rejet des eaux usées.

Ce déficit d'assainissement commun aux deux villes a une forte incidence sur la prévalence diarrhéique observée. Il ressort en effet du tableau 3 que la proportion d'enfants atteints de diarrhée augmente à mesure que la qualité du type de toilettes se dégrade. A Ebolowa, cette proportion passe de 9,4% pour les enfants vivant dans les ménages dotés se WC modernes à 12,6% pour ceux des ménages équipés de latrines aménagés et à 16,9% pour ceux vivant dans les ménages disposant des latrines non aménagées. A Maroua ces proportions sont respectivement de 13,7%, 24,9% et 24,2%. La probabilité associée au Khi-deux inférieur à 1% dans chaque ville montre que l'association entre l'évacuation des eaux usées et la morbidité diarrhéique est étroite et présume une forte influence de ce facteur sur le risque de morbidité.

Concernant le mode d'évacuation des ordures ménagères, l'analyse ne montre aucun lien statistique entre ce facteur et la prévalence des diarrhées, la probabilité du Khi-deux n'étant pas significatif (supérieure à 5%). Cette variable n'est donc pas pertinente. L'examen de la variation selon le mode d'évacuation des eaux usées montre clairement que les enfants des ménages disposant de puisard présentent une prévalence nettement plus faible que les autres et le lien de cette variable avec la morbidité diarrhéique est étroit, le Khi-deux étant significatif au seuil de 1% pour Ebolowa ; ce n'est toutefois pas le cas pour Maroua, ce qui pousse à penser que les effets de ce facteur dans cette ville seraient masqués par ceux d'autres facteurs qui restent à déterminer.

Les ordures ménagères, on le sait, constituent un milieu de culture de multiples germes dont certains provoquent la diarrhée. Si leur stockage est mal assuré, elles deviennent dangereuses pour la santé des membres du ménage et en particulier pour les enfants plus vulnérables que les adultes. Les données de l'enquête montrent la proportion d'enfants malades augmente lorsqu'on passe du stockage dans une poubelle recouverte à l'amoncellement des ordures à l'extérieur de la concession, puis à l'amoncellement dans la concession. Le test du Khi-deux pour cette variable est significatif au seuil de 1%, ce qui traduit une association étroite entre la morbidité diarrhéique et le stockage des ordures ménagères. Au total donc, on peut dire, à la lumière des résultats ci-dessus, que l'assainissement de l'environnement immédiat est une variable qui discrimine fortement les enfants de moins de 5 ans face à la morbidité diarrhéique.

Pour ce qui est du type de matériau du sol, des auteurs ont démontré que cette variable exerce aussi une influence sur le risque de contamination de l'enfant par les maladies infectieuses ou parasitaires telles que les diarrhées ou les helminthiases (Banza, 2004 ; Same-Ekobo, 1997). De leurs études il ressort que plus le sol est fait de matériau salubre, plus faible est le risque de morbidité et plus ce matériau est insalubre, plus élevé est ce risque. La contamination des enfants est particulièrement élevée à l'âge où l'enfant rampe ou apprend à marcher, car c'est cette à période-là qu'il le plus en contact avec le sol courant ainsi le risque de se salir ou d'introduire dans la bouche toutes sortes d'objet sales qu'il ramasse au sol. Les données de l'enquête d'Ebolowa et Maroua révèlent qu'il existe effectivement un lien étroit entre la qualité du sol et la prévalence des diarrhées dans les deux villes, la probabilité du Khi-deux étant significative au seuil de 1% à Maroua et de 5% à Ebolowa. Ainsi les enfants vivant des habitations dont le sol est en terre battue ont une prévalence nettement plus élevée que ceux vivant dans des logements dont le sol est lissé avec du ciment ou revêtu de carrelage.

# Tableau 5 : Pourcentage d'enfants atteints de diarrhée à Ebolowa et Maroua selon certaines caractéristiques socio-démographiques et de l'habitat de l'enfant

# Variation de la prévalence selon l'environnement socio-familial de l'enfant

L'environnement social de l'enfant est défini ici par les variables suivantes : présence des parents biologiques dans le ménage, le sexe, l'âge, le niveau d'instruction et l'occupation du chef de ménage, l'âge et le niveau d'instruction de la mère ainsi que l'âge, le niveau d'instruction de la personne chargée des soins de l'enfant, le lien de parenté de l'enfant avec le chef de ménage.

# Caractéristiques du chef de ménage

La présence d'un des parents biologiques dans le ménage où vit l'enfant est un facteur déterminant de la qualité et de la quantité des soins dont peut bénéficier l'enfant. Ceci a été démontré dans une enquête d'évaluation de la couverture vaccinale en République Démocratique du Congo (Ngwé, 2005). Cette enquête a en effet prouvé que les enfants dont la mère vit dans le ménage ont une couverture vaccinale plus élevée que ceux dont la mère ne vit pas dans le ménage ou est décédée. On sait que le risque de morbidité diarrhéique est lié à la nutrition, à l'hygiène alimentaire et à l'hygiène corporelle, toutes choses que les parents biologiques de l'enfants sont mieux indiqués à prodiguer à l'enfant que toute autre personne.

Les enquêtes d'Ebolowa et de Maroua aboutissent à des résultats assez surprenants. En effet, il n'apparaît aucun lien statistique entre la présence des parents dans le ménage et la prévalence diarrhéique. Ainsi, il apparaît, dans chacune des deux villes, que la proportion des enfants ayant fait la diarrhée au cours de la période de référence est nettement plus élevée parmi les enfants vivant avec leur mère ou leur père, ou avec les deux parents que parmi ceux vivant avec d'autres personnes (tante, oncle, grands-parents, etc.). Ainsi, à Ebolowa, les enfants atteints de diarrhée vivant avec l'un des parents biologiques représentent 13,6%, ceux vivant avec les deux parents représentent 13,4%, tandis que ceux vivant avec les personnes apparentées constituent 10,5%. A Maroua, les proportions sont respectivement de 27,9%, 24% et 13,6%. Le contrôle de la variable présence des parents avec d'autres variables comme l'âge ou le niveau d'instruction pourrait apporter un éclairage sur ce résultat.

Il est communément admis que les femmes chefs de ménages s'occupent mieux des enfants pour ce qui est de leurs soins que les hommes. Aussi est-il intéressant de vérifier si la

prévalence des diarrhées qui est en partie liée aux soins prodigués à l'enfant. Il ressort des données de notre enquête qu'il n'existe aucun lien entre le sexe du chef de ménage et la prévalence des diarrhées infantiles. Par contre, concernant l'âge, il existe bien un lien entre cette variable et la morbidité diarrhéique, le Khi-deux étant significatif au seuil de 5% pour Maroua ; toutefois à Ebolowa on n'observe pas de lien.

Le niveau d'instruction est une variable cruciale qui agit sur presque tous les phénomènes socio-démographiques à travers l'acquisition des connaissances qui peuvent modifier les attitudes et les comportements des individus. Concernant la santé des enfants, différents auteurs ont mis en évidence l'influence de l'instruction de la mère et du chef de ménage sur la santé et la mortalité des enfants (Akoto, 1993 ; Dackam Ngatchou, 1990). Leurs travaux montrent que l'élévation du niveau d'instruction favorise la baisse de la mortalité aussi bien que l'amélioration de la santé des enfants. Toutefois, l'instruction est en interférence avec d'autres variables comme l'ethnie, la région et le milieu de résidence, etc. Cette association de l'instruction du chef de ménage à la santé des enfants est confirmée par les données de notre enquête. En effet celles-ci montrent que la prévalence diarrhéique diminue avec l'élévation du niveau d'instruction du chef de ménage, surtout lorsqu'on passe du niveau secondaire au niveau supérieur. Toutefois le lien statistique entre les deux variables n'est pas significatif ; ce résultat qui pourrait s'expliquer par l'effet inhibiteur d'autres facteurs n'implique pas que l'instruction du chef de ménage n'exerce pas une influence sur le risque pour un enfant d'attraper la diarrhée.

Dans la mesure où l'activité exercée par le chef de ménage conditionne le revenu du ménage et par ricochet la santé des membres du ménage, notamment celle des enfants, il convient d'examiner le lien entre cette variable et la variable dépendante. Il ressort des données de l'enquête l'existence d'un lien relativement faible (au seuil de 10%) entre les deux variables pour la ville d'Ebolowa et l'absence totale de lien pour Maroua. Comme attendu, les enfants de ménages dirigés par des cadres sont proportionnellement mois atteints de diarrhées que ceux de ménages dirigés par des personées exerçant des activités de niveau inférieur.

Caractéristiques de la mère et de la personne chargée des soins de l'enfant

Autant que les caractéristiques du chef de ménage, celles de la mère et surtout celles de la personne chargée des soins de l'enfant déterminent la santé et la mortalité de celui-ci. Parmi ces caractéristiques, l'âge et l'instruction sont les plus déterminants.

Concernant la mère, il ressort des données de l'enquête que la prévalence de la diarrhée est nettement plus élevée parmi les enfants de mères jeunes (moins de 30 ans) que parmi ceux de mères plus âgées (30 ans ou plus) dans chacune des deux localités. Le lien de cette variable avec la prévalence diarrhéique est relative étroit, les test du Khi-deux étant significatif à 5% aussi bien à Ebolowa qu'à Maroua. Les résultats sur le niveau d'instruction sont moins nets : ils sont significatifs au seuils de 5% pour Ebolowa, mais ne le pas pour Maroua.

Les résultats concernant les caractéristiques de la personne chargée des soins de l'enfant sont moins intéressants. Contrairement à ce qui est attendu, son niveau d'instruction n'est associé à la prévalence des diarrhées dans aucune des deux localités, tandis que son âge présente un lien étroit avec la variable dépendante pour la ville de Maroua au seuil de 1%.

Tableau 6 : Pourcentage d'enfants atteints de diarrhée à Ebolowa et Maroua selon certaines caractéristiques de l'environnement socio-familial de l'enfant

# Variations selon le niveau de vie du ménage

Plus que toutes les caractéristiques individuelles de l'enfant et des parents, c'est finalement le niveau de vie du ménage qui intervient de façon décisive dans l'état de santé des enfants. Il est cependant difficile de disposer d'un indicateur fiable du niveau de vie, en l'absence de données dûment collectées à cet effet. Pour surmonter cette difficulté, nous avons procédé à une approximation du niveau de vie des ménages en utilisant les caractéristiques de l'habitat et les biens d'équipement possédés par les ménages. Cette méthode de mesure indirecte du niveau de vie est couramment comme palliatif dans les enquêtes socio-démographiques. L'application de la méthode a permis de distinguer 5 catégories de ménages en fonction de leur niveau de vie : ménages très pauvres, pauvres, intermédiaires, riches et enfin ménages très riches.

Le lien entre niveau de vie et prévalence de la diarrhée est effectivement établi. Il n'est cependant pas aussi fort qu'on aurait pu espérer. Ceci est sans dû à l'effet des variables introduites dans la construction de l'indicateur. L'analyse montre en définitive globalement que la prévalence des diarrhées infantiles diminue avec l'élévation du niveau de vie dans les deux localités. Toutefois, le lien entre les deux variables est plus fort pour les enfants de Maroua (khi-deux significatif à 5%) qu'à Ebolowa (khi-deux significatif à 10%). La prévalence dans les ménages pauvres est presque 1,5 fois plus élevée que dans les ménages très pauvres.

> Tableau 7 : Pourcentage d'enfants ayant fait la diarrhée selon le niveau de vie des ménage, à Ebolowa et Maroua

# Les facteurs de risque de la morbidité diarrhéique infantile

Les analyses précédentes étaient axées sur la description du phénomène, ce qui a permis d'évaluer le degré d'association entre les variables explicatives (caractéristiques individuelles, collectives et contextuelles des enfants) et la variable dépendante (prévalence diarrhéique infantile). La présente section porte sur un essai d'explication de la prévalence des diarrhées chez les enfants de moins de cinq ans dans les deux localités étudiées en déterminant les effets bruts et nets des variables identifiées sur la variable dépendante. La régression logistique est la méthode d'analyse appliquée dans cette démarche, compte tenu de la nature dichotomique de la variable dépendante retenue pour rendre compte du phénomène étudié (survenue des diarrhées chez l'enfant au cours des 15 derniers jours ou non). A l'aide des rapports de risque (odds ratio) fournis par cette technique, il est possible d'analyser la variation du risque diarrhéique dans chacune des deux villes en fonction des variables indépendantes sélectionnées. Sur le plan statistique, les variables qui influencent significativement cette variation, dans le sens positif ou négatif, sont donc considérées comme facteurs de risque diarrhéique chez les enfants $^{19}$ .

Concepts, variables et indicateurs

 $\overline{a}$ 

<sup>&</sup>lt;sup>19</sup> On notera que contrairement à l'approche analytique adoptée au chapitre précédent (analyse descriptive), consistant à mettre individuellement en relation les variables indépendantes avec la dépendante, celle retenue dans ce chapitre considère les variables indépendantes collectivement.

L'identification des facteurs de risque diarrhéique s'effectue à l'intérieur des groupes de variables indépendantes constitués selon une certaine cohérence thématique, pour tenir compte du nombre élevé des variables indépendantes lors de la collecte. Au total, les cinq groupes thématiques identifiés sur lesquels la régression logistique a été respectivement appliquée sont<sup>20</sup> :

- caractéristiques socio-démographiques et antécédents sanitaires de l'enfant
- environnement familial de l'enfant
- niveau de vie du ménage
- conditions d'hygiène alimentaire
- conditions d'hygiène environnementale

Construction des modèles d'analyse explicative

Compte tenu du fait que l'étude vise principalement à identifier les facteurs environnementaux influençant la survenue des diarrhées chez les enfants, les composantes du premier groupe thématique (non environnemental) ont été utilisées dans l'analyse explicative multivariée comme variables de contrôle. De fait, deux modèles de régression logistique ont été construits pour chacun des quatre groupes restants : un modèle excluant les variables du premier groupe (modèle non ajusté) et un autre qui les incluent (modèle ajusté).

En ce qui concerne la construction du modèle de régression relative à l'environnement familial, on l'a scindé en deux « sous-modèles » qui distinguent quatre variables qui risqueraient de contenir bon nombre d'informations communes au chef de ménage (âge, niveau d'instruction, occupation et parent vivant avec l'enfant) et la personne chargée des soins de l'enfant (statut parental, âge, niveau d'instruction et occupation), afin d'éviter la redondance des informations, qui est la source de multi-colinéarité dans l'analyse multivariée.

Construction de l'indicateur du niveau de vie du ménage

En ce qui concerne le groupe thématique « niveau de vie du ménage », ses éléments ont été utilisés pour la construction d'un indicateur synthétique (variable composite), à l'aide de l'Analyse Factorielle des Correspondances Multiples  $(AFCM)^{21}$ . La nouvelle variable permet de classer les ménages selon qu'ils sont très pauvres, pauvres, intermédiaires, riches ou très riches. Par la suite, la variable composite a été intégrée dans le modèle de régression relatif à l'environnement familial.

# Résultats de l'analyse

Cette section reprend les résultats de l'analyse explicative permettant de dégager les effets propres des variables explicatives considérées dans leurs groupes thématiques respectifs.

- *Caractéristiques et antécédents sanitaires de l'enfant* 

 $\overline{a}$  $20$  Voir en annexe la liste des variables constitutives des groupes thématiques.

<sup>&</sup>lt;sup>21</sup> Pour rappel, les variables dichotomiques concernées par l'application de cette technique sont celles se rapportant à la qualité de l'eau consommée par le ménage, au type d'habitat et de logement ainsi qu'aux biens de valeur économique possédés par le ménage. Les contributions factorielles ou coordonnées des individus (ménages) sur le premier axe factoriel de la procédure AFCM constitue la distribution dont les deux premiers quintiles nous permis de fixer le seuil de pauvreté. A partir de ce seuil, on peut mesurer l'incidence de la pauvreté au sein d'une sous population.

Les résultats de l'analyse montrent que des trois caractéristiques socio-démographiques retenues dans l'étude, l'âge de l'enfant est la seule qui influe significativement sur la variation du risque de son exposition aux diarrhées, comparativement à l'effet de son sexe et de son lien de parenté avec le chef de ménage. A Ebolowa comme à Maroua, on constate que la différence dans l'exposition à ces maladies n'apparaît qu'à partir de trois ans. Bien que le risque diarrhéique soit moindre chez les aînés, son évolution avec l'âge offre néanmoins un grand avantage aux enfants de Maroua, pour qui la probabilité d'être affecté par les diarrhées baisse significativement à mesure qu'on grandit. Dans cette ville en effet, le risque de survenue des diarrhées est de 61 % moindre chez les enfants de 48-59 mois (contre 54 % à Ebolowa), comparativement à la situation sanitaire des tout petits (6-11 mois).

En ce qui concerne les antécédents sanitaires de l'enfant, leur influence sur sa santé s'exerce à travers le statut vaccinal, la prise des vermifuges et la présence d'un épisode diarrhéique parmi les membres du ménage. Ainsi, un statut vaccinal adéquat protège l'enfant contre les maladies intimement liées aux diarrhées. Son effet protecteur a plus d'influence à Ebolowa où il contribue à une baisse de risque diarrhéique de l'ordre de 49 % (contre 26 % à Maroua) par rapport à la carence vaccinale. A Ebolowa, les enfants soumis à la prise des vermifuges courent 49 % plus de risque d'avoir la diarrhée que ceux qui n'en prennent pas (effet significatif au seuil de 10 %). Bien plus, cet écart passe du simple au double (2 fois plus de risque) à Maroua ! L'interprétation de ce résultat appelle de la prudence, car la valeur trouvée peut traduire l'existence des cas de diarrhées associés aux troubles digestifs ou non, qui seraient en cours de traitement notamment par les vermifuges. L'absence d'informations relatives à cette situation ne permet pas de valider cette hypothèse. Quelle que soit la ville considérée, l'enquête révèle que le risque diarrhéique chez l'enfant (notamment par contamination) est très grand lorsqu'un membre du ménage est atteint de diarrhées.

# - *Niveau de vie du ménage*

Bien que contribuant au bien-être familial, la disponibilité des biens de valeur économique dans le ménage est la seule composante du niveau de vie du ménage qui n'a aucun effet significatif sur la survenue des diarrhées chez l'enfant. A Ebolowa en particulier, son influence n'exerce que très faiblement (au seuil de 10 %) à travers la possession d'une cuisinière.

Au niveau des autres composantes de ce groupe de variables, il apparaît que la source d'approvisionnement du ménage en eau de boisson agit partiellement sur la santé de l'enfant uniquement à Maroua. Ce résultat ne surprend guère, la ville étant située en milieu aride. L'effet de cette variable y est entraîné par la prise en compte des caractéristiques de l'enfant dans l'analyse. Le risque de survenue des diarrhées suite à la qualité de l'eau diminue de moitié chez un enfant résidant à Maroua lorsque son ménage consomme l'eau minérale ou celle du robinet situé à l'intérieur de la maison et, dans une moindre mesure, celle de la borne fontaine (seuil de 10 %), plutôt que lorsqu'il s'approvisionne en eau des sources ou des puits. Il convient de noter que, de façon surprenante, le risque diarrhéique ne présente pas une différence significative entre les enfants dont les ménages consomment respectivement l'eau de source/puits et celle d'un robinet collectif.

L'effet de l'eau de boisson sur la santé des enfants à Maroua se confirme lorsqu'on observe le résultat d'analyse relatif au traitement ou non de l'eau avant sa consommation par le ménage. En effet, lorsqu'un ménage prend soin de traiter l'eau de boisson (par ébullition, javellisation

ou filtrage), le probabilité pour son enfant d'être exposé aux maladies diarrhéiques est de 62 % (modèle non ajusté) plus faible que s'il consomme directement l'eau du robinet. Le contrôle de cette relation par les caractéristiques individuelles de l'enfant augmente ce risque de 12 points par rapport à celui encouru par l'enfant du même groupe de référence. Un résultat intéressant concerne le faible risque diarrhéique noté chez les enfants dont les ménages consomment l'eau de source ou de puits, comparativement à celui relevé chez ceux dont les ménages s'approvisionnent en eau de robinet. Ce résultat conforte l'hypothèse d'une bonne qualité de l'eau souterraine de la partie septentrionale du Cameroun, en raison de la position de sa nappe phréatique composée de rochers.

Le type d'habitat et le matériau du mur n'ont pas d'effet significatif sur la variation du risque sanitaire chez l'enfant. Par contre, le type des toilettes utilisées par le ménage influence différemment cette variation. A Ebolowa, le fait d'utiliser les latrines non aménagées à la place des WC augmente de 76 % le risque diarrhéique chez l'enfant ; alors qu'à Maroua, c'est plutôt le fait d'utiliser les latrines aménagées qui double ce risque. Quant au type de sol dominant dans la maison, sa part d'influence sur la santé des enfants est pratiquement la même dans les deux villes. Cette variable entraîne chez l'enfant un risque supplémentaire de survenue des diarrhées d'un peu plus de la moitié lorsque le ménage habite une maison en terre battue au lieu de se loger dans une maison cimentée ou carrelée.

# - *Environnement socio-familial*

# *Effet combiné de l'âge, du niveau d'instruction et de l'occupation du chef de ménage*

Parmi les caractéristiques du chef de ménage, seuls son niveau d'instruction et, dans une moindre mesure, son occupation principale exercent partiellement leur influence sur la variation du risque de survenue des diarrhées chez l'enfant. A Maroua, ce risque est plus faible lorsque le chef de ménage est instruit jusqu'au niveau supérieur (par rapport au non instruit) d'une part et curieusement lorsqu'il n'a pas d'emploi (par rapport à l'ouvrier) d'autre part. A Ebolowa par contre, l'influence du niveau d'instruction du chef de ménage n'apparaît pas du tout, alors que celle de son occupation ne se manifeste que lorsqu'il est de sexe féminin et ménagère (femme au foyer) de surcroît. Dans ce cas de figure, l'enfant est d'autant moins exposé aux maladies diarrhéiques qu'il appartenait à un ménage de mère ouvrière.

Au niveau des autres variables explicatives du groupe, seul l'âge de la mère influe significativement sur la santé de l'enfant. Les résultats d'analyse montrent que les mères les plus âgées (30 ans et plus) sont celles qui préservent le mieux leurs enfants du risque d'exposition aux maladies diarrhéiques. L'influence du niveau de vie du ménage est par contre très faible et partielle, limitée à la seule ville de Maroua.

# *Effet combiné de l'âge, du niveau d'instruction et de l'occupation de personne chargée des soins de l'enfant*

La prise en compte dans l'analyse de l'âge, du niveau d'instruction et de l'occupation de la personne chargée des soins de l'enfant annule le pouvoir explicatif de toutes les variables à Ebolowa. A Maroua, on remarque également la disparition de l'effet de l'âge de la mère mais plutôt le renforcement de celui du niveau de vie, à travers le groupe des ménages les plus économiquement aisés : leurs enfants ont une faible probabilité d'être exposés aux maladies diarrhéiques que ceux des ménages très pauvres. Par ailleurs, les enfants dont les responsables en matière de santé ont un travail rémunéré courent un risque de morbidité plus faible que celui observé chez les enfants soutenus financièrement par les sans-emploi. Enfin, la présence d'un domestique (bonne) à la maison abrège quelque peu chez l'enfant le risque d'exposition aux maladies diarrhéiques.

# - *Hygiène alimentaire*

De manière globale, l'hygiène alimentaire n'influence que très faiblement la variation de la morbidité diarrhéique des enfants dans les deux villes. A Ebolowa, seuls les lieux de conservation des aliments de l'enfant et de rangement des ustensiles de cuisine traduisent cette faible influence. Il en découle que le non respect des règles élémentaires en cette matière accroît chez l'enfant le risque d'exposition aux maladies diarrhéiques, surtout si le ménage laisse ses ustensiles en plein air ou par terre et conserve les aliments dans un endroit inapproprié (chambre, couloir…). Le lieu de conservation des aliments présente le même effet à Maroua. Mais ce qui est surprenant dans cette ville, c'est le passage du simple au double du risque diarrhéique lorsque les récipients contenant ces aliments sont fermés. Par ailleurs, le fait de donner à l'enfant de la bouillie préparée à la maison augmente chez ce dernier le risque de survenue des diarrhées. Par contre, la consommation de la bouillie industrielle et du plat familial semble ne représenter aucun danger sur l'état de santé de l'enfant.

# - *Hygiène environnementale*

Dans ce groupe de variables, on constate que le fait pour un ménage résidant à Ebolowa de partager les toilettes avec ses voisins augmente de près de 3/5 le risque diarrhéique chez l'enfant. Quant à la présence des rebuts domestiques dans la cour, ses conséquences sanitaires conduisent à une augmentation du risque diarrhéique de moitié. Dans la même ville, l'existence d'une cour clôturée favoriserait également l'accroissement des problèmes d'hygiène et de santé (effet significatif au seuil de 10 %). Ce résultat est difficile à interpréter, faute d'informations fiables. Mais il pourrait renvoyer au problème d'entretien de la cour et des alentours de la maison. En effet, les résultats d'analyse montrent qu'à Maroua, l'entassement des ordures ménagères dans la cour augmente de 4/5 le risque diarrhéique chez l'enfant, comparativement au stockage de ces ordures dans une poubelle. On constate aussi que l'enfant a plus de chance d'être à l'abri des entéropathogènes si les toilettes du ménage sont situées dans la cour plutôt qu'à l'intérieur du logement. En revanche, la propension à être en contact avec ces agents pathogènes devient relativement plus grande lorsque l'enfant défèque à même le sol et joue dans la maison (seuil de 10 %).

# Conclusion

Il ressort globalement de l'analyse que les diarrhées infantiles observées dans les villes moyennes du Cameroun à l'instar d'Ebolowa et Maroua touchent encore une proportion élevée d'enfants de moins de 5 ans. Mais la morbidité diarrhéique n'est pas seulement une affaire de l'environnement physique, elle est aussi liée aux caractéristiques des enfants et à celles des ménages où ils vivent. Plus globalement, la prévalence diarrhéique est étroitement associée au niveau de vie des ménages.

Les facteurs qui influencent le risque chez l'enfant d'attraper la diarrhée relèvent beaucoup plus des comportements des ménages en matière en matière d'hygiène et d'assainissement que du cadre de vie physique. Les effets des caractéristiques individuelles des enfants et des parents sont relativement limités. Toutefois le lien entre les variables explicatives et la

variable dépendante est différencié selon la localité, du fait des spécificités tant du milieu physique que de l'environnement social de chaque localité.

# Bibliographie

AKOTO E. M., 1993. Déterminants socio-culturels de la mortalité des enfants en Afrique noire. Hypothèses et recherche d'explication. Académia, Louvain-la-Neuve, 268 p.

BANZA NSUNGU A., 2004. Environnement urbain et santé : la morbidité diarrhéique des enfants de moins de cinq ans à Yaoundé (Cameroun). Thèse de doctorat en géographie de la santé. Université de Paris X – Nanterre, 373 p.

BENINGUISSE G., 1993. Approvisionnement en eau et assainissement : effet sur la morbidité des enfants par maladies diarrhéiques au Cameroun. Mémoire de fin d'études, Yaoundé, IFORD, 93 p.

CANTRELLE P. et GARENNE M., 1985. Rougeole et mortalité au Sénégal : étude de l'impact de la vaccination effectuée à Khombole 1965-1968 sur la survie des enfants. In l'estimation des la mortalité du jeune enfant (0-5 ans) pour guider les actions de santé dans les pays en développement. Volume 145, Paris, CIE-INSERM.

CHALINE C. et DUBOIS-MAURY J., 1994. La ville et ses dangers. Masson, Paris, 247 p.

DACKM NGATCHOU R., 1990. L'éducation de la mère et la mortalité des enfants en Afrique. Yaoundé, Les Cahiers de l'IFORD n° 2, 160 p.

GAIGBE-TOGBE V., 1988. Mortalité infantile à Yaoundé: une étude des saisonnalités. Les Enquête sur la mortalité infantile et juvénile (EMIJ). Volume 3, tome 1. Yaoundé, IFORD, 163 p.

INSTITUT NATIONAL DE LA STATISTIQUE, 2005. Cameroun. Enquête démographique et de santé, 2004. Rapport principal. Ministère de la Planification, de la Programmation du Développement et de l'Aménagement du Territoire, 323 p.

KEUZETA J. et MERLIN, 1988. La mortalité due aux maladies diarrhéiques en Afrique centrale. Yaoundé, Bulletin de l'OCEAC .

METGZER P., 1994. Contribution à une problématique de l'environnement urbain. Cahiers des Sciences humaines, n° «30 (4), Paris, ORSTOM, pp. 595-619.

NATIONS UNIES, 1991. Population, ressources et environnement. Des enjeux critiques pour l'avenir. Fonds des Nations Unies pour la Population, New York, 154 p.

NGWE E., 1999. La gestion des déchets par les ménages : un problème crucial d'environnement urbain. L'exemple de Yaoundé (Cameroun). Communication à la Chaire Quetelet « Population et défis urbains ». Université catholique de Louvain, 22 p.

NGWE E., BANZA N. A. et KONE H., 2002 : Les diarrhées infantiles en milieu hospitalier à Yaoundé. Une études à partir des statistiques sanitaires. IFORD, 37 p.

NGWE E., 2005 Evaluation externe de la campagne de vaccination contre la rougeole dans la province de l'Equateur et le province Orientale (RDC). Kinshasa OMS, 23 p. PROST A., 1986. Les bénéfices sanitaires d'un accès à l'eau de qualité. Le Courrier ACP n° 96, pp. 80-82.

PROST A., 1996. L'eau et la santé. In Gendreau F. et alii : «Population et environement dans les pays du Sud ». Paris, Khartala-CEPED, pp. 231-251.

SAME-EKOBO A., 1997. Santé, climat et environnement au Cameroun. Yaoundé, Editions Jutey-Sciences, 328 p.

SALEM G., 1997. La santé dans la ville. Géographie d'un petit espace dense : Pikine (Sénégal). Khartala-ORSTOM, Paris, 360 p.

SARTOR F., 1997. Les facteurs environnementaux de la mortalité exogène. In « Démographie et synthèses. Causes et conséquences des évolutions démographiques. Actes du séminaire de San Miniato (Pise), 17-19 novembre 1997. Volume 2. INED-DSD, Paris-Rome, 235 p ; pp. 73-91.

UNITED NTONS, 2001. L'environnement. Tendances actuelles. In « L'état de la population mondiale 2001 ». Fonds des Nations Unies pour la Population. New York.

# **Annexe 7** : **Méthodologie de la construction de l'indicateur du niveau de vie**

L'indicateur du niveau de vie a été construit à partir d'un fichier contenant les données se rapportant aux besoins de valeur économique possédés par le ménage et à quelques caractéristiques de l'habitat (logement, commodités domestiques et environnement immédiat). Considérés au niveau agrégé (secteur de résidence, quartier ou ville), ces deux groupes de composantes peuvent rendre compte de la situation socio-économique (développement) des populations enquêtées et de la qualité de leur cadre de vie (environnement).

La méthode utilisée pour obtenir la variable composite est celle d'estimation des *« quintiles de pauvreté non monétaire »*, sous les logiciels SPSS et SPAD. Les étapes de cette méthode sont :

1/ Exportation du fichier de données vers le SPAD :

- 2/ Exécution de l'analyse multidimensionnelle sous SPAD ;
- 3/ Préparation du fichier résultat de SPAD pour la lecture par SPSS.
- 4/ Importation des résultats dans SPSS.
- 5/ Appariement du fichier résultat avec le fichier de base.

# **1. Exportation du fichier de données vers le SPAD**

Charger le fichier SPSS contenant les données de base des recensements ou les données ménages d'enquête. Pour faciliter la compréhension de la description des étapes, désignerons le fichier exo.sav.

. Dans SPSS, sauvegarder les données sous SAS transport (.xpt). On aura alors le fichier résultat exo.xpt.

. Récupérer ce fichier sous Spad en allant au menu Base, ensuite au sous-menu 'Importer', puis aller dans 'Importation SAS'. Sélectionnez le fichier exo.xpt dans la fenêtre 'IMPORTATION D'UNE TABLE SAS – Choix du fichier' en choisissant le répertoire de localisation. Durant l'exécution de cette procédure, une nouvelle fenêtre s'affiche avec l'intitulé 'Importation d'une table SAS'. Le résultat présente une fenêtre 'IMPORTATION D'UNE TABLE SAS – Choix de la table' qui présente à la fois le fichier de destination dans un encadré en face de 'fichier' avec les chemins correspondants. Un autre encadré de cette même fenêtre donne la table de résultat avec un titre 'Table'.

Sélectionner cette table en cliquant dessus. Cliquer sur 'suivant > ' au bas de la fenêtre.

Apparaît une nouvelle fenêtre : 'IMPORTATION D'UNE TABLE SAS – Ecran 2 - Description des variables à importer'. Dans cette fenêtre, apparaissent une liste de quatre colonnes :

. 1ère colonne : 'Colonne' donne la liste des variables ;

. 2ème colonne : 'Type' donne la liste des variables. C'est une donnée à définir par l'utilisateur. Elle sera décrite par la suite ;

. 3ème colonne : Libellés des variable ;
. 4ème colonne Cod. Id. ; . 5ème colonne Modalités ;

Les seules modifications à apporter dans cette fenêtre porte sur la 2<sup>ème</sup> colonne (Type de variable). Pour chaque variable, le choix sera fait entre :

- . Identificateur. Seul l'Identifiant pourra prendre cette modalité.
- . Nominale ;
- . Alphabétique ;
- . Continue ;
- . Nominale à recoder ;
- . Abandon ;

Généralement, on fera le choix de la modalité 'Continue' pour les variables scalaires (Ratio ou d'intervalle) et pour les variables à deux modalités, la modalité 'Nominale à recoder'. Bien évidemment, la nature des variables sélectionnées dépendra de l'utilisation auxquelles elles sont destinées. Selon la méthode multidimensionnelle qui sera mise en œuvre, on aurait au préalable fait le choix soit uniquement des variables continues, soit des variables nominales soit une combinaison des deux types. Il est important que toute variable doit recevoir un type et un seul.

Le type des variables peut être affecté à l'aide du menu déroulant (cas variable par variable) ou de façon groupée en marquant deux ou plusieurs variables (cas de variables successives ayant même type). Dans ce cas, on sélectionne la modalité convenable dans l'encadré 'Type'.

Une fois cette étape franchie, on a la possibilité de vérifier le résultat attendu en cliquant sur l'icône 'Vérification' et d'exécuter ensuite en cliquant sur 'Exécuter'.

L'exécution conduit à la fenêtre 'NOM DE LA BASE (\*.SBA) A CREER'. On spécifie alors le répertoire et le nom du fichier avec extension .sba.

Cliquer ensuite sur 'Enregistrer'. Démarre alors l'importation avec l'apparition d'une nouvelle fenêtre : 'IMPORTATION D'UNE TABLE SAS – Exécution de l'importation en cours' qui permet de suivre l'évolution avec l'affichage du nombre de cas déjà traités. A la fin de cette opération, on obtient l'écran résultat : 'Contrôle de la base : C:\repert.\exo.sba' qui affiche la liste des variables incluses dans le fichier final.

Cliquer alors sur OK pour accepter le contenu du fichier.

Et fermer l'écran 'IMPORTATION D'UNE TABLE SAS – Ecran 2 -Description des variables à importer' en arrière plan en cliquant sur 'Fermer'.

Dès lors que l'importation est achevée, on peut revenir à l'écran de présentation du logiciel. Procédez alors à l'ouverture d'une nouvelle filière s'il n'en existe pas. Ensuite chargez les données (exo.sba) soit à partir du menu de la fenêtre 'filière' ou à partir du menu contextuel obtenu en cliquant le bouton droit de la souris au niveau du petit carré 'Base'. De nouveau, on a une fenêtre qui permet d'introduire ou de sélectionner la base de données d'intérêt.

Les inscriptions figurant à gauche du carré 'Base' de la filière :

Base Exo.sba (sans nom) deviennent C:\répert.\ pour signaler que le fichier exo.sba est chargé en mémoire. On a alors la latitude de procéder aux différentes analyses sur ses données.

A l'aide du menu contextuel obtenu comme décrit précédemment, on a la possibilité d'avoir une description synthétique du contenu du fichier en sélectionnant 'Paramètre'. Cela permet d'obtenir la fenêtre 'Paramètre d'une base' qui présente :

. Le nom du fichier ;

. Le titre ;

. Le sous-titre ;

La date :

. Le nombre de variables ;

. Le nombre de variables continues ;

. Le nombre de variables nominales ;

. Le nombre d'individus ;

### **2. Exécution de l'analyse multidimensionnelle sous SPAD**

Il faut pour cela :

. Sélectionner 'Insérer méthode' dans le menu contextuel, deux carrés concentriques apparaissent à la verticale du carré 'Base' avec à sa gauche la mention : libre. Ce terme signifie que le choix de la méthode n'a pas encore été fait, mais qu'un espace en mémoire a été prévu à cet effet. Nous désignerons ces deux carrés obtenus précédemment par 'carré Méthode';

. Sélectionner la modalité 'choisir méthode' dans le menu contextuel du 'carré méthode'. Cette modalité nous renvoie à la fenêtre 'Choix méthode' qui comporte deux rectangles : Groupes de méthodes et Méthode.

> . le rectangle 1 'Groupes de méthodes' présente la liste des méthodes statistiques disponibles par grandes familles. Lorsqu'on sélectionne une famille, sa désignation apparaît en bleu également dans la fenêtre ;

> . le rectangle 2 'Méthode' déroule l'ensemble des méthodes relativement au choix de la famille de méthodes effectué dans le rectangle 1, en somme un menu contextuel. Là également, il s'affiche le choix effectué en bleu.

Par exemple, si l'on décide d'appliquer l'analyse de correspondances multiples à nos données exo.sba, on choisira la 2ème famille dans le rectangle 1 (Analyse factorielle) et 'Correspondances multiples (CORMU)' dans le rectangle 2. On clique ensuite sur OK pour valider le choix.

Lorsque la méthode est choisie, on est renvoyé à l'écran d'entrée de SPAD. Le fond du 'carré méthode' passe au gris et la mention en face indique à présent la méthode choisie. Toujours dans l'exemple qui précède, avec le choix des correspondances multiples, on aura alors :

**CORMU** Correspondances multiples,

On passe alors au choix des variables. Pour cela, on double-clique sur le 'carré méthode'. La fenêtre de définition des paramètres apparaît avec pour intitulé : 'L'ANALYSE DES CORRESPONDANCES MULTIPLES'. A l'intérieur, on a la possibilité de sélectionner :

*Les variables* : cela se fait en les faisant basculer du rectangle supérieur au rectangle inférieur, soit individuellement soit collectivement. Le menu déroulant 'Sélection des variables' permet de faire le choix selon les trois types : Nominales actives, Nominales illustratives et Continues illustratives.

*Les individus* : les personnes devant faire partie de l'analyse est entre par choix des individus et/ou par tirage.

Pour le choix des individus, on a le choix entre le 'Filtre logique' c'est-à-dire utilisé une variable de sélection, la 'Liste des identifiants' (sélectionner directement à partir des identifiants) et la définition d'un 'Intervalle' sur la variable Identifiant.

Pour le tirage des individus, on a les possibilités de définir le pas, le nombre des individus, la première valeur à retenir.

*La pondération* : on obtient soit l'uniforme (1 pour tous les individus), soit par la sélection d'une variable qui devra être définie à l'intérieur du fichier et répondre aux critères de base de pondération (aucune valeur manquante système ou définie, aucune valeur négative). Elle est importante lorsqu'on utilise les données des EDS qui ont des facteurs de pondérations déjà incorporés dans le fichier.

*Les paramètres* : qui rassemblent les paramètres de fonctionnement du modèle et les paramètres d'édition.

Pour notre exemple, nous ferons nos choix de variables explicatives uniquement parmi les variables nominales. Les autres paramètres (Individus, Pondération et Paramètres) restent par défaut. Ces choix sont validés en cliquant sur OK. On est basculé sur l'écran d'entrée du logiciel et le 'carré Méthode' passe du gris au jaune. Il ne reste alors qu'à exécuter la méthode en utilisant le menu contextuel ou dans le menu de la filière en cliquant sur Méthode et ensuite sur Exécuter la méthode dans le menu déroulant.

Si la filière n'est pas encore enregistrée, une instruction indique de le faire avant que l'exécution ne puisse se poursuive. Cliquez dans ce cas sur 'OUI' pour accepter d'enregistrer. La fenêtre suivante 'Enregistrement d'une filière' présente une invite : «'Titre que vous souhaiter donner à cette filière'. Une fois le nom attribué, cliquez sur OK pour accepter. L'exécution de la méthode génère à l'écran des carrés qui sont 'reliés' entre eux horizontalement à droite du carré Méthode. Ce sont les carrés résultats.

Le nombre de ces carrés dépend de la nature de la méthode choisie. En double-cliquant sur chacun deux, on peut en apercevoir le contenu. L'écran de résultat (Editeur de résultats) a une présentation en fractionnement de deux fenêtres. Celle de gauche présente l'arbre des répertoires et des fichiers de résultats et celle de droite affiche le contenu produit par la méthode en fonction de la sélection effectuée dans celle de droite.

En revenant à notre exemple avec CORMU, nous aurons trois carrés résultats : L'Editeur de résultats, la filière Graphique et la Galerie des graphiques. L'Editeur donne le 'Listage' qui

comprend la 'Lecture de la base de données' et les 'Correspondances multiples'. Les deux premiers éléments font un rappel de nos paramètres d'exécution entrées par l'utilisateur (les variables, le type et le nombre de leurs modalités, le mode de sélection des individus, etc.). Le dernier élément présente tous les résultats, entre autres les axes factoriels, leur poids, les valeurs propres, etc.).

# **3. Préparation du fichier résultats de SPAD pour la lecture par SPSS.**

Pour l'exportation, il faut :

Insérer une nouvelle Méthode en procédant exactement comme pour la création décrite au premier paragraphe du point 2. Cette nouvelle méthode se place verticalement en dessous du premier 'carré méthode'.

On poursuit en sélectionnant 'Choisir méthode' comme déjà présenté également au point 2. Cette fois, le 'Groupe de méthodes' à sélectionner sera 'Archivages, exportations' et la 'Méthode' sera 'Exportation coordonnées factorielles (EXGUS)'. Cliquez alors sur OK pour valider. La prise en compte de cette méthode se traduit l'apparence grisée du second 'carré Méthode' et l'apparition en face de la mention suivante :

### **EXGUS**

Exportation coordonnées factorielles

Double-cliquez ensuite sur ce 2ème 'carré Méthode', on aboutit à la fenêtre : 'EXPORTATION COORDONNEES FACTORIELLES' qui reçoit les paramètres de l'exportation : 'Paramètres de fonctionnement'. Dans cette fenêtre, on définit :

- 1) Coordonnées transcrites. Les modalités sont : Les premières (N) et Toutes
- 2) Transcription des individus. Les modalités sont : Tous, Actifs, Aucun
- 3) Transcription des variables. Les modalités sont : Aucune, Toutes et Sélection
- 4) Séparateur. Les modalités sont : Tabulation, Espace, Virgule et Point-virgule
- 5) Nombre de décimales : (N)

Pour notre exemple, nous ferons les choix suivants :

- 6) Coordonnées transcrites. Les premières (N=5)
- 7) Transcription des individus. Tous
- 8) Transcription des variables. Toutes
- 9) Séparateur. Les modalités sont : Espace
- 10) Nombre de décimales : (N=3)

Au bas de la fenêtre, on a l'icône 'Fichier créé' qui invite l'utilisateur à donner le nom du fichier qui contiendra le résultat. Pour entrer ce nom du fichier résultat, il suffit de cliquer sur cette icône. Le résultat sera un fichier texte (son extension .txt est automatiquement attribué). Une fois l'entrée faite, il apparaît le nom du fichier en face de l'icône 'Fichier' (Dans notre exemple, il suffit donc exo pour qu'apparaisse 'C:\répert.\exo.txt'). Cliquez alors OK pour accepter.

Exécutez cette Méthode à partir du menu contextuel. Contrairement, aux résultats de CORMU, nous obtenons ici un seul carré résultats : l'Editeur résultats. Le 'Listage' ne contient que le seul fichier 'Exportation du fichier des coordonnées' qui ne contient que le rapport de l'exportation vers le format texte.

A l'issue de cette opération, nous avons un fichier de données en ASCII contenant des chiffres séparés par des 'Espaces'. Cette nouvelle base de données peut donc aisément être importée par SPSS 12.0.1.

# **4. Importation des résultats dans SPSS.**

Pour l'importation sous SPSS, il est nécessaire de transformer tous les séparateurs décimaux points (.) en virgules (,) pour que l'interprétation des nombres décimaux par SPSS se fasse correctement. Cette transformation se fera sous Word ou Wordpad, selon la convenance de l'utilisateur et la taille du fichier de données, par la procédure Rechercher et Remplacer. Le fichier résultat devra être sauvegardé à nouveau pour être récupéré sous SPSS. Cette nouvelle sauvegarde devra se faire de préférence sous le même nom en remplacement du fichier source (exo.txt dans notre cas)

Chargez d'abord le logiciel SPSS. Allez au Menu FILE, au sous-menu OPEN et suivre à Data. Pour afficher le nom dans la liste des fichiers dans la fenêtre 'Open file', définissez d'abord le type de fichier en sélectionnant l'extension qui convient. Pour un fichier texte à importer prendre 'Text (\*.txt)'. Dès que l'on arrive à sélectionner le fichier, il suffit de suivre les instructions d'importation en 6 étapes successives de SPSS de 'Text import wizard'. On prendra cependant soin de sélectionner les icônes en tenant compte de la disposition des données dans le fichier texte. Ceci est surtout valable au niveau de la fenêtre 2/6 où le choix de 'Fixed width' au lieu de 'Delimited' permet de redéfinir les espaces qui seront affectés à chaque variable par la suite.

L'étape (Step) 5/6 permet au besoin de renommer les variables et de faire le choix du type souhaité pour chacune d'elle. Pour voir afficher le nom et le type actuels de la variable dans 'Data name' et 'Data format', il suffit de cliquer sur le nom de la variable concernée dans 'Data preview'. Le point indispensable à cette étape est de veiller à ce que le nom et le type de la variable Identification coïncident avec ceux de exo.sav de départ. Pour les autres, vérifiez que vos variables résultats que vous souhaitez numériques (numeric) ne soient définies en mode caractère (string).

 L'issue de ces 6 étapes, on obtient un fichier SPSS qui doit être sauvegardé sous un autre nom que le fichier de départ au point 1 .Par exemple on peut choisir exo1.sav pour le différencier de exo.sav. Ce fichier contient à la fois la variable Identifiant (souvent la première variable), les coordonnées des individus sur les axes factoriels (souvent trois).

Pour la construction des quintiles de pauvreté on recoure uniquement au premier axe en effectuant une répartition en quintiles. Pour cette répartition, allez dans menu principal de SPSS, cliquez sur 'Transform', puis sur 'Rank Cases'. Ici sélectionnez la variable qui sera subdivisée en quintiles (Par exemple V2). En cliquant sur 'Rank types', vous obtenez un sousmenu qui permet d'affecter 5 à 'Ntiles'. Désactiver les autres choix dont vous n'avez pas besoin dans ce menu. La procédure créera une nouvelle variable dont les modalités varieront de 1 à 5, c'est à dire le quintile auquel chaque individu appartient. Le nom de cette variable sera généré automatiquement (NV2 dans notre exemple).

# **5. Appariement avec le fichier de base**

Pour mener des analyses approfondies sur la caractérisation en quintiles des individus (Groupes de pauvres ou quintiles de pauvreté), il est nécessaire que les données de base et la variable des quintiles soit dans le même fichier. Pour cela, on procède à l'appariement en utilisant le même Identifiant présent dans les deux fichiers promus de fusion.

C'est en prévision de cet appariement que nous avions veillé à ce que la variable Identifiant du fichier des quintiles (exo1.sav) ait le même nom et surtout le même type que celui du fichier source (exo.sav). Les différences de taille de l'Identifiant des deux sources peut également peut signaler une erreur. Ceci peut être rapidement résolu en entrant dans le 'Variable view' d'un des deux fichiers et faire concorder la taille de l'Identifiant avec l'autre fichier au niveau de 'Width'.

On peut alors procéder à la fusion proprement dite. Soulignons que l'ordre des fichiers importe peu sur le résultat final. Pour ce faire, charger l'un des deux fichiers en mémoire (exo.sav ou exo1.sav). Allez à 'Data' dans le menu principal de SPSS, puis à Merge Files dans le menu déroulant et 'Add variables' dans le menu contextuel qui apparaît. Pour le reste, on suivra les instructions de SPSS. Ceci permet ainsi de constituer, le fichier de base pour l'analyse de la pauvreté non-monétaire.